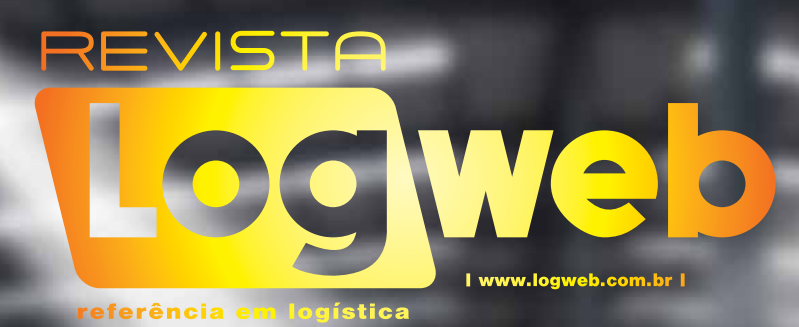

 $\mathbf{E}_{T}$ 

Retrak

# O pós-venda é a solução

mi

# 71ST **CIWeb l www.logweb.com.br I** edição nº 123 | Mai | 2012 | R\$ 15,00 | referência em logística

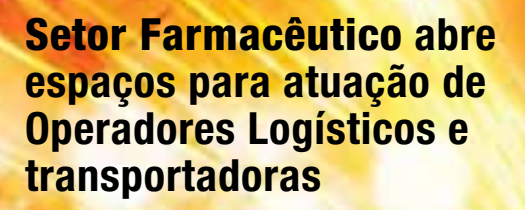

**Paletes de madeira**

# **FedEx apresenta novo diretor geral Brasil e Mercosul, e aposta no país**

Troy Maxey

# **Melhor Operador Logístico Ambev** 2011.

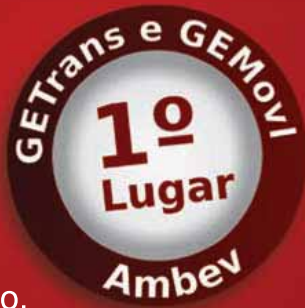

O melhor de receber este prêmio, é saber que estamos no caminho certo.

Em sua participação no evento a Conlog conquistou os prêmios mais importantes e foi reconhecida como o melhor operador logístico da Ambev (Companhia de Bebidas das Américas) em 2011.

Os Guias de Excelência em Transportes (GETrans) e em Movimentação Interna (GEMovI), são dois programas internos da Ambev que tem como principal objetivo propor a seus parceiros e reconhecer um sistema de gestão orientado para a excelência em distribuição e armazenagem e com foco constante nos resultados, alinhado sempre a satisfação do cliente Ambey e do mercado.

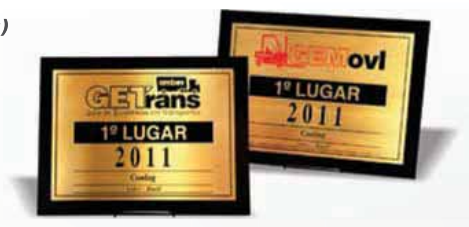

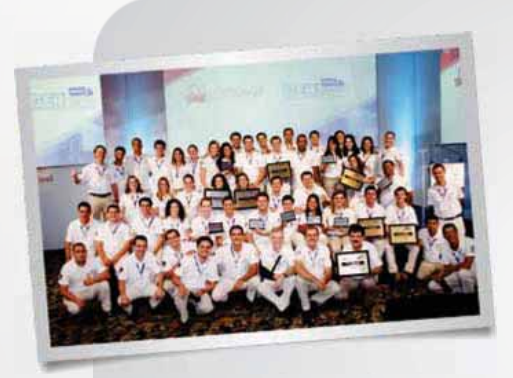

A premiação foi disputada entre 38 prestadores de serviço da Ambev e a Conlog alcançou resultados significativos, tendo várias Unidades vitoriosas em diferentes categorias, conquistando um total de 30 prêmios. Estes, com certeza merecem ser muito comemorados, pois o que nos deixa satisfeitos é saber que, prêmios deste gênero, são a indicação de que tudo foi consequência de muito trabalho e dedicação das pessoas que compõem o time da Conlog.

Estamos no caminho certo: oferecer soluções de logística com alto desempenho.

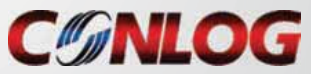

Um mundo de possibilidades em logística. www.conlog.com.br

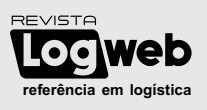

Publicação mensal, especializada em logística, da Logweb Editora Ltda. Parte integrante do portal **www.logweb.com.br twitter: logweb\_editora**

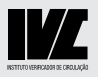

**Tiragem:** 10.000 exemplares

#### **Redação, Publicidade, Circulação e Administração**

Rua dos Pinheiros, 240 - conj. 12 05422-000 - São Paulo - SP Fone/Fax: 11 3081.2772 Nextel: 11 7714.5379 ID: 15\*7582

**Redação** Nextel: 11 7714.5381 ID: 15\*7949

> **Editor** Wanderley Gonelli Gonçalves (MTB/SP 12068) jornalismo@logweb.com.br

**Redação** Mariana Mirrha (MTB/SP 56654) redacao2@logweb.com.br

Priscilla Cardoso redacao3@logweb.com.br

**Diretoria Executiva** Valeria Lima valeria.lima@logweb.com.br

**Marketing** José Luíz Nammur jlnammur@logweb.com.br

**Administração/Finanças** Luís Cláudio R. Ferreira luis.claudio@logweb.com.br

**Diretoria Comercial** Maria Zimmermann Cel.: 11 7714.5378 Nextel: ID 55\*15\*7581 maria@logweb.com.br

**Assistente Comercial** Júlia Gonçalves comercial@logweb.com.br

**Gerência de Negócios** Nivaldo Manzano Cel.: 11 9701.2077 nivaldo@logweb.com.br

José Oliveira Cel.: 11 9469.7719 oliveira@logweb.com.br

Thais Carvalho (Estagiária) Cel.: 11 8859.1872 thais@logweb.com.br

**Diagramação e Capa** Alexandre Gomes

# Paletes e setor farmacêutico em destaque

**Editorial** 

*C* mo afirma um dos participantes da nossa matéria especial sobre paletes de madeira, este unitizador é a base da logística.

Daí ter recebido atenção especial nesta edição da revista *Logweb*. De forma clara e bastante informativa, os participantes da matéria especial - representantes de significativas empresas que atuam no segmento de paletes de madeira - abordam temas como os "paletes piratas", os fabricantes não preparados para atuar neste segmento e a venda incorreta dos paletes PBR - "o mercado de PBR usado não deveria existir, todo PBR tem um dono, ele é retornável e de circulação nacional, portanto, quando se adquire um palete PBR usado, com certeza, você pode estar comprando o seu próprio palete", como diz o mesmo entrevistado.

Os representantes ainda fazem uma análise do setor de paletes de madeira hoje no Brasil - incluindo desempenho e desenvolvimento, etc. -, apontam as tendências e as novidades.

Outro destaque da presente edição é a logística do setor farmacêutico. Representantes de Operadores Logísticos e transportadoras abordam temas como as diferenças logísticas deste setor em comparação com outros, as exigências específicas deste setor, as tendências em termos de logística, as novidades, os problemas e as soluções.

Interessante notar como a logística dos hospitais, dos planos de saúde e das farmácias, além dos roubos, do aumento das vendas dos genéricos e da efemeridade dos medicamentos, são pontos que determinam a logística do setor, exigindo "táticas" especiais e entregas fracionadas.

Junto a estes representantes, também temos a participação de representantes de duas entidades cujas atuações dependem imensamente da logística farmaçêutica Eles analisam este segmento sob a ótica dos Farmacêuticos Atuantes em

*Wanderley Gonelli Gonçalves, Editor*

Logística e dos Distribuidores de Laboratórios Nacionais, ampliando ainda mais o debate e mostrando a realidade além dos Operadores Logísticos e das transportadoras.

Finalizando, vale destacar que, como resultado de nossa participação em diversos eventos no mês de abril último, apresentamos ainda nesta edição uma série de novidades em termos de investimentos de empresas, novos produtos e novos serviços, entre outras.

São mais de oitenta páginas de informações precisas e de fundamental importância para os profissionais que atuam no setor de logística. Aproveite para se manter muito bem informado.

# <sup>4</sup> Sumário

# **Especial**

# Paletes de madeira **44**

Paletes de madeira se consolidam em vários segmentos do mercado, superando, inclusive, resistências

# **<sup>06</sup>**Entrevista

 Rodrigo Luiz, da Finnet, mostra como o segmento logístico pode se beneficiar do uso da TI

### **<sup>9</sup>** Tecnologia

 Rodolatina investe em tecnologia de Business Intelligence

### **<sup>10</sup>** Segurança

 CEPA dá dicas importantes para os condutores de veículos, de forma a melhorar a segurança no trânsito

### **<sup>18</sup>** Cases

 Whirlpool adota sistema de sourcing e aumenta seu nível de serviço

### **<sup>20</sup>** Transporte Marítimo

 Santos Brasil conclui obras no Tecon Imbituba e apresenta projetos

### **<sup>22</sup>** Alimentos e Bebidas

Creme Mel Sorvetes firma contrato com a Sofit para gerenciar a manutenção da frota de 170 caminhões

### **<sup>24</sup>** Unitização

 MZA lança caixas plásticas para logística interna, fracionada e reversa

### **<sup>26</sup>** Transporte Ferroviário

 MVC vai construir nova unidade fabril voltada para a produção de componentes do setor ferroviário

# **<sup>27</sup>** Equipamentos

 FlexLink lança transportador modular de esteira larga

**<sup>28</sup>** Capa

 FedEx apresenta novo diretor geral Brasil e Mercosul, que analisa o mercado logístico brasileiro

# **<sup>34</sup>** Transporte Marítimo

 Complexo de Suape prevê licitações de três novos terminais ainda para este ano

### **<sup>36</sup>** Movimentação de Materiais

 Toyota anuncia a construção de sua primeira fábrica de empilhadeiras no Brasil - no Estado de São Paulo

### **<sup>38</sup>** Caminhões Leves

 Iveco lança nova geração de produtos Ecoline com renovações na linha Daily de 3,5 a 7 toneladas

### **<sup>42</sup>** Transporte Aéreo

 TAM Cargo investe em terminal de cargas no aeroporto de Guarulhos

# **<sup>50</sup>** Operadores Logístico

 JSL vai investir R\$ 1 bilhão em 2012, principalmente na frota

# **<sup>52</sup>** Logística & Meio Ambiente

 Caravana Siga Bem 2012 é lançada e usa caminhões Euro 5 para viajar pelo Brasil

### **<sup>54</sup>** Distribuição

 Setor farmacêutico abre espaços para atuação de Operadores Logísticos e transportadoras

**<sup>70</sup>** Operador Logístico

 Veloce cresce 15% em 2011 e é comprada pelo Grupo Mitsui: perspectiva é faturar R\$ 210 milhões

# **<sup>74</sup>** Negócio Fechado

### **<sup>76</sup>** Operador Logístico

 Support Cargo fecha parceria em logística com a Connexxion Brasil

### **<sup>78</sup>** Segurança

 Sistema Sliic trabalha com a prevenção de acidentes, avaliando o comportamento dos condutores

### **<sup>80</sup>** Expansão

 Grupo Libra apresenta investimentos para suas divisões modais de transporte

### **<sup>82</sup>** Fique por Dentro

#### **8, 19, 26, 30, 33, 49, 51, 72, 77, 81** Notícias Rápidas

**Agenda do Logweb**<br>Consulte no portal www.logweb.com.b Consulte no portal www.logweb.com.br<br>a agenda com informações sobre feiras<br>a agenda com informações sobre feiras<br>fóruns, seminários, cursos e palestas nas<br>tienas de logística, Suplay chain, embalagem,<br>movimentação, amércio

**www.logweb.com.br**

de Forças **A mais nova publicação da Logweb Editora**

Transmissão

# Carta ao Leitor 5

# Se anunciar certo, vai vender mais

**O**: imples fato de fazer um anúncio do produto da sua empresa não quer dizer que você vá vender tudo aquilo que espera. Logo de cara você tem que ter um bom marqueteiro, que conheça bem o mercado em que atua sua empresa, assim como o produto a ser anunciado, e este profissional irá transmitir esses dados a um bom redator e um bom diretor de arte.

Feito isso você deverá saber quais são as opções do mercado editorial que os seus clientes se interessam e costumam ler.

A seguir proponha uma reunião com esses fornecedores para conhecer o perfil de cada um e o que mais convém para a sua empresa.

Saiba, também, como funciona a distribuição dos veículos e, é claro, se eles têm uma auditoria que comprove o recebimento dos mesmos para que você saiba se o seu dinheiro será bem aplicado.

E muito importante saber se o veículo escolhido por você tem uma boa reputação e penetração neste mercado e está fazendo um jornalismo moderno e eficiente; se é de fácil leitura, se os artigos e reportagens têm um conteúdo interessante e atraente, pois matérias muito longas e com uma redação muito antiga é ruim de ler. Há de se ver, também, neste contexto a diagramação, pois é ela que torna a leitura mais atraente a cada página lida.

Para se chegar a um bom acordo com este seu futuro fornecedor, é de suma importância a questão financeira.

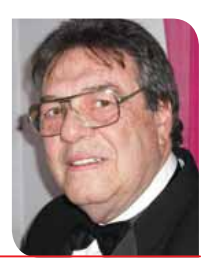

*José Luiz Nammur Diretor de marketing* 

A negociação tem que ser feita de acordo com a disponibilidade de seu budget anual.

Depois de tudo isso que falei, realmente espero que sua escolha venha brindar a *Logweb* com a sua presença em nossas páginas futuras.

Um forte abraço e bons ventos o tragam para cá.

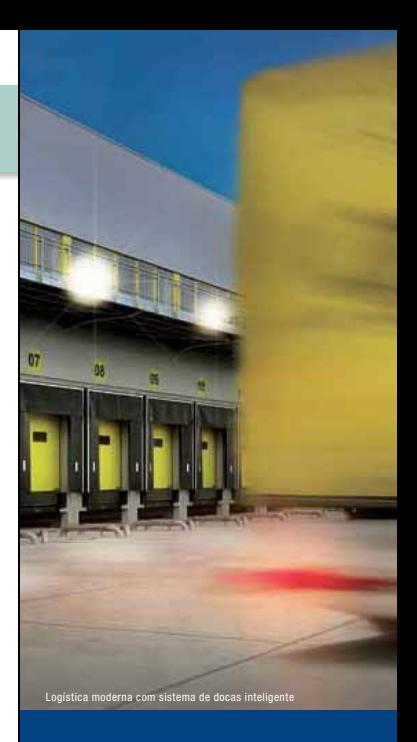

# **A solução para quem procura eficiência**

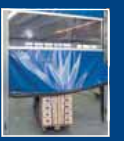

Portas Rápidas com proteção SoftEdge

A Hörmann tem as melhores opções para o seu projeto. Todos seus produtos são desenvolvidos em fábricas próprias, aumentando a credibilidade e assistência. Além disso, os produtos Hörmann mostram que beleza e qualidade neste setor podem caminhar juntas. Confira e confie na marca que é sucesso na Europa.

HÖRMANN Portas para casa e indústria

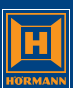

**Mais informações em: www.hormann.net.br Tel.: 11 3053 9353**

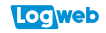

# Rodrigo Luiz, da Finnet, mostra como o segmento logístico pode se beneficiar do uso da TI

Competitividade do mercado brasileiro e falta de mão-de-obra qualificada são tópicos comentados pelo especialista. Ele também informa que, segundo previsões, até 30% do budget de logística das companhias serão destinados à TI até 2016.

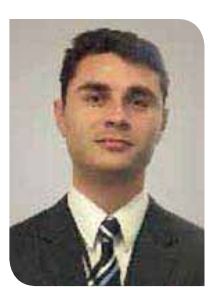

**E** ficiência nas<br>
operações,<br>
diminuição operações, diminuição no impacto da infraestrutura logística e transparência na relação com fornecedores são fatores que estão impulsionando companhias dos variados setores a investir em sistemas de automatização de processos logísticos. Observando a crescente demanda por sistemas que se integrem com a logística de cada companhia, a Finnet (Fone: 11 3882.9200), empresa que fornece soluções tecnológicas para a otimização do fluxo de informações e tem como clientes a Johnson & Johnson e Heineken, está lançando três tecnologias para o acompanhamento,

recebimento e controle de Supply Chain e pretende

expandir a área de logística em 100% até o final de 2012. As novas tecnologias, Gestão de Expedição e Distribuição de Produtos, Gestão de Agendamento de Beneficiadores e Fornecedores e Gestão de Coletas de Produtos, fazem parte do agressivo plano de investimento da Finnet na cadeia de suprimentos. Entre os lançamentos está a ferramenta de Gestão de Ocorrências, que permite às empresas contratantes e transportadoras controlar, em tempo real, todo o percurso da carga e a entrega das mercadorias. Pensando na organização dos Centros de Distribuição e Recebimento, a Finnet desenvolveu também um sistema exclusivo para o agendamento das entregas. Nele, cada transportadora, por meio de um login e senha, consulta o melhor horário para encostar o caminhão e – pelo sistema – realiza o agendamento. A empresa, por outro lado, consegue programar toda a equipe e controlar melhor o andamento das entregas. O terceiro lançamento da Finnet é a solução para Gestão de Distribuição, algo bastante similar aos dashboards dos aeroportos e que permite que

todos acompanhem como está a demanda do centro de distribuição. Aproveitando os lançamentos da Finnet, Rodrigo Luiz, gerente de soluções integradas da companhia, engenheiro da computação pela Universidade Vale do Paraíba, com MBA em Gestão de Projetos pela Fundação Getúlio Vargas e mestrado pelo Instituto Tecnológico de Aeronáutica – ITA, concedeu uma entrevista exclusiva para a revista *Logweb* e fala sobre a importância da Tecnologia da Informação no segmento logístico e como o mercado deve agir nos próximos anos. Atuando desde 2006 na área de integração de soluções na cadeia de suprimentos, com especialidade em logística, financeiro, fiscal e manufatura, o profissional afirma: "há previsões de que até 30% do budget de logística das companhias serão destinados à TI até 2016".

#### **Logweb: Como você analisa o mercado de TI voltado para a área de logística para os próximos anos?**

**Rodrigo Luiz:** O segmento de logística no Brasil está atravessando um momento de adaptação tecnológica devido às novas exigências dos governos a respeito de informações fiscais e tributárias, com o aumento da necessidade de integração colaborativa entre sua cadeia de valores. Com isso, o mercado de TI para logística está focando os esforços em tecnologias e soluções que no passado eram somente utilizadas no segmento financeiro. Soluções em tempo real, missão crítica e sistemas colaborativos (CSCW – Computer Supported Coopertative Work) são o futuro da TI no mercado de logística brasileiro.

**Logweb: Houve mudanças na maneira como as empresas estão enxergando o segmento de TI voltado para operações logísticas? Como se deu essa evolução? Rodrigo Luiz:** Muitos entendem que a evolução da logística brasileira será apenas reflexo da Copa do Mundo e das Olimpíadas que serão sediadas aqui, porém os cenários interno e externo da economia estão norteando as necessidades da evolução tecnológica da logística no Brasil. As empresas brasileiras estão sendo cada vez mais expostas a uma maior competitividade do mercado globalizado. A crise na Europa e nos Estados Unidos

Drive-in / Drive-Through · Porta Paletes Autosservico (Cash and Carry)

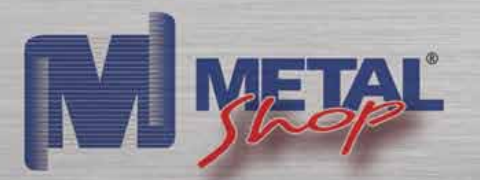

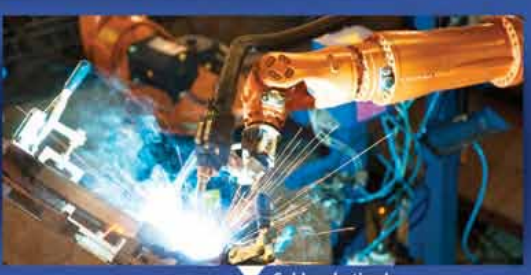

solda robotizada

MetalShop é aço estrutural e tecnologia de ponta para soluções em armazenagem.

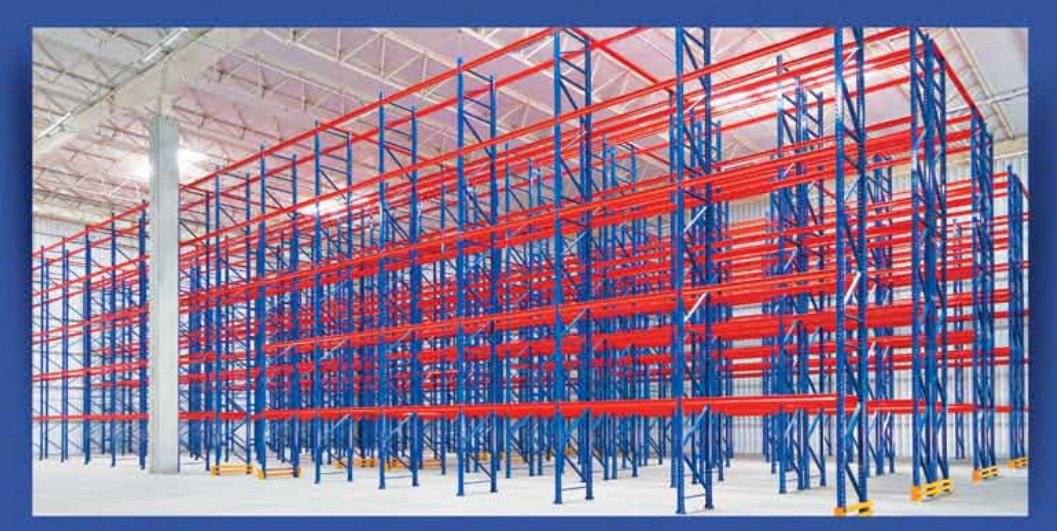

Perfilamento contínuo

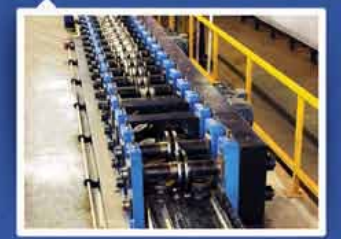

élula de conformação robotizada

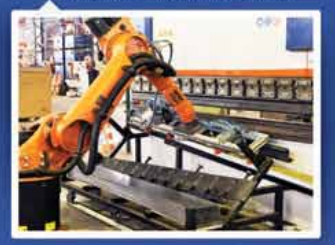

Pintura robotizada

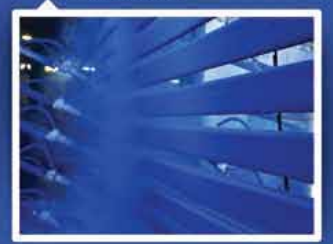

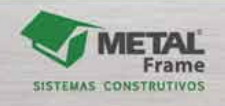

www.metalshop.com.br | [81] 3452.6500 | [11] 9650.3794 também faz com que a alta liderança das empresas multinacionais dêem maior importância às informações das plantas brasileiras, exigindo maior controle e gestão das operações logísticas realizadas. Portanto, estamos vivenciando um novo momento em todos os segmentos da economia brasileira. A logística, em especial, deverá ter um ganho mais significativo devido ao atraso tecnológico havido ao longo dos anos, porém esse ganho será silencioso, já que envolve processos sigilosos e que estão diretamente relacionados à estratégia de crescimento da empresa perante a concorrência.

#### **Logweb: Quais são os grandes benefícios que a TI pode trazer para a logística?**

**Rodrigo Luiz:** A Tecnologia da Informação para a logística, assim como para os demais segmentos da economia, traz benefícios no aumento da vantagem competitiva perante os concorrentes, na diminuição de desperdício de recursos, auxilia a tomada de decisão, permite maior exposição ao mercado com objetivo de aumento do faturamento e aumenta a dirigibilidade da empresa. Essa última característica, pouco percebida pelos empreendedores, é de extrema valia para a sobrevivência da empresa, pois ela só pode ser dirigida facilmente se o condutor tiver informações relevantes e consistentes da sua realidade.

**Logweb: No ranking de investimento que os operadores logísticos realizam todos os anos, que envolve ampliação de frota, de armazém, etc., em que lugar você acha que as soluções de TI estão? Rodrigo Luiz:** Culturalmente no Brasil, os investimentos em logística se resumem à compra de caminhões. No entanto, essa tendência está sendo alterada com a imersão dos operadores logísticos no

mundo digital. Estima-se que até 30% do budget da logística possa ser destinado à TI até 2016.

#### **Logweb: Em termos de investimentos, ainda é caro no país comprar soluções de TI voltadas para a tecnologia? O que é preciso ser feito para que o preço seja mais baixo?**

**Rodrigo Luiz:** O setor de TI no Brasil, assim como outras áreas, também sofre com a defasagem educacional especializada. Uma vaga de desenvolvedor pode ficar em aberto até 6 meses, em alguns casos, por falta de mão- -de-obra especializada. Por isso, o custo da mão-de-obra e o risco dos projetos ainda são características que aumentam o custo dos projetos para os clientes. Uma alternativa é a utilização de serviços de TI fornecidos por empresas especializadas que puderam amortizar seus investimentos no desenvolvimento de soluções que podem ser utilizadas por vários clientes. O modelo de serviço (SaaS – Software as a Service) traz o conceito de nuvem (Cloud Computing), que vem ganhando força devido às maiores capacidades de processamento e armazenamento de dados e maior velocidade nas transações, com um custo cada vez mais baixo. Isso permite que as empresas evoluam e desfrutem das tecnologias desenvolvidas para o setor com um custo acessível.

#### **Logweb: Quais os incentivos que a indústria de TI para logística precisa do governo? O que o governo ainda precisa fazer para aquecer ainda mais esse mercado?**

**Rodrigo Luiz:** O governo cria iniciativas de incentivo conforme a sua necessidade e interesse. Portanto, as últimas exigências do governo para informações fiscais, como Nota Fiscal Eletrônica, Conhecimento de Transporte Eletrônico, SPED, entre outros,

formaram um conjunto de necessidades que obrigaram as empresas a investirem em Tecnologia da Informação e aqueceram esse mercado no Brasil.

**Logweb: Existe mão-de-obra qualificada nesse setor, no Brasil? Quais os principais diferenciais que os colaboradores que atuam nessa área devem ter? Rodrigo Luiz:** O Brasil ainda está longe de ter quantidade suficiente para suprir a demanda de mão-de-obra com qualidade para TI, diferente do que ocorre em outros países que possuem cultura de investimento em educação. Os colaboradores que atuam nesta área devem se preocupar não apenas com conhecimento técnico, mas, também, devem investir em assuntos comportamentais e de relacionamento humano. O fato de saber entender o cliente e como se relacionar com ele aumenta a possibilidade de sucesso em projetos.

#### **Logweb: O que não pode faltar numa solução de TI para logística?**

**Rodrigo Luiz:** Sabemos que cada solução de software, independentemente do setor, deve obedecer às necessidades particulares de cada empresa. Sendo assim, quanto maior a aderência da solução a estas individualidades, maior a probabilidade de aceitação dos usuários. Diversas empresas realizaram grandes investimentos voltados para o desenvolvimento de softwares que, após implantados, não foram utilizados por não suprirem as demandas individuais de cada situação. Conciliar o modelo de software por serviço e, ainda sim, respeitar as individualidades das empresas é um fator desafiador para os fornecedores de soluções de TI, além de ser um diferencial competitivo de entrada neste mercado.

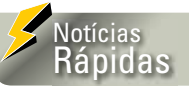

#### **Além de empilhadeiras Hyster, Somov agora também revende Yale**

*A Somov (Fone: 11 3718.5090), empresa do Grupo Sotreq, acaba de assumir a representação das empilhadeiras Yale em todas as cidades do Estado de São Paulo. A empresa, que já representa a marca de empilhadeiras Hyster desde a década de 40, será, portanto, o primeiro caso no Brasil de dual-brand dealer da norte-americana Nacco Materials Handling Equipment (NMHG). "A chegada da Yale permite que a Somov amplie seu portfólio de produtos e sua base de clientes, que deve crescer 50%, enquanto o faturamento poderá ser 60% maior que em 2011", diz Edílson Fabre, diretor da Somov. Além de São Paulo, a empresa representa a marca Hyster nos Estados de Mato Grosso, Mato Grosso do Sul, Maranhão e toda a Região Norte. A representação das duas marcas vale somente para o Estado de São Paulo, que responde por cerca de 30% dos negócios da Nacco, segundo informa o diretor de vendas da empresa, Mário Miranda. Desse modo, a parceria com um dual-brand se inicia pelo seu maior mercado.* 

#### **Zenatur instala portas automáticas Rayflex em sua área operacional**

*A Rayflex (Fone: 11 4645.3360) instalou duas portas modelo RP e duas portas modelo Dockdoor na Zenatur Gestão Logística e Transportes (Fone: 0800 019.2950), destinadas ao fechamento de sua área operacional, evitando entrada de ventos, poluição e outras sujidades, além de garantir proteção à empresa localizada próxima a rodovias. As portas possuem o exclusivo sistema autorreparável, que permite que voltem a sua forma original após qualquer impacto acidental de empilhadeiras e similares contra a manta, reduzindo e evitando possíveis trocas de peças, ao mesmo tempo em que eliminam parada de operação pelo não funcionamento.*

### **Locuveb**

# Tecnologia - 9

# Rodolatina investe em tecnologia de Business Intelligence

egundo o estudo "Market Share Analysis: **Business Intelligence** (BI), Analytics and Performance Management, 2010, Worldwide", realizado pela consultoria Gartner - especializada em tecnologia-, o mercado de Business Intelligence teve uma expansão de 20% na América Latina em 2010. No Brasil, o setor logístico tem investido pesado na tecnologia para conseguir melhorar a gestão administrativa e operacional das empresas, como é o caso da Rodolatina (Fone: 41 3888.0707).

Através da fusão de dois sistemas-o Transportation Management System e o sistema próprio de gestão da empresa - o Bl tem produzido para a Rodolatina indicadores de performances (kpis) que centralizaram e melhoraram o controle de gestão.

"Com o uso de aplicativos de Business Intelligence conseguimos ter controle, com grande acessibilidade, de toda a gestão da empresa. Os indicadores de performances produzidos pelo BI podem até ser disponibilizados aos clientes, o que os tornaria coparticipantes da gestão", afirma Felipe Zibetti, gerente comercial da Rodolatina.

Dentro da empresa, a utilização do Bl ajudou a otimizar e melhorar a operação da frota, além de incrementar os resultados positivos da Rodolatina com a melhora nos serviços de entrega e a maior satisfação dos clientes.

Segundo Zibetti, o BI pode ser usado em todos os setores das empresas de logística, desde as áreas de recursos humanos e financeira até no operacional. Para o executivo, não é essencial pensar em altos investimentos para se trabalhar com esse tipo de tecnologia, mas, sim, conseguir um sistema que seja compatível com as necessidades da empresa.

"Para que seja feito um bom Business Intelligence é preciso adotar um sistema compatível com aquilo que a empresa quer entregar. Além disso, é fundamental o treinamento da equipe. E os investimentos devem ser proporcionais ao tamanho da empresa", explicou o executivo.

Com o investimento no aplicativo de BI, a Rodolatina planeja manter o nível de crescimento que obteve em 2011. "Para 2012 a meta é estabilizar o nível exponencial de crescimento que obtivemos no ano passado. Mas. além disso, o objetivo da empresa é aperfeiçoar a qualidade e os servicos prestados", conclui Zibetti. USINOD

# **Top Flex.LOG DIVISÃO LOGÍSTICA**

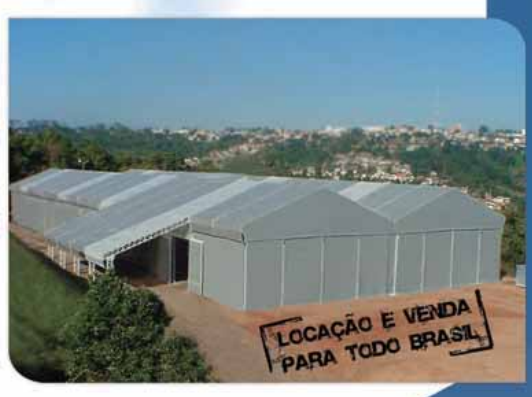

www.topflex.com.br

# **PRECISANDO DE ESPAÇO ???** Galpões Industriais Lonados

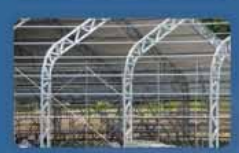

**All to distant** 

- Lonas em PVC com Tratamento UV, Antichamas e Antifungos: - Estruturas Galvanizadas: - Cálculos Estruturais de Acordo com - Vãos de 5m: a NBR 6123: Equipe de Montagem Certificada e Qualificada:

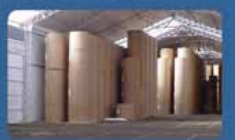

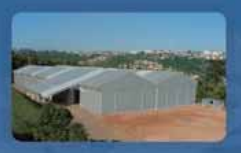

- Sem a necessidade de fundações; - Pé direito de 4 a 6 metros: - Larguras de 10 a 50 metros:

- Projetos Especiais.

55 11 3311-7878 contato@topflex.com.br

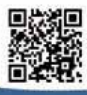

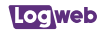

# CEPA dá dicas importantes para os condutores de veículos, de forma a melhorar a segurança no trânsito

 $\int_{\frac{\text{m}}{\text{total}}. \text{em}}^{\text{m}}$ uruguaio Fernando Cammarota, em parceria com um grupo de engenheiros, técnicos e especialistas, fundou em seu país o CEPA – Centro de Prevenção de Acidentes, para atender a falta de medidas e políticas de seguranças que tornam melhor o convívio das pessoas.

Referência mundial em sua área de atuação, o CEPA já desenvolveu programas práticos para redução de acidente para mais de 250 empresas, em 5 continentes, totalizando mais de 110 mil participantes em programas de veículos leves e médios, 80 mil em programas de transportes de cargas e passageiros e 420 mil motoristas capacitados e avaliados.

Com sede no Uruguai, a empresa conta ainda com escritórios no México e Colômbia. No Brasil (Fone: 12 2139.1966), a atuação teve início há 11 anos.

#### **ESPECIALIZAÇÃO**

Desde a sua criação, a empresa, especializada na segurança viária, desenvolve programas de controle e gestão de riscos gerados por acidentes de trânsito que auxiliam os clientes a reduzirem, em média, 30% o índice de acidentes com veículos de suas frotas.

Todos os treinamentos de direção avançada do CEPA enfocam os diversos aspectos da segurança viária. Os conceitos e as técnicas da direção preventiva são abordados e discutidos nos módulos teóricos. Já as habilidades e medidas defensivas são exercitadas nos módulos

práticos, que podem ser realizados tanto em circuito fechado quanto em via pública, dependendo do tipo de treinamento realizado. O grupo já criou vários

programas, como o treinamento avançado para condutores de veículos leves, veículos com tração 4x4 e veículos utilitários. Mas, um dos mais importantes foi o treinamento avançado para veículos de transportes de carga com distintas configurações, como truck, carreta, bitrem e betoneiras, considerando adicionalmente o tipo de carga transportada – líquida, sólida, produtos perigosos, etc.

E um dos assuntos discutidos nesse modelo de treinamento são as velocidades e distâncias seguras para veículos de carga. "O condutor seguro controla sua velocidade sabendo que, assim, preserva sua integridade e não transfere o risco a terceiros", detalha o gerente de consultoria da CEPA, Dennys Riper.

Um dos casos citados é de um caminhão-trator com semirreboque, de 19,80 m de comprimento, carregando 40 toneladas. Sua velocidade média tem de ser de 80 km/h e, para conseguir frear totalmente o veículo, o condutor precisa de aproximadamente 100 metros. Já o caso de um caminhão biarticulado, de 25 metros de comprimento, carregando 60 toneladas e trafegando na mesma velocidade, são precisos 108 metros para parar o veículo.

*O Centro também executa treinamento avançado para veículos de transportes de carga com distintas configurações, como truck, carreta, bitrem e betoneiras*

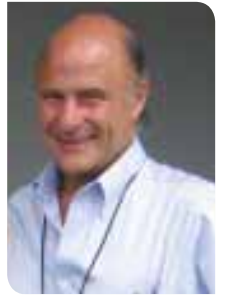

*O uruguaio Cammarota é um dos fundadores do CEPA e também já participou de rallys.O Centro por ele criado é referência mundial em sua área de atuação*

#### **DIREÇÃO PREVENTIVA X DIREÇÃO DEFENSIVA**

A popular direção defensiva é a ação de o motorista reagir a um risco real no trânsito. O que muitos ainda não conhecem é o conceito de direção preventiva, que não se baseia na habilidade ao volante, mas, sim, na capacidade de antecipar possíveis riscos presentes no trânsito. Nesse caso, o condutor estará agindo de forma a antecipar possíveis riscos, e não reagindo a riscos reais.

O principal objetivo da direção preventiva é evitar a ocorrência de incidentes de trânsito, ou seja, qualquer evento de trânsito com potencial para causar danos físicos ou materiais.

O conceito "direção preventiva" não é novo, somente o foco na prevenção de acidentes de trânsito foi redirecionado da habilidade ao volante para a antecipação de riscos potenciais. Na direção preventiva, o condutor precisa agir de forma mais proativa em relação aos perigos potenciais presentes no ambiente de trânsito.

"Por exemplo, ao se aproximar de um cruzamento, o condutor preventivo antecipa o possível surgimento de riscos potenciais, posicionando o pé sobre o pedal do freio – técnica conhecida como 'cobrir o freio' -, mesmo tendo a preferência. Dessa forma, ele estará encurtando seu tempo de reação e como resultado a distância total de parada do seu veículo", explica o gerente de consultoria do CFPA

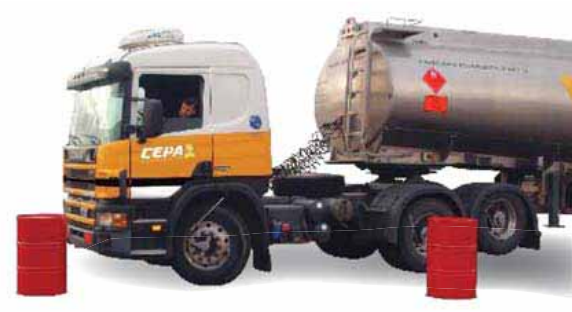

Na direção defensiva, o condutor depende mais da sua habilidade ao volante, de acordo com o gerente. A direção preventiva, segundo ele, trabalha mais o comportamento seguro do condutor, ao passo que a direção defensiva trabalha mais a habilidade. Em outras palavras, a direção preventiva é mais proativa, enquanto a direção defensiva é mais reativa.

Estratégias importantes de direção preventiva, segundo os especialistas do CEPA, incluem: estar ciente das funcionalidades e condição de uso do veículo; estar ciente do seu estado psicofísico e como este estado pode afetar a segurança; realizar continuamente uma varredura visual do ambiente de trânsito ao redor do seu veículo: redobrar os cuidados e a atenção ao dirigir; ajustar sua velocidade às condições da via. do clima, da carga e do trânsito; não se deixar distrair por ações

não relacionadas ao ato de dirigir (falar ao celular, por exemplo).

### **VELOCIDADE E DISTÂNCIA SEGURAS**

A velocidade de circulação de um veículo de carga deve ser inferior aos limites máximos permitidos, pois são outros os fatores que determinam a estabilidade, particularmente sob chuva, em declives. curvas e saídas de rodovias.

A velocidade relativamente segura é aquela na qual o veículo é conduzido com máxima atenção. considerando o estado psicofísico do condutor, tipo e estado de conservação da via, clima, fluxo de trânsito, volume de carga transportada e, principalmente, o espaço frontal de segurança disponível para frear ou manobrar sem risco de perder o controle.

O gerente explica que a fadiga, a ingestão de bebidas alcoólicas e de determinados medicamentos, o uso de drogas ilícitas e as distrações podem elevar o tempo de reação do condutor e aumentar a distância total de parada.

"Distrações ao volante de um veículo de carga são ainda mais perigosas em função do porte e dos acoplados da unidade. Notáveis avanços tecnológicos vêm multiplicando estes riscos. Dispositivos eletrônicos de comunicação, transferência de dados ou localização por imagem, entre outros, juntaram-se às fontes mais conhecidas de distracão", alerta Riper.

#### **ESPAÇO DE SEGURANÇA**

Desconsiderar o espaço disponível para frear ou manobrar é a principal causa de um dos acidentes mais comuns: a colisão traseira. As consequências deste tipo de evento dependerão da velocidade de impacto.

Para evitar esse risco, o condutor de um veículo de transporte

de carga deve conhecer a relação velocidade-distância de frenagem e os fatores que a alteram. Consequentemente, é necessário guardar espaço à frente que lhe permita manobrar ou parar sem risco de colidir ou perder o controle da unidade.

"Em condições adequadas, o motorista de veículos articulados deve aplicar a regra dos seis segundos de separação do veículo da frente. Dirigindo sob neblina, chuva ou com pavimento irregular, aumente este espaço de segurança para oito segundos", acrescenta Riper (ver box).

#### **NEBLINA**

Os especialistas em segurança no trânsito explicam que uma das causas mais perigosas de colisões no trânsito rodoviário, ou em vias rápidas em geral, é o engavetamento.

"Engavetamentos geralmente

# MOVIMENTTAR'

# PRODUTOS DOOSAN

# **SUPER PROMOÇÃO DE EMPILHADEIRA DOOSAN**

Modelo G25G FFT4730 com Motor GM e Torre Triplex. E mais: Vendas · Locação · Assistência Técnica · Reforma Geral

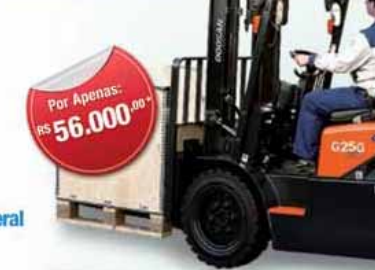

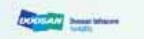

**SSNOrkel** 

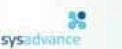

**BOGE** 

**CAMPERING TECHNICA** 

Movimenttar Equipamentos Industriais Ltda.

Uma empresa do grupo comincensou.

Av. Leoni Cré Bortolosso, 88 - Galpão 5- Vila Quitaúna - Osasco - SP (em frente ao Rodoanel) - CEP: 06186-140 - Tel.: +55 11 3695- 0909

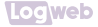

### **Regra para manter a distância segura de seis a oito segundos**

Marque um ponto fixo na estrada ou rodovia. Pode ser um poste, uma placa ou um viaduto.

Quando o veículo da frente passar por esse ponto, conte mil e um, mil e dois, mil e três, mil e quatro, mil e cinco, mil e seis, mil e sete e mil e oito.

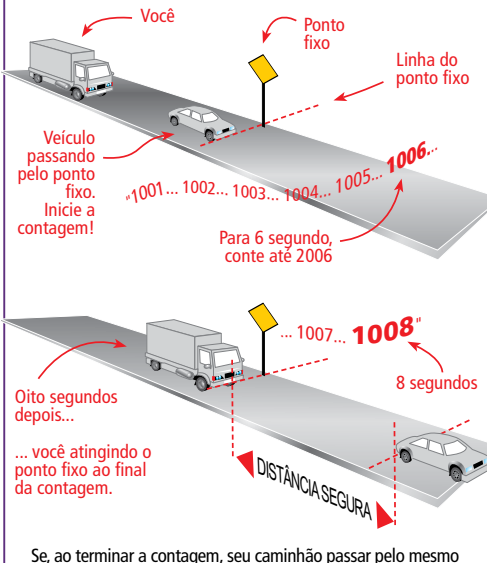

ponto, você está a uma distância segura do veículo da frente.

ocorrem por erro ou imprudência de um ou mais motoristas. Porém, a presença de neblina amplia o risco e deve ser advertido e controlado pelos usuários da via pública", afirma o gerente de consultoria do CEPA.

Segundo Riper, é preciso adotar um comportamento preventivo, elevando o grau de atenção mental e visual ao dirigir em vias rápidas em geral.

O gerente afirma que, nestas áreas, o condutor deve observar e agir com suficiente antecipação, a fim de reduzir riscos. Riper destaca as seguintes recomendações:

· Observar a condição do trânsito e estimar o espaço livre disponível à frente;

 $\bullet$  Ligar os faróis baixos e de neblina imediatamente (se é que ainda não os utiliza sempre ligados ao dirigir por estradas e rodovias);

 $\bullet$  Ficar atento à distância dos veículos que trafegam à frente e atrás;

 $\bullet$  Reduzir a velocidade lenta e progressivamente, evitando frenagens bruscas, antes de se aproximar da área com visibilidade reduzida:

· Conferir o espaço disponível à frente e reduzir a velocidade conforme necessário para manter um espaço de segurança frontal;

 $\bullet$ Guardar um espaço frontal livre em que seja possível enxergar claramente uma extensão de

pista igual à metade do valor da sua velocidade de circulação: por exemplo, a 30 km/h a distância de segurança frontal deve ser de no mínimo 15 metros.

"Se a condição de visibilidade não permite visualizar claramente a linha de divisão de fluxos opostos (eixo da pista) ou linha de divisão de fluxos no mesmo sentido (faixa da esquerda), o condutor deve interromper sua viagem. Recomendamos procurar um local seguro para estacionar o veículo e aguardar uma melhora nas condições de visibilidade. Lembre-se que o acostamento não é um local seguro para estacionar o veículo nestas condições", acrescenta Riper.

O gerente afirma que faróis altos podem prejudicar ainda mais a visibilidade em caso de neblina. "Por sua altura e intensidade, o farol alto reflete nas gotículas de água em suspensão que formam o banco de neblina (nevoeiro). Isso ocasiona maior perda de visibilidade frontal para o condutor", diz o especialista.

Para Riper, o ideal é dispor de autênticos faróis de neblina, pois sua altura máxima - de 30 cm acima da pista - oferece maior eficácia se comparado ao farol baixo.

Os faróis baixos, por sua vez, devem ser usados conforme a regulagem original de fábrica. Porém, se a altura deles estiver acima das especificações, isso poderá ser prejudicial em caso de neblina.

A regulagem da altura e do foco dos faróis deve ser verificada pelo menos uma vez ao ano ou sempre que outra ocorrência exigir nova regulagem.

Os faróis baixos devem ser utilizados sempre, particularmente em caso de neblina, pois tão importante quanto ver é ser visto pelos demais usuários, especialmente ao trafegar por estradas com pista simples e mão dupla.

Ao se deparar com uma situação de neblina intensa, onde não é possível parar o veículo com segurança, o motorista também deve seguir orientações importantes, segundo o gerente do CEPA:

• Trafegar pela faixa da direita. utilizando a linha de bordo (linha lateral que separa a faixa de rolamento do acostamento) como referência<sup>.</sup>

 $\bullet$  Manter-se afastado da linha de divisão de fluxos opostos (eixo da via), principalmente nas curvas;

 $\bullet$  Não se aproximar do veículo que trafega à sua frente nem realizar ultrapassagens;

 $\bullet$  Não trafegar pelo acostamento. Caso seja obrigado pelas circunstâncias, a velocidade não poderá ultrapassar a de um pedestre caminhando e deverá retornar à faixa de rolamento assim que possível;

 $\bullet$  Se o tráfego à frente obrigar o motorista a circular em baixíssima velocidade ou parar, recomenda-se ligar o pisca alerta e guardar um espaço livre frontal de pelo menos 15 metros.

#### **MUDANÇAS COMPORTAMENTAIS**

Estudos apontam que cerca de 90% dos acidentes de trânsito são causados por falha humana e, portanto, poderiam ser evitados com mudanças comportamentais.

Entre as principais causas estão negligência (desatenção ou falta de cuidado ao realizar um ato), imprudência (má fé: velocidade excessiva, dirigir sob efeito de álcool, falar ao celular, desrespeitar sinalização, etc.), imperícia (falta de técnica ou de conhecimento para realizar uma ação de forma segura e adequada).

Outro número alarmante está relacionado aos custos dos acidentes para os cofres públicos. Estudo realizado há quatro anos pelo Instituto de Pesquisa Econômica Aplicada (IPEA) avalia em cerca de R\$ 25 bilhões, por ano, o custo econômico dos acidentes nas rodovias federais e estaduais.

Dirigir com segurança requer mais do que pura aptidão para

- SOLUÇÕES EM MOVIMENTAÇÃO  $\bullet$
- **SISTEMAS TRANSPORTADORES**
- SOLUÇÕES DE ARMAZENAGEM AUTOMÁTICA  $\bullet$
- SOFTWARE GERENCIADOR E INTEGRAÇÃO

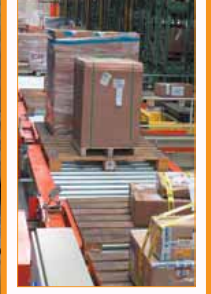

**Transportador** 

**Transelevador** 

**Mini Load** 

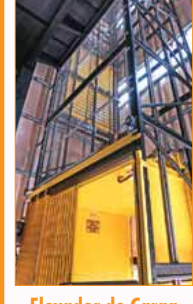

**图 100** 

**Elevador de Carga** 

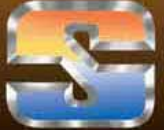

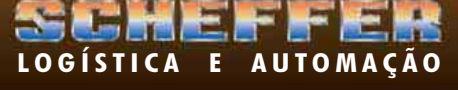

(42) 3239-0700

www.schefferlogistica.com.br - scheffer@schefferlogistica.com.br

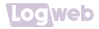

### **Velocidade e atropelamento**

A gravidade dos atropelamentos mantém direta relação com as características físicas e com a dinâmica dos corpos em conflito. O fato de o impacto aumentar em proporção muito maior do que a velocidade confere aos atropelamentos consequências particularmente severas em decorrência da vulnerabilidade de um corpo frente a um veículo.

O Departament for Transport Britânico\* realizou um estudo que comprova a relação entre velocidade do veículo no impacto e gravidade das lesões:

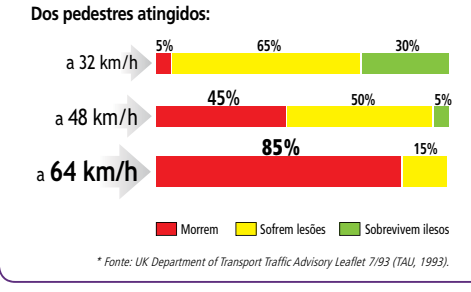

operar um veículo motorizado, requer a adoção de uma atitude preventiva ou conduta segura.

"Portanto, a grande maioria dos acidentes de trânsito pode ser evitada com uma simples mudança no comportamento de risco dos usuários da via pública, seja ele o condutor de um veículo, um ciclista, motociclista ou pedestre", afirma Riper.

#### **A VELOCIDADE E OS ACIDENTES DE TRÂNSITO**

A velocidade pode ser tanto um fator agravante quanto a causa determinante de um acidente de trânsito, pois quando um carro colide com um obstáculo, na realidade ocorrem três colisões: do carro, dos passageiros com o interior do carro e dos órgãos internos do ocupante contra a estrutura do seu corpo (esqueleto). Com isso, quanto maior a velocidade, maior o impacto, mais graves as consequências da colisão e maior a possibilidade de morte.

Além disso, a velocidade também aumenta a distância percorrida durante o tempo de percepção e reação, a distância de frenagem e de parada total do veículo, o que provoca a redução das chances do condutor evitar a colisão. Quando um veículo se envolve em um acidente, a velocidade excessiva também pode aumentar a deformação na estrutura do carro, reduzir o espaço interno da célula de sobrevivência, aumentar o contato do corpo dos ocupantes com as estruturas rígidas do veículo e entre os ocupantes.

O quadro abaixo mostra como a velocidade pode interferir na distância necessária para parar totalmente um carro.

"Ainda existe no Brasil uma crença incorreta e generalizada de que o acidente de trânsito acontece porque 'Deus assim quis', ou seja, o acidente é uma fatalidade e nada pode ser feito para evitá-lo. Porém, como vimos anteriormente, isso não é verdade. A grande maioria dos acidentes de trânsito pode ser evitada. Uma vez consciente de sua responsabilidade, o condutor pode e deve praticar uma condução segura e preventiva, a fim de evitar os riscos presentes no trânsito", diz Riper.

#### **FADIGA E SONOLÊNCIA**

A fadiga é a resposta natural do organismo a um esforço físico e/ou mental intenso. E comum associar fadiga a dormir ao volante. Contudo, a fadiga limita as capacidades necessárias à prática da direção segura muito antes de gerar o risco de adormecer ao volante.

"Sonolência e direção são parceiros em inúmeros acidentes de trânsito. Podemos destacar como elementos causadores de sonolência, além da ingestão de medicamentos, horas prolongadas de trabalho ou viagem, refeições pesadas durante as viagens e, principalmente, as noites mal dormidas", explica Dennys.

Muita gente não reconhece ou valoriza os sinais de sonolência e com isso continua a dirigir, aumentando progressivamente sua exposição ao risco de se envolver em acidentes de trânsito.

São sinais de sonolência: pálpebras pesadas; cabeça caindo; sonhar acordado; necessidade constante de esfregar os olhos e piscar; sair da faixa de trânsito; irritabilidade; bocejos constantes; visão embaçada; e dificuldade para focalizar imagens.

Dirigir preventivamente, de forma a evitar acidentes de trânsito, abrange uma combinação de antecipação, identificação, decisão e ação.

#### **METABOLIZAÇÃO DO ÁLCOOL**

Muitos condutores acreditam estar aptos a dirigir após uma noite bem dormida, após uma noite intensa de bebedeira. O que muitos não sabem é que o álcool tem um tempo de metabolização e esse tempo varia de acordo com inúmeros fatores, como: sexo, peso, idade, tipo de bebida ingerida e se o condutor está bebendo em jejum, etc. Vale ressaltar que, ao dormir, o metabolismo se torna mais lento.

"Mesmo com uma noite bem dormida, o condutor pode não estar cem por cento apto para conduzir em função do álcool não ser totalmente metabolizado. Um

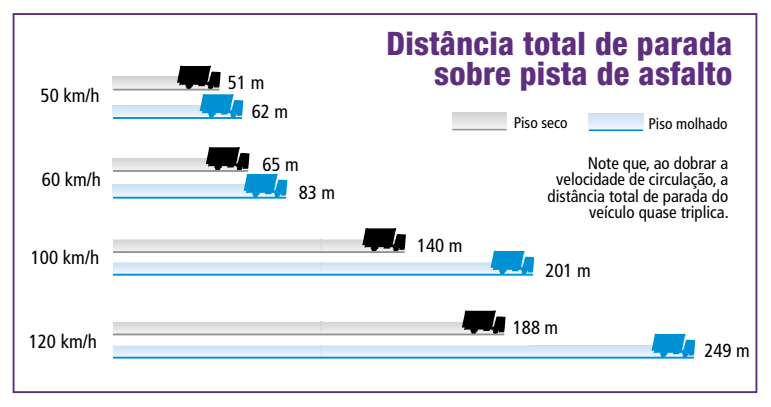

homem de aproximadamente 80 quilos, que ingeriu 6 latas de cerveja, por exemplo, leva em média 10 horas para metabolizar o álcool em seu organismo, mas é claro que tudo depende daqueles fatores citados (sexo, idade, etc.)."

#### **ACIDENTES NOS ESTACIONAMENTOS**

Colisões em estacionamentos e ao manobrar de ré para sair de uma vaga ocorrem com frequência e podem ser perigosas, especialmente para pedestres. Muitas vezes o motorista se preocupa com sua segurança ao circular apenas por ruas, avenidas, estradas e rodovias. No entanto, ao entrar em um estacionamento em busca de um espaço ele pode se tornar desatento e/ou distraído.

"As manobras de ré, por exemplo, podem provocar pequenos incidentes, como o choque em pi-

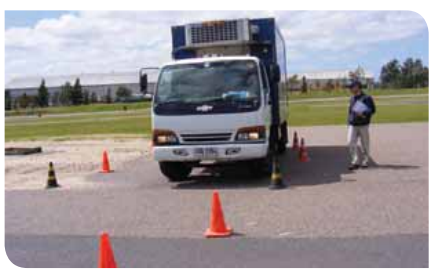

*O CEPA já criou vários programas, como o treinamento avançado para condutores de veículos leves, veículos com tração 4x4 e veículos utilitários*

lastras, carrinhos de supermercado e em outros veículos. Também podem gerar graves acidentes, como é o caso dos atropelamentos", afirma o gerente de consultoria.

Certas condições, segundo Riper, restringem adicionalmente o campo visual do condutor. A presença de outros veículos, árvores, colunas, caçambas de lixo/entulho, muros, etc., nas proximidades

do carro estacionado, obstruem a visão não só daquele motorista manobrando de ré para sair da vaga, mas também daquele que está circulando pelo estacionamento.

"Outro fator que contribui para os acidentes é o 'ponto cego' gerado pela estrutura do próprio veícu-

### **Precauções ao transitar por estacionamentos**

( $\checkmark$ ) Circular em velocidade reduzida e não se deixar distrair;

**( )** Ligar e manter os faróis acesos, mesmo durante o dia. Desta maneira você estará mais visível para outros condutores e pedestres;

- ( $\checkmark$ ) Sinalizar suas intencões. Assim, os demais usuários poderão reagir antecipadamente às suas manobras;
- **(** $\checkmark$ ) Lembre-se que é mais seguro entrar na vaga de ré ao chegar.

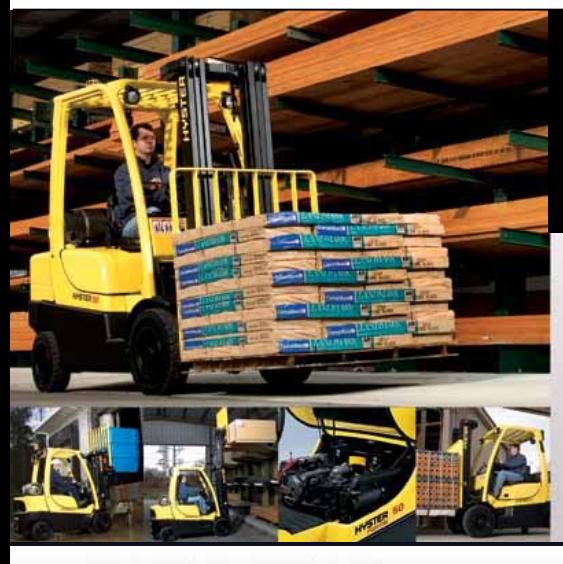

#### Entre em contato com a Somov da sua região!

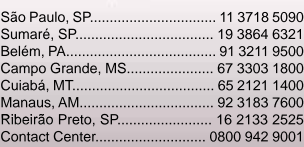

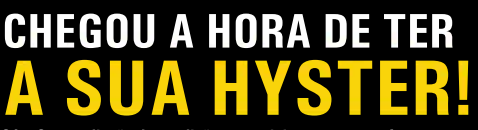

Só a Somov dispõe de condições especiais para que você compre a melhor empilhadeira do mercado!

Invista no seu negócio, compre Hyster!

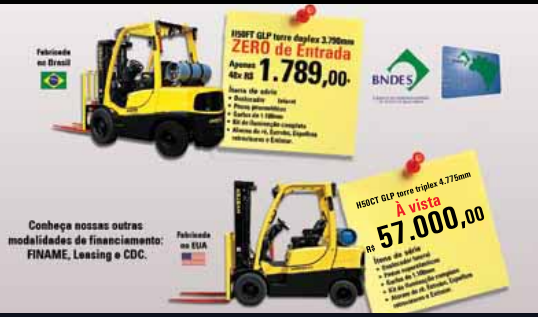

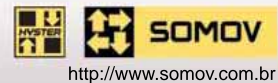

\*CUSTO EFETIVO TOTAL CONFORME RESOLUÇÃO 3.909 DO BANCO CENTRAL DO BRASIL, DE 30/09/2010, EXPRESSO NA FORMA DE PERCENTUAL ANUAL. O CET APRESENTADO É UMA ESTI-MATIVA, LEVANDO EM CONTA APENAS A TAXA DE JUROS VIGENTE NO PORTAL DE OPERAÇÕES DO CARTÃO BNDES E OS NÚMEROS DE PARCELAS, PODENDO VARIAR DE ACORDO COM A DATA EFETIVA DA COMPRA. O VALOR PRECISO DO CET SERÁ INFORMADO PELO BANCO EMISSOR DO CARTÃO BNDES EM SUA FATURA MENSAL. ATENÇÃO: AS PARCELAS DAS TRANSAÇÕES DEVERÃO SER IGUAIS OU SUPERIORES A R\$ 100,00, EXCETO NAS TRANSAÇÕES EFETUADAS EM 3 PARCELAS, PARA AS QUAIS NÃO HAVERÁ VALOR MÍNIMO. VALOR SIMULADO: R\$ 67.400,00

# **SUA CARGA EM BOAS MÃOS PARA TODO** O BRASIL.

Transporte Aéreo, Rodoviário, Armazenagem, Pharma e DTA

# **ANVISA** 1131 - 7 **LOGISTICA**

**ISO** 9001

 $(11)$  2696-2230 www.ibllogistica.com.br

### 16 - Segurança

lo. A dificuldade ao manobrar um veículo em marcha à ré reside justamente na limitação do campo de visão do motorista. E importante ressaltar que quanto maior a estrutura do veículo, maior será o ponto cego", acrescenta Riper.

Caso não seja possível estacionar de ré, antes de sair o condutor deve:

 $\bullet$  Verificar a presença de pessoas, animais ou objetos atrás e/ou ao lado do veículo (nos pontos cegos) antes de entrar e iniciar a manobra;

· Manobrar em baixa velocidade e não confiar somente nos espelhos;

 $\bullet$  Girar a cabeça e olhar sobre o ombro para ter uma visão direta da situação atrás do veículo;

 $\bullet$  Ao manobrar veículos de médio e grande porte, como utilitários e caminhões, o condutor deve contar com o auxílio de um observador posicionado do lado de fora do veículo.

"Todo acidente envolvendo manobra em marcha à ré é evitável, desde que o condutor demonstre a devida atenção e precaução", destaca Riper.

**Alternativa para a manobra de ré:** Passar pela primeira vaga e estacionar de frente para a saída na segunda vaga. Todavia, isso só será possível naqueles estacionamentos que não possuem separação física (ilhas, canteiros, etc.) entre as vagas.

#### **ECONOMIA**

Atualmente, todas as empresas apostam na redução de custos como uma forma de obter sucesso. Neste contexto, aquelas que contam com frotas de veículos têm investido na prevenção e redução de acidentes como forma de economizar e assu-

# **Medidas preventivas**

**( √ )** Dormir de 6 a 8 horas regularmente;

**Loqweb** 

**( )** Não dirigir por longos trechos sem estar devidamente descansado (a);

**( )** Descansar de 10 a 15 minutos a cada duas horas ou 150 quilômetros percorridos;

**( )** Manter uma alimentação balanceada;

- **( )** Não consumir bebidas alcoólicas ou drogas antes de dirigir;
- **( )** Facilitar a renovação de ar no interior do veículo;
- **( )** Não superestimar sua capacidade de resistir ao cansaço;

( $\checkmark$ ) Ao se sentir cansado ou sonolento, parar o veículo em um local seguro e descansar.

mir responsabilidade social.

"A redução de acidentes de trânsito traz uma economia importante para a empresa", afirma a gerente nacional do CEPA, Rosina Cammarota.

Ela explica que, no contexto empresarial e industrial, existem processos e procedimentos específicos que visam à segurança e ao bem-estar dos funcionários dentro das grandes fábricas. Entretanto, segundo ela, existe uma mão de obra que atua sozinha no trânsito e, por isso, está mais vulnerável a acidentes.

Os acidentes de trânsito representam custos significativos para as empresas, pois estão envolvidos os custos diretos (danos materiais) e os indiretos (perda de produtividade, afastamento, gastos médicos e de seguro).

O CEPA realiza treinamentos de direção preventiva para condutores de diversos tipos de veiculo e diferentes características, de acordo a operação. São cursos teóricos, teórico-práticos ou somente práticos, em pista, trânsito e off road.

Segundo Rosina, nos cursos teóricos são utilizados materiais interativos exclusivos e de última geração para abordar todos os assuntos relativos à direção preventiva. O objetivo é conscientizar e passar informação de forma simples, mas com todo o respaldo técnico necessário, inclusive de conceitos de física aplicada à condução.

"Na parte prática, são realizados exercícios, manobras e simulações de situações de risco controlado e direção defensiva, para conscientizar o condutor e capacitá-lo com técnicas específicas", acrescenta Rosina.

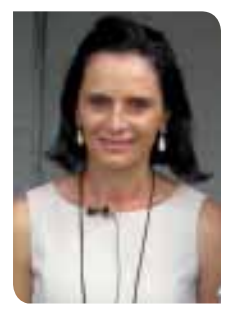

*Rosina: existe uma mão-de-obra que atua sozinha no trânsito e está mais vulnerável a acidentes que os profissionais que atuam no contexto industrial* 

#### **NOVO MODELO DE TREINAMENTO DE DIREÇÃO PREVENTIVA**

O CEPA está lançando o e-BTW. Trata-se do único curso de Direção Segura no país que alia formação teórica on line e

treinamento prático presencial.

Esse produto, que conta com toda a qualidade dos programas do CEPA, foi desenvolvido especificamente para empresas com frotas de veículos leves e tem como principal diferencial promover a atitude preventiva do condutor, reduzindo em até 30% os índices de acidentes, com custo acessível.

O treinamento e-BTW é composto por duas etapas: a primeira consiste de uma capacitação a distância (8 módulos) e a segunda de um treinamento prático presencial com instrutor do CEPA, realizado na via pública em um circuito previamente definido.

"O curso visa alavancar a segurança viária dos funcionários e motoristas, proporcionando um treinamento flexível, adaptado às necessidades da empresa. Ele tem um custo menor que um

treinamento 100% presencial, otimiza o tempo e promove a redução dos gastos gerados por acidentes", afirma o gerente comercial do CEPA, Fernando **Rachetti** 

#### **E-BTW TEÓRICO**

O módulo teórico do e-BTW está dividido em oito tópicos: Introdução e objetivos; Problemática do trânsito; Causalidade/Trilogia; Revisão prévia; No posto de condução; Comportamento de risco; Rotinas preventivas; Conclusão e avaliação final.

Rachetti explica que ser aprovado na avaliação final do módulo teórico é condição obrigatória para a participação na etapa prática do treinamento. O tempo estimado para a conclusão dos oito módulos é de 75 a 90 minutos.

#### **E-BTW PRÁTICO**

De acordo com Rachetti, o objetivo da parte prática do treinamento inclui: analisar, em conjunto com o instrutor do CEPA, os resultados do módulo teórico; conhecer o veiculo e realizar o checklist de inspeção da unidade; avaliar o desempenho individual ao volante; praticar a direção segura e técnicas preventivas; revisão final e recomendações.

"Ao final do treinamento, os participantes serão capazes de identificar e corrigir hábitos e comportamentos incorretos ou de risco, identificar e antecipar fatores de risco presentes no trânsito, aperfeiçoar sua habilidade ao volante, evitar acidentes de trânsito e demonstrar conscientização sobre a necessidade de contribuir e praticar uma forma racional de condução, além de tolerância com os demais usuários do sistema de trânsito", finaliza Rachetti **IEEWeb** 

# **SUL, SUDESTE E CENTRO-OESTE**

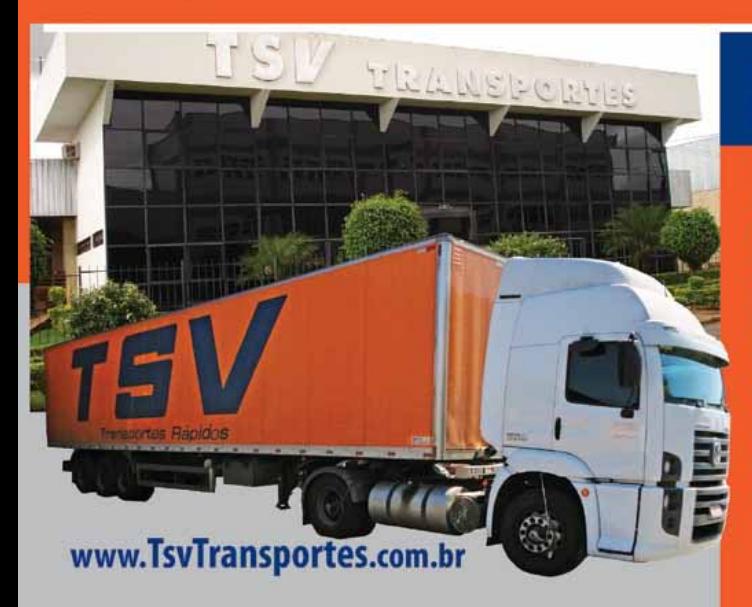

# Transporte de produtos<br>farmacêuticos

A TSV Transportes também é especializada no transporte de produtos farmacêuticos, com a experiência de anos atuando neste setor. Indicada por diversas vezes ao "O Prêmio Top do transporte", foi eleita pelo mercado como uma das melhores empresas de transporte rodoviário de cargas fracionadas tanto do segmento da indústria farmacéutica como de Cosméticos. Habilitada pela ANVISA (Agência Nacional de Vigilância Sanitária) para o transporte, a TSV Transportes conta com farmacêuticos capacitados e com toda estrutura

necessária para garantir a integridade e a segurança dos produtos movimentados possuindo uma Frota 100% rastreada e um Apólice de Seguro com cobertura de RS 900.000.00 de Medicamento.

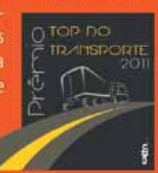

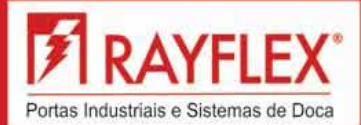

Niveladores de Doca

# 18 - Cases

### **Loc** web

# Whirlpool adota sistema de sourcing e aumenta seu nível de serviço

Whirlpo<br>
(Fone: 0)<br>
970 099 ol (Fone: 0800)  $9700999$ multinacional detentora das marcas Cônsul, KitchenAid e Brastemp – adotou um sistema de sourcing da NeoGrid (Fone: 11 2135-8500). Com o novo sistema, a Whirlpool, em três anos, conseguiu aumentar o nível de serviço para 75%, reduzir o estoque de matéria--prima em 58% e o de produto acabado em 40%.

Composto por quatro pilares – negociação, financeiro, qualidade e abastecimento –, o sistema da NeoGrid permitiu que a multinacional fizesse o acompanhamento da demanda e obtivesse maior controle sobre a produção e o estoque.

"No pilar de abastecimento, nossa base de fornecedores tem acesso a visões futuras de planejamento e, assim, pode se programar para entregar nossas necessidades. Após este passo, o fornecedor tem acesso a informações sobre o pagamento de títulos relativos ao que forneceu e, também, às métricas de qualidade. O pilar de negociações engloba todo o processo de prospecção e seleção de um fornecedor, incluindo RFI (Request for Information), RFQ (Request for Quotation) e leilões eletrônicos." explica Paulo Miri, diretor de suprimentos da Whirlpool.

Para conseguir implementar o sistema, a Whirlpool precisou solucionar três desafios que poderiam gerar riscos à empresa,

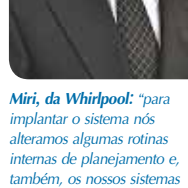

que eram: aumentar o portfólio de produtos sem impactar o estoque, atender as variações de demanda com rapidez e o possível aumento da visibilidade de variações em toda a cadeia de suprimentos. A solução encontrada foi investir na Tecnologia da Informação, com troca de dados entre os principais pontos da cadeia (indústria, fornecedor e cliente), além de aumentar a troca de informações.

"Para implantar o sistema nós também alteramos algumas rotinas internas de planejamento e, também, nos sistemas, para que nossa base de fornecedores tivesse acesso a algumas informações através do portal", explica Miri.

Com o sistema da Neo-Grid, o processo de compras tornou-se mais transparente, acompanhando a real necessidade da empresa. Com isso, em quatro anos, o período de congelamento de manufatura (substituição de linha de produção) caiu de 28 dias para apenas três dias.

"Escolhemos o sistema da Neogrid pela fácil portabilidade e escalabilidade. Hoje temos menos burocracia no processo de compras e concentração das informações de fornecimento em um local específico. Isto facilita a tomada de decisão e libera tempo dos negociadores para o desenvolvimento de estratégias e relacionamento, tempo antes investido em input manual de informações" afirma Miri.

O próximo passo previsto pela Whirlpool é a integração de todo o processo de desenvolvimento de produtos na solução. Segundo Miri, o objetivo é conseguir trabalhar de maneira mais ágil e colaborativa com fornecedores.

Além disso, a empresa também espera obter um crescimento maior no segundo semestre do ano. "Em 2011 tivemos um crescimento mais moderado do que nos anos anteriores muito em decorrência da crise de confiança global, o que nos obrigou a repensar vários processos internos e focar em otimização de custos. Em 2012 há uma maior confiança de que a economia global volte a crescer com mais vigor na segunda parte do ano, impulsionando, assim, o crescimento de renda e a consequente venda de produtos da linha branca", finaliza Miri. En es

Portas Seccionais e Abrigos

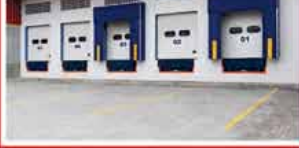

#### Portas Rapidas Automáticas

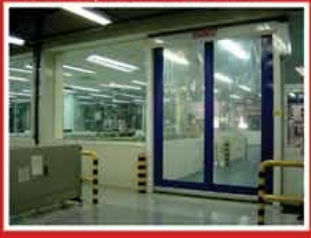

#### Portas Rápidas para Frigorífico

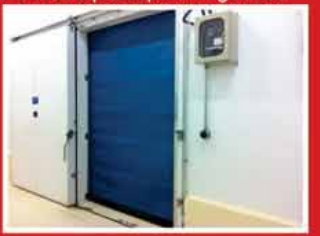

Mais informações em: www.rayflex.com.br Tel: 11 4645 3360

# Notícias Rápidas

#### **Seal Tecnologia fabrica etiquetas eletrônicas de prateleira**

*A Seal Tecnologia (Fone: 11 2134.3814), especializada em automação baseada em código de barras, coletores de dados, redes sem fio e RFID, fabrica etiquetas eletrônicas de prateleira, com o objetivo de levar a tecnologia aos supermercados do País e tornar a solução mais popular, garantindo segurança aos consumidores e agilidade aos varejistas, pois evita distorções de informação. As etiquetas eletrônicas são dispositivos digitais com tela de cristal líquido que, instaladas nas gôndolas, exibem preços, promoções e características técnicas dos produtos, além de dados gerenciais como disponibilidade em estoque, facing e margem de vendas de cada item. Para exibir todas as informações para clientes e varejistas, a solução da Seal possui até 32 páginas de dados. O dispositivo também ajuda a acelerar a reposição de itens nas gôndolas e permite que os supermercadistas agendem promoções durante o dia.* 

#### **ESL fornece ferramenta Business Analytics**

*A ESL Consultoria e Serviços* 

*em Informática (Fone: 11 2141-1900), empresa especializada na produção e no desenvolvimento de softwares para gestão nos setores de transportes e logística, fornece a ferramenta BA – Business Analytics, uma solução para o segmento de transportes. Abrange um conjunto de ferramentas de análise de negócio, possibilitando a leitura dos dados colhidos em tempo real, que geram informações precisas com base em gráficos matemáticos e estatísticos. A partir dessa tecnologia é possível redefinir os processos de decisão, com consequente maturidade dos processos de negócio das empresas de transporte. A plataforma oferece os dados relevantes das operações e possibilita fácil interpretação. Ou seja, o transportador e o operador* 

*logístico poderão analisar todo o processo e o resultado em tempo real e com a velocidade que o mercado exige, com a possibilidade, inclusive, de prever eventuais problemas e corrigir as falhas em tempo hábil. Rinaldo Oliveira, diretor comercial da ESL, explica que a solução oferece os mais diversos tipos de informações, como, por exemplo, o percentual de faturamento por região x faturamento total, mercadorias entregues e que foram coletadas, mercadorias que apresentaram ocorrências, receitas, lucros, perdas financeiras, etc. "E o melhor: é possível cruzar todas essas* 

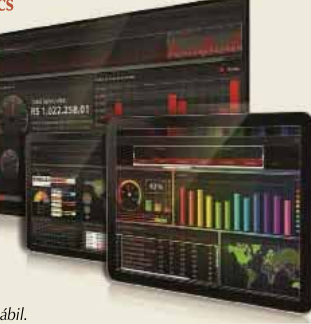

*informações por região de atuação. Ou seja, é possível o cliente saber de dados de Minas Gerais, por exemplo, para comparar com os dados de São Paulo ou qualquer outro estado ou cidade. O administrador conseguirá, então, saber qual operação é mais rentável para ele e qual o motivo", completa.*

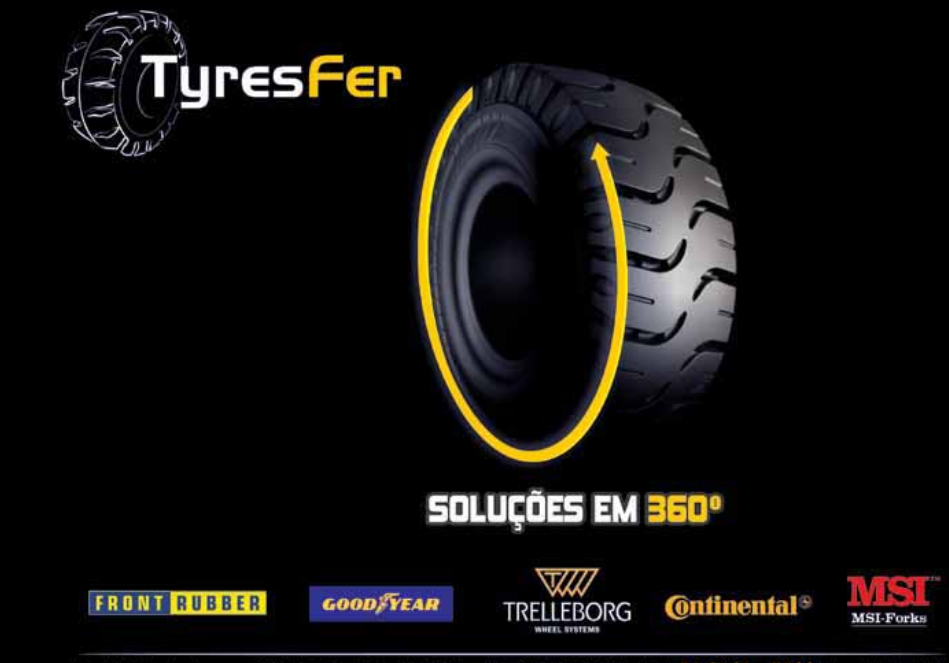

Rua Martinho de Campos, 199 - Vila Anastácio - São Paulo - SP - CEP 05093-050 / Tel.: 11 3641 - 7744 / Fax: 3641 - 5408 tyresfer@tyresfer.com.br - www.tyresfer.com.br

# **SOLUÇÕES QUE COMPENSAM QUALQUER DESNÍVEL**

Agilize o seu carregamento e o descarregamento com a qualidade e a tradição dos equipamentos SAUR.

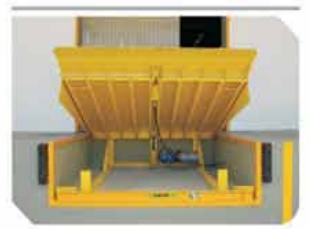

Niveladora embutida na doca

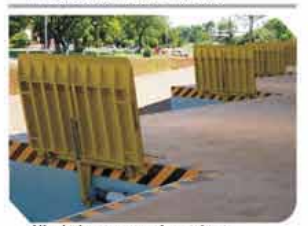

Niveladora avançada na doca

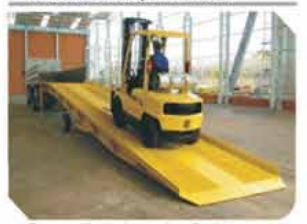

Rampa niveladora rebocável

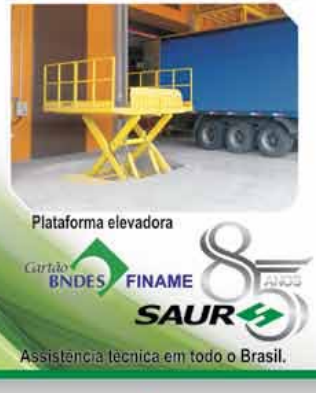

www.saur.com.br = saur@saur.com.br Tels: (55) 3376-9300 / (11) 2148-1012

# 20 - Transporte Marítimo

# **Santos Brasil conclui** obras no Tecon Imbituba apresenta projetos

Santos Brasil (Fone: 13 2102-9000) apresentou seus planos de crescimento e expansão para 2012. A empresa anunciou que as obras de ampliação do Tecon Imbituba, SC, foram concluídas e que o terminal está preparado para receber grandes embarcações.

Desde que ganhou a licitação em 2008, a empresa iá investiu R\$ 520 milhões na região. O montante englobou obras civis para a construção de dois berços de atracação, pavimentação de 150.000 m<sup>2</sup> de retroárea operacional, construção de 3.000 m<sup>2</sup> de armazém coberto, aquisição de equipamentos portuários e implantação de sistemas informatizados de gestão e de controle, além da capacitação de mão-de-obra local.

Segundo Antônio Carlos Sepúlveda, presidente da Santos Brasil, o objetivo da companhia era conseguir receber no Porto de Imbituba navios Super Post Panamax com capacidade de 7 e 8 mil TEUs (unidade de medida referente a um contêiner de  $20$  nés).

"A nossa estratégia. quando resolvemos investir no Porto de Imbituba, foi baseada no modo que o Brasil estava se conduzindo para o mercado internacional O modal marítimo crescia a taxas de dois dígitos no mundo inteiro e, em conse-

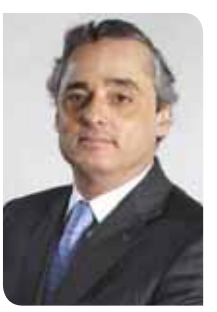

Sepúlveda: "nossa tarefa principal para os próximos anos é fazer com que o Porto de Imbituba cresca rapidamente<sup>®</sup>

quência disso, o tamanho dos navios que chegavam à costa estava mudando. Ouando o volume começou a crescer, nós enxergamos a possibilidade de oferecer um serviço para esse tipo de embarcação e, pelo volume da costa e pelo tamanho do tráfego, isso seria inevitável", explica o executivo.

Além das obras de ampliação do Tecon, a Santos Brasil também investiu em um atrativo adicional para a região: a companhia construiu o Porto Industrial de Imbituba com uma área de  $2,200,000, m<sup>2</sup>$ 

Localizado a seis quilômetros do Porto de Imbituba, o condomínio retroportuário industrial comportará instalações para armazenagem frigorífica de cargas soltas e em contêineres, pátio regulador para caminhões que chegam

ao Porto, terminal de contêineres vazios e terminais para movimentação de cargas e estufagem de contêineres em regime de Redex (recinto especial para despacho aduaneiro de exportação), além de indústrias que demandem atividades de importação e exportação.

**Locweb** 

"A Santos Brasil quer atrair indústrias e Operadores Logísticos para que a operação no Porto de Imbituba seja mais eficiente do que a operação dos concorrentes. Ali vamos poder ter indústrias que vão usar os equipamentos logísticos do Porto Industrial de Imbituba e poder transferir sua carga para o Porto de Imbituba ou no sentido inverso", afirma Sepúlveda.

O presidente da companhia ainda exemplifica o projeto da Santos Brasil no Porto de Imbituba. comparando-o com o Porto de Suape, PE. Segundo ele, o porto pernambucano é um bom exemplo de empreendimento de sucesso no país.

"O projeto do Porto de Suape tem dimensões maiores, pois ele foi financiado com dinheiro público, já no de Imbituba, o investimento será todo privado. Uma vantagem que temos é a dimensão da cidade de Imbituba: como ela é pequena, o Porto ainda não sofreu nenhuma influência do desenvolvimento urbano. E nós estamos trabalhando

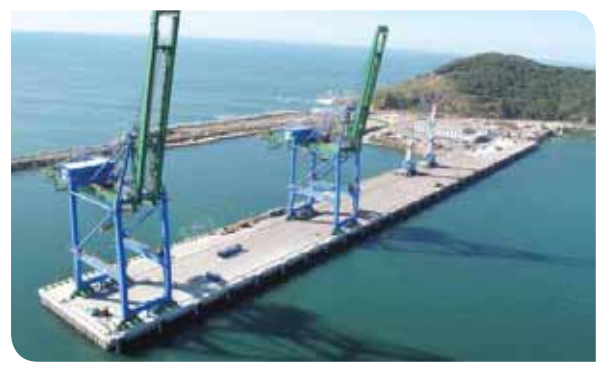

*Porto de Imbituba: com investimentos de R\$ 520 milhões, a Santos Brasil construiu dois berços de atracação e 3.000 m² de armazém coberto, além de adquirir equipamentos portuários*

junto com a prefeitura para que, quando o porto estiver na sua capacidade máxima, ele não incomode o munícipe", explica Sepúlveda.

De olho nas questões ambientais e em vista de que a região onde se localiza o Porto de Imbituba é reduto de migração de baleias francas, a Santos Brasil também aumentou a sua parceria com a ONG Projeto Baleia Franca. Destinado a proteger a espécie, que corre risco de extinção, o projeto engloba atividades de pesquisa,

conservação do habitat natural, monitoramento, controle populacional e programas de conscientização.

"A nossa parceria com a Santos Brasil vem desde a obra de criação do Porto e a nossa preocupação sempre foi a de que o desenvolvimento da região pudesse acontecer de forma compatibilizada com a presença

das baleias francas" afirma Karina Groch, diretora de pesquisa do Projeto Baleia Franca.

Hoje, o faturamento da Santos Brasil está divido em 50% para operação portuária e os outros 50% em armazenagem e logística. Para este ano, a empresa tem investimentos previstos de R\$ 80 milhões destinados à aquisição de scanners para todos os portos (devido a uma nova resolução da Receita Federal), obras e manutenção de equipamentos.

A companhia também planeja participar de três licitações, duas no Porto de Suape – o segundo terminal de contêineres do Porto e um retroterminal – e em Manaus, na licitação para construção e operação de um terminal de contêineres.

"Além desses novos investimentos, a nossa tarefa principal é fazer com que o Porto de Imbituba cresça rapidamente. O Tecon Imbituba já opera dois serviços de linhas regulares: Costa Oeste da América do Sul e Golfo dos EUA. O nosso objetivo é movimentar até o fim do ano 100 mil TEUs", conclui Sepúlveda.

# pick to light

# LÍDER em soluções logísticas,

para os mais diversos sistemas de separação de pedidos:

- · Separação pedido a pedido
- · Separação de varios pedidos por vez
- eparação com varios operarios na
- · Kitting e sequenciação de componentes
- · RFID com visor rastreável
- · Separação por displays sem fios

### Tecnologia japonesa, nº 1 no mundo

- · A maior variedade de modelos do mercado
- · Led multicolorido (7 cores)
- · Plug & Pick
- Máxima flexibilidade  $-30^{\circ}$ C /  $+50^{\circ}$ C
- 
- · Modelos personalizáveis · Controle versátil através da rede AI-NET
- 

### www.picktolightsystems.com.br

+55 11 3711-5940 · infour@ptlsystems.com

**SMART TAG** 

Prímeiro RFID com informação visível Rastreabillande avançada para processos logísticos e produtivos<br>Texto / leitura instantânea com NFC, colaborando com o cloud computing

MAGGARAGED

**CONSTRUCCIÓN DE CARDINAL DE CARDINAL DE CARDINAL DE CARDINAL DE CARDINAL EN 1888** 

*MANMARK* 

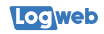

# Creme Mel Sorvetes firma contrato com a Sofit para gerenciar a manutenção da frota de 170 caminhões

A indústria de sorvetes adquiriu o software Sofit 4Transport para o gerenciamento de manutenção total da frota própria. O contrato foi assinado em 24 horas, e a solução também será usada pelas equipes de logística e portaria da companhia.

Greene Mel<br>
Sorvetes (Fone:<br>
62 3221.5400). 62 3221.5400). indústria de sorvetes sediada em Goiânia, GO, acaba de adquirir o software Sofit 4Transport, da Sofit (Fone: 47 3473.0222), para gerenciar a manutenção da frota própria. Composta por 170 caminhões, a frota gerenciada realiza distribuição dos produtos da marca pelas regiões Centro-Oeste, Norte, Nordeste e Sudeste do Brasil.

A assinatura do contrato entre a Creme Mel e a Sofit foi feita em 24 horas. Com demonstrações e simulações do produto disponíveis via internet, a negociação pode ser feita totalmente à distância. "Estava buscando informações quando descobri o site da Sofit. No mesmo dia apresentei a novidade para a diretoria e no final da tarde já estávamos com o contrato fechado. Era exatamente o que estávamos procurando para suprir nossas necessidades. Além de completo, o software é fácil de usar e a relação custo X benefício é excelente", afirma Bruno Alves, gerente de TI da Creme Mel.

Com o software, a companhia consegue gerir e controlar aspectos da frota como combustível, pneus, manutenção, componentes, documentação e viagens. "Desta maneira, é possível monitorar e controlar os custos fixos e variáveis por veículo, por motorista e por rota, dando ao gestor a fiel informação do real custo da frota

por quilômetro rodado", explica lonan Fernandes, diretor de marketing e canais da Sofit.

O Sofit 4 Transport também fornece comparações de combustível e pneus com as médias previstas dos fabricantes, comparativos de gastos por modelo, marca e rota, e esse fator permite a implantação de medidas que reduzam o consumo do combustível e aumentem a vida útil do pneu, dando retorno financeiro imediato. Controle dos vencimentos e dos pagamentos de IPVA, leasing, infrações, multas e seguros também são feitos na Creme Mel, por meio do software. "Não é necessário nenhum tipo de infraestrutura adicional para funcionamento do Sofit 4Trasnport no cliente. Também não existem gastos com licenças de uso, custos de implantação, treinamento ou atualização", continua Fernandes. Segundo ele, a Sofit criou uma opção no software chamado "campo filial", cujo objetivo é controlar os custos da frota por filial. "Este tipo de inclusão de novo campo, assim como outras facilidades, como confecção de relatórios e painéis de gestão em vários níveis de cruzamento de informações, é nativa da plataforma do produto Sofit. Todo o produto foi concebido e desenvolvido para que haja a mínima necessidade de intervenção da Sofit", afirma Fernandes.

Funcionando 100% via web

remota, em 14 dias o software já estava disponível para entrar em operação na empresa. "Podemos dizer que os maiores desafios que encontramos nos clientes residem, muitas vezes, na falta de padroni-

e com instalação

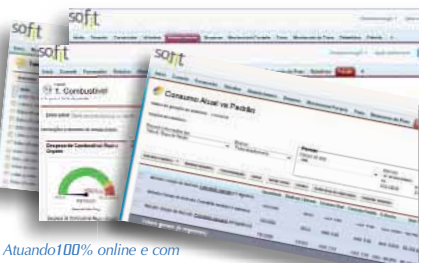

*instalação remota, o Sofit 4Transport gerencia dados como consumo de combustível, condições dos pneus e abastecimento*

zação de informações cadastrais legadas, que serão utilizadas no produto Sofit 4Transport. Conseguimos migrar em menos de um dia a maioria das informações cadastrais referentes aos veículos e colaboradores, trazendo bastante agilidade ao processo", continua Fernandes. Além do departamento de manutenção, colaboradores de logística e portaria também usarão a solução, para monitorar a entrada e saída dos veículos da fábrica.

Apesar da rapidez na assinatura de contrato e de implantação do sistema, a busca por uma solução que fosse capaz de se adequar às condições e necessidades da fabricante de sorvetes não foi ágil, chegando a durar dois anos. Antes do Sofit 4Transport, a empresa não contava com nenhum sistema para gerenciar a frota e sofria prejuízos constantes devido à falta de manutenção preventiva. Os caminhões apenas iam para a oficina quando apresentavam

algum problema e, na maioria das vezes, os custos com reparos e mão-de-obra eram muito altos. "Há dois anos a empresa buscava uma solução para otimizar a manutenção dos veículos, mas sempre esbarrava nas questões de infraestrutura e preços altos. A maioria dos produtos que encontramos no mercado necessitava de grandes investimentos em servidores, banco de dados e treinamentos, o que era inviável para a empresa", avalia Alves, da Creme Mel, que continua: "o Sofit 4transport irá auxiliar na redução de custos com peças e consertos, evitar prejuízos com caminhões parados devido a quebras e ainda controlar gastos de combustível e produtividade de cada veículo para programar a distribuição de forma mais eficiente. Outra vantagem é que teremos à disposição dados confiáveis para criar relatórios, apresentar resultados e organizar melhor os procedimentos dentro da empresa".

**LOGWEB**  $1, 2, 3$ MAI/2012 www.logweb.com.br LOGWEB 123 MAI/2012 www.logweb.com.br

# Experiência aliada à qualidade, tecnologia e sustentabilidade MADEIR COM

**POSUSIEIIINA** 

VIDADE

**LOTAGE SEAL** 

**MTRA** 

Há 38 anos produzindo paletes retornáveis de alta qualidade, com madeiras 100% sustentáveis, para o mercado brasileiro

PBR

Matra do Brasil: a experiência a favor da segurança da carga.

# $(11)$  4648.6120 • www.matradobrasil.com.br

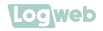

# MZA lança caixas plásticas para logística interna, fracionada e reversa

*C*m forte tradição na parceria e no desenvolvimento de embalagens plásticas automotivas, caixas, paletes e carrinhos (dollies), a MZA (Fone: 19 3231.1267) acaba de lançar as caixas plásticas da linha ALC (Attached Lid Container) e da linha Euro.

As primeiras, com tampa agregada e construídas em polipropileno virgem, são fornecidas com dimensões externas de 600x400x250  $e600x400x320$  mm respectivamente com capacidade para 40 e 50 litros.

Com a característica singular da tampa agregada, as caixas ALC são utilizadas na logística fracionada e reversa, nos mais diversos segmentos da indústria, seja para componentes na linha de produção, seja para a entrega final de produtos com valor agregado, informa Mauricio Felipe, gerente comercial da MZA.

"Essas caixas foram desenvolvidas por nossa área exclusiva

de Novos Projetos, em parceria com a Drogaria Araújo, de Minas Gerais. Havia grandes desafios a serem vencidos neste projeto, já que os modelos utilizados apresentavam regularmente quebras e rompimentos das tampas e apenas uma única altura, o que fazia com que muitas caixas fossem liberadas com espaços vazios internamente. Desenvolvemos, então, um modelo com maior resistência e longevidade, com duas alturas e dobradiças contendo pinos plásticos de alta resistência, que não oxidam e evitam as quebras das tampas, perfeitas para a logística interna de movimentação e distribuição para as filiais. Outro grande benefício deste modelo é seu formato do fundo cônico, o que permite o empilhamento quando abertas, com economia de 75% do baú do caminhão", explica Cláudio Caravita, gerente técnico da MZA.

Já as caixas da linha Euro são fornecidas com dimensões de  $600 \times 400 \times 250$ .  $600 \times 400 \times 320$ . 800x600x120, 800x600x220,  $800 \times 600 \times 320$  e  $800 \times 600 \times 440$ mm, todas com fundo reforçado e, também, na opção com fundo light. "As caixas da linha Euro foram projetadas

> para a logística interna de produção, ampliando a eficiência da armazenagem e

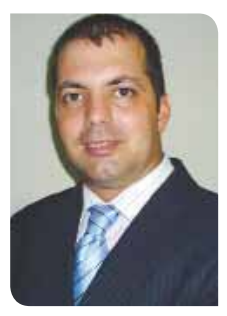

*Felipe: empresa enxerga ótimas oportunidades para os próximos cinco anos, tanto para as linhas tradicionais, com o crescimento da indústria nacional, como para o setor logístico*

da movimentação dos itens. E, por se tratar de uma caixa de grande volume, pode ser utilizada em vários outros segmentos que exijam o transporte de grandes cargas. Este modelo está em pleno processo de construção e adotamos o padrão muito utilizado na Europa para automatização de armazéns – caixas para picking de 600x400 e 800x600 mm –, um padrão que, acreditamos, se tornará usual no Brasil, devido aos vários sistemas modernos que as comportam", ressalta o gerente comercial.

Sobre o porquê destes lançamentos, Felipe explica que, para as caixas ALC, "há tempos identificamos no mercado a tendência e uma oportunidade de oferecer material de qualidade, com tecnologia e segurança para logística fracionada e reversa de materiais e produtos finais".

Já as caixas da linha Euro

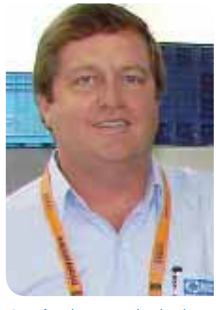

*Caravita: "havia grandes desafios a serem vencidos no projeto, já que os modelos utilizados apresentavam regularmente quebras e rompimentos das tampas e apenas uma única altura"*

– ainda segundo o gerente comercial – foram resultado de "nossa parceria com a Ulma Handling Systems, que nos requisitou um padrão de caixas já utilizado há muito tempo na Europa. Trata-se de um padrão que garante maior capacidade na armazenagem, com excelente custo-benefício para a empresa que investe neste sistema, visto o grande impacto na redução de área de armazenagem que a verticalização automatizada com este modelo propicia".

#### **PARCERIA**

A parceira com a Ulma envolveu o fornecimento de caixas para a Stam (ver o case publicado à pagina 84 da edição 122, abril 2012, da revista Logweb: "Stam investe em sistema automati-

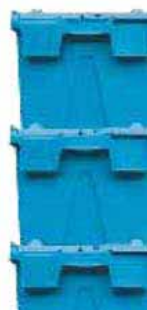

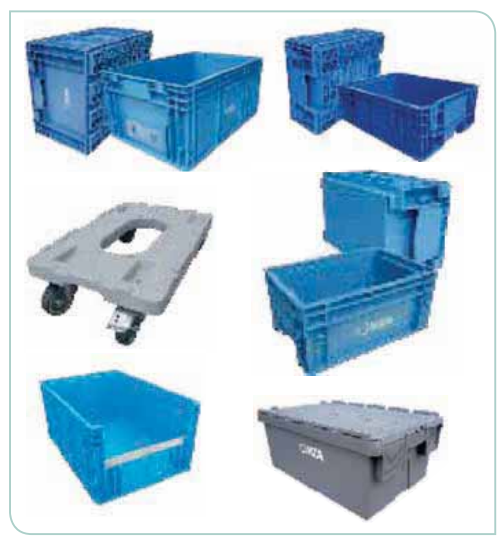

zado de armazenagem").

"A parceria teve início ainda no final do ano passado. Apresentamos nossos modelos de embalagens, e a MZA se familiarizou com a filosofia da Ulma, resultando na parceria que hoje culmina neste projeto com a Stam."

Felipe continua explicando, destacando, agora, que as caixas fornecidas para o projeto possuem dimensões de 800x600 mm e são apresentadas em quatro alturas, com capacidade para 45, 90, 130 e 180 litros e fundo especial projetado para até 60 kg, se necessário.

"Estas caixas são utilizadas no miniload, racionalizando, dos atuais 1.140 m<sup>2</sup> para 280 m<sup>2</sup>. o espaço usado para o estoque e a preparação de pedido e permitindo à Stam abrigar os mais de 5.000 itens de seu estoque de forma mais eficiente. E atendem à premissa de crescimento anual da Stam de 25%, por pelo menos cinco anos, ampliando estoques sem ampliar a área de estocagem. Atualmente, os itens estão sendo depositados em caixas de papelão que serão substituídas pelas caixas plásticas que serão transferidas para o miniload. Ao todo, serão mais de 6.700 caixas", salienta Felipe.

#### **A FMPRESA**

A MZA é uma empresa com 12

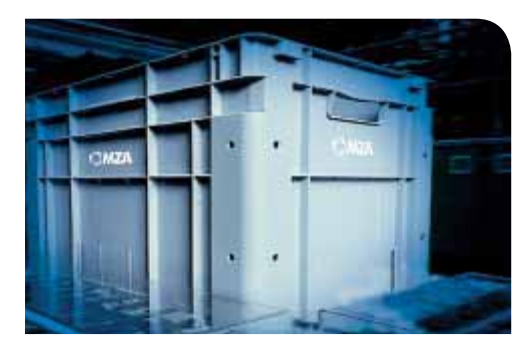

anos de experiência, atuando nas áreas de armazenagem, transporte e acondicionamento de materiais e projetos de novas embalagens plásticas especiais para indústria em geral.

A empresa produz dentro do mais rigoroso processo das normas europeias (VDA 4500), com reconhecida qualidade por seus clientes, como montadoras e fornecedores, incluindo a FIAT, Tovota, Mercedes Benz, John Deere, Mann Hummel, Magna, Faurecia, Fujikura, Yazaki e ZF.

"Desde o ano passado investimos muito e viemos aumentando nosso portfólio de produtos com soluções e embalagens para logística de diversos segmentos, como o farmacêutico, de distribuidores. transportadoras, atacadistas, vareiistas, editoras, etc., para os quais temos a linha de caixas ALC. paletes e carrinhos, completando o conjunto. Ainda oferecemos a opção de caixas condutivas para transporte de eletrônicos, com total segurança de isolamento do material, evitando queima de placas e componentes."

#### PERSPECTIVAS DE MERCADO

Já fazendo uma perspectiva de mercado para o segmento de embalagem plásticas, o gerente comercial diz que a empresa enxerga ótimas oportunidades para os próximos cinco anos, tanto para as linhas tradicionais, com o crescimento da indústria nacional, como para o setor logístico.

"Temos acompanhado projetos em todo o Brasil e verificado uma carência muito grande de empresas desenvolvedoras de soluções que atendam às características e funcionalidades dos sistemas tradicionais e. também, queiram migrar para sistemas mais modernos e atuais. com maior tecnologia e otimização da movimentação de materiais em flow-racks, transelevadores e miniloads"

Ainda de acordo com ele, o mercado para a América Latina está crescendo e migrando em busca de soluções retornáveis, seguras e com benefícios maiores de longo prazo, o que acaba tornando estas embalagens plásticas cada vez mais adotadas pela indústria em geral.

'Temos acompanhado muitos investimentos em aumento de produção e armazenagem, onde os projetos já consideram este novo, que têm demonstrado um ROI com margens significativas para o investidor. O que antes era tratado como custo no produto final, hoje é visto como investimento e fundamental para o sucesso nos negócios. A tendência é muito positiva se pensarmos que o desafio do Brasil é a logística, temos ótimos produtos e profissionais, grandes empresas, tecnologia de ponta, uma grande oportunidade de darmos um salto de qualidade em toda a cadeia produtiva e um avanco fundamental nos custos e na competitividade da indústria nacional", diz.

#### **METAS**

Referindo-se às metas da empresa em relação a investimentos e outros lançamentos, Felipe diz que o diretor geral da MZA, Cleber Mazza, viaja constantemente pela Europa, pelos Estados Unidos e pela China, sempre buscando novas tecnologias e produtos que venham ao encontro dessa nova identidade logística.

Ele aponta o conhecimento técnico de Mazza e a parceria com a Georg Utz da Suíça - empresa especializada em Material Handling in Plasticpara finalizar: "teremos uma linha completa (nova família) de caixas denominada Linha Euro nos próximos dois anos. com medidas dentro do padrão Europeu - 200x300, 300x400,  $600 \times 400$ . 800 $\times 600$ . 1000 $\times 400$  e 1200x400 mm".

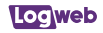

# MVC vai construir nova unidade fabril voltada para a produção de componentes do setor ferroviário

*A*<br> $\frac{MVC(Fo)}{2141.3200}$ MVC (Fone: 41  $2141.3200$ ) – empresa pertencente aos grupos Artecola e Marcopolo – anunciou a construção de uma nova unidade fabril dentro de seu complexo industrial em São José dos Pinhais, no Paraná. Com 2.000 m², a nova unidade, chamada de BFG Brasil, contará com modernas instalações, materiais de alto desempenho e empregará, inicialmente, 60 funcionários.

Segundo Gilmar Lima, diretor--geral da MVC, a empresa decidiu aumentar suas instalações e construir a nova fábrica por conta de sua entrada no segmento ferroviário. "Por ser um negócio totalmente novo em um segmento no qual não atuávamos, a MVC decidiu pela ampliação de suas instalações para ter uma operação totalmente dedicada à produção de componentes para o setor ferroviário. Até então esses componentes não eram produzidos", explica o executivo.

A entrada da empresa no segmento se deu em razão do contrato com a fabricante canadense Bombardier. No valor de R\$ 28 milhões, ele prevê o fornecimento de carenagens dianteira e traseira dos vagões de trens e componentes internos, além de outros 50 itens.

Os componentes serão produzidos em São José

dos Pinhais e entregues na unidade da Bombardier em Hortolândia, interior de São Paulo (o fornecimento está previsto para começar em junho). O objetivo da MVC é conseguir nacionalizar todos os componentes.

A construção da nova unidade e a entrada no segmento ferroviário faz parte do plano de crescimento da MVC. Com o lançamento de novos produtos e o desenvolvimento de novos mercados de atuação, a empresa prevê ampliar a sua receita bruta de R\$ 163 milhões em 2011 para R\$ 500 milhões em 2016.

"O setor ferroviário é um dos com maior potencial de crescimento, sobretudo no Brasil. Queremos crescer com o setor e ampliar os seus negócios. A Bombardier é nosso primeiro cliente, mas estamos preparados para ampliar o fornecimento para outras empresas do setor, a partir do início da operação, em junho", afirma Lima.

Em março, a MVC anunciou uma nova joint venture com a empresa Stabilit – especializada na fabricação de chapas em compósitos reforçados — do Grupo Verzatec, do México.

A Stabilit MVC Brasil (controlada 51% pela MVC e 49% pela Stabilit) irá fabricar perfis pultrudados e comercializar no país toda a

> *Com o lançamento de novos produtos e o desenvolvimento de novos mercados de atuação, a empresa prevê ampliar a sua receita bruta de R\$ 163 milhões em 2011 para R\$ 500 milhões em 2016*

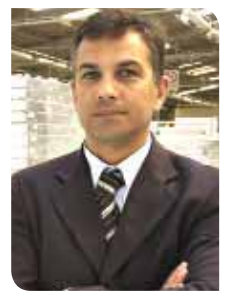

*Lima: "por ser um segmento no qual não atuávamos, a MVC decidiu pela ampliação de suas instalações para ter uma operação totalmente dedicada à produção de componentes ferroviários"*

linha de soluções, como chapas em compósito reforçado com fibra de vidro para caminhões frigoríficos e para construção civil (revestimentos decorativos e de proteção) e chapas em policarbonatos para coberturas.

A nova empresa será instalada em Caxias do Sul, RS, no complexo industrial já existente da MVC, e deverá começar a produzir em outubro deste ano. Segundo a empresa, os perfis pultrudados produzidos inicialmente serão fornecidos para o sistema construtivo Wall System, da Poloplast Painéis (empresa também do grupo Artecola). Logo em seguida, o foco será nos demais segmentos, como

transporte, implementos rodoviários e infraestrutura.

Os investimentos previstos na Stabilit MVC Brasil são de R\$ 5 milhões para os próximos três anos. A MVC planeja atingir na nova empresa uma receita de R\$ 30 milhões até 2014. <sup>.</sup>

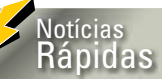

### **Turkish Cargo atende mais de 196 destinos em todo mundo, sendo 42 na Turquia**

*A Turkish Cargo (Fone: 11 4166.6740), empresa de carga de bandeira turca, conta com uma frota de cinco cargueiros (4 Airbus 310-304F e um Airbus 330-200) e mais 175 outras aeronaves de passageiros, usadas para o transporte de carga nos porões, atendendo mais de 196 destinos em todo mundo, sendo 42 domésticos. Com os cargueiros, conecta mais de 26 destinos e ainda cobre algumas regiões com oferta de transporte terrestre. Em volume de carga transportada, a Turkish Cargo vem crescendo exponencialmente nos últimos anos. Enquanto em 2008 foram 198 mil toneladas, em 2011 as previsões apontavam para um total de 387 mil toneladas de cargas transportadas. No ano anterior, a empresa havia registrado um crescimento de 31,9% no transporte de carga de correio e em 2010 a expectativa era ficar acima de 23%. Tudo isso é resultado de investimentos na expansão da malha aérea, aeronaves e uma rede de transportes também por terra, através de acordos realizados com empresas de transporte rodoviário em vários países, incluindo os Estados Unidos.* 

# FlexLink lança transportador modular de esteira larga

FlexLink (Fone: 11 4196-3400) acaba de lançar um transportador modular de esteira larga. Com todos os seus componentes padronizados para facilitar a engenharia de transporte e a manutencão das mercadorias, o Wide Belt foi criado para atender empresas que trabalham com o transporte de itens de grande porte, empresas que possuam grande fluxo de itens menores e para aquelas que precisam transportar produtos sensíveis que necessitam de apoio em toda a superfície. Possui superfície plana e lisa – que minimiza o risco de arranhões - e guias laterais mais

resistentes que previnem a queda de produtos, permitindo o manuseio de mercadorias sensíveis, informa a empresa.

"O Wide Belt são esteiras transportadoras montadas em uma estrutura modular de alumínio, projetadas para evitar pontos de enrosco e esmagamento, e que podem ser comercializadas em trechos retos e curvos, tanto horizontais quanto verticais", explica Fernando Franco, engenheiro de aplicação da FlexLink.

Com curvas verticais e comprimentos de até 15 m, que permitem lavouts simples e eficientes em três dimensões, o que elimina a necessidade de inserção de elevadores, o transportador é comercializado em três padrões diferentes de largura - 322 mm, 424 mm e 626 mm - com a capacidade variando de acordo com as características do projeto e do produto que será transportado, podendo o equipamento chegar a até 40 m/min, com uma carga de 250 kg.

Segundo Franco, graças ao design modular do equipamento é possível configurá-lo de diversas maneiras, o que proporciona uma redução considerável em engenharia e tempo de instalação.

"De modo geral, o Wide Belt é voltado para o transporte de

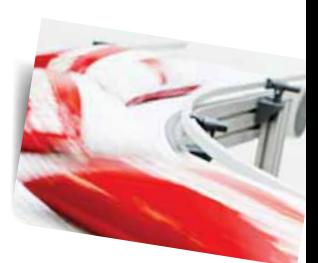

produtos com ampla superfície de apoio e/ou transporte de produtos em massa. Há ainda a opção pela esteira de alta fricção, para subidas e descidas", explica o executivo.

Além das vantagens ligadas ao seu alto nível de segurança, o Wide Belt também tem o beneficio de poder ser utilizado em praticamente todos os casos em que se recomenda o uso de transportadores de correia. En ver

# Falta espaço para armazenagem? A Nautika tem a solução.

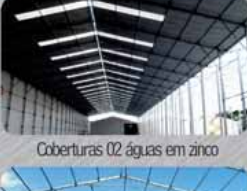

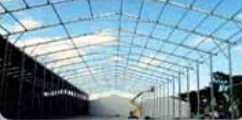

Vãos livres de 10 a 40 metros

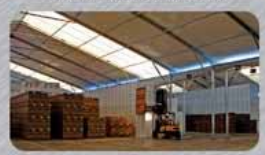

Pédireito de 5 e 6 metros

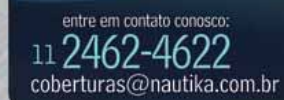

.<br>Coberturas 02 águas em<br>Iona - vãos livres de 10 a 40 metros

NAUTIK. A cobertura certa para o seu empreendimento.

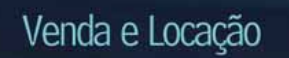

nautikacoberturas.com.br

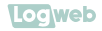

# FedEx apresenta novo diretor geral Brasil e Mercosul, que analisa o mercado logístico brasileiro

Há 22 anos na companhia, Troy Maxey viu a expansão das operações internacionais, acredita na competitividade do Brasil e afirma: "transporte é importante, mas a logística é o que diz como tudo deve acontecer. Precisamos saber não só para onde vamos, mas como".

*N* s dias de hoje, não podemos esperar que os Estados Unidos ou o Japão dominem o mercado. O Brasil, como um dos países com classe média que mais cresce no mundo, está muito competitivo. Não prestar atenção nele significa perder uma grande parcela do nosso mercado. O país já está conectado com a Europa e a Asia e, por meio dessas e outras conexões, podemos fazer com que as entregas cheguem pontualmente em diversos continentes." "

Esse e outros vislumbres dados por Troy Maxey, diretor geral executivo para o Brasil e o distrito do Mercosul da FedEx (Fone: 0800 703.3339), foram os pontos altos do café da manhã organizado pela companhia para apresentar o executivo à imprensa, no último mês de março.

Morando no país desde junho de 2011, Maxey passou os últimos meses conhecendo a fundo e presencialmente o mercado

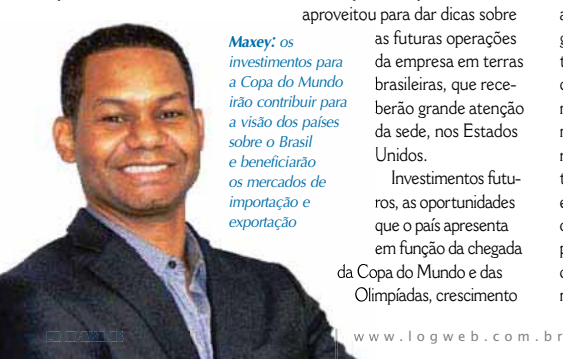

local da FedEx, participando do alinhamento da companhia no país e se familiarizando melhor com o português. Agora, preparado para assumir o posto de porta-voz da companhia no Brasil, Maxey foi apresentado à imprensa especializada e aproveitou para dar dicas sobre

*condições, como nas regiões Norte e Nordeste*

as futuras operações da empresa em terras brasileiras, que receberão grande atenção da sede, nos Estados Unidos.

Investimentos futuros, as oportunidades que o país apresenta em função da chegada da Copa do Mundo e das Olimpíadas, crescimento

do consumo e do poder aquisitivo das classes C e D e as principais dificuldades enfrentadas por companhias que atuam fortemente no setor de logística foram alguns dos tópicos que surgiram durante o encontro. Notando o otimismo de Maxey em relação ao país, inclusive no que tange aos grandes problemas de infraestrutura que obrigam a FedEx e outras companhias do setor a reorganizarem suas rotas e disporem mais dinheiro para as operações, a revista *Logweb* convidou o executivo para uma entrevista exclusiva em que ele fala sobre o que há de próspero no país, o que ainda precisa ser solucionado e quais são os próximos passos da companhia no Brasil.

*Aviões são usados para encomendas de longa distância e para locais cujas estradas não estão em boas* 

#### **O QUE VEM DE NOVIDADE**

*Fotos: Tatiana Frederico*

O crescimento das pequenas e médias empresas nacionais, além do amadurecimento e da internacionalização do mercado local – sobretudo graças ao e-commerce –, são os principais motivos pelos quais Maxey, e a FedEx, estejam certos de que a demanda pelo transporte internacional aumentará. "Se isto se verificar, será um ótimo indicador do nível de internacionalização das empresas brasileiras. Acreditamos que teremos muito trabalho em 2012 e estamos preparados para isso", afirma o diretor. Por razões estratégicas, ele ainda não pode detalhar os investimentos que serão realizados no país nos próximos anos, mas assegura que o foco será na ampliação da cobertura da empresa no país e do portfólio de serviços prestados.

Novas rotas de entregas já estão em fase de testes e deverão entrar em prática em breve. Ainda no segundo semestre de 2011, a companhia anunciou uma importante expansão estratégica para as operações no Brasil, com o início da prestação de serviços diretos para a região do Vale do Paraíba, SP, Campinas, SP, Ribeirão Preto, SP, e Rio de Janeiro, RJ. Internacionalmente, a FedEx também realizou expansões. Entre ela está a ampliação da ligação entre Brasil, França e Alemanha, oferecendo um serviço de Carga Internacional Econômico, projetado para pacotes mais pesados, acima de 68 quilos. "Esses países são importantes parceiros comerciais e nós vamos continuar ampliando ofertas que atendam

# **Quem é Troy Maxey?**

novo diretor geral<br>
Brasil e o distrito<br>
de Herenaul de Fed<sup>E</sup>u stud executivo para o do Mercosul da FedEx atua na companhia há 22 anos, quando começou a trabalhar na filial de Indiana, EUA. Formado pela Universidade de Indiana, Maxey concluiu MBA pela Universidade de Miami em 2003 e também completou uma temporada de dois anos como vicepresidente de administração da sucursal do sul da Flórida da National Black MBA Association (NBMBAA). O executivo, que está baseado em São Paulo, tem entre suas principais responsabilidades supervisionar as operações da empresa no Brasil, na Argentina, no Chile e no Uruguai. Com vasta experiência internacional, já trabalhou na Malásia, em Porto Rico e

em várias cidades dos Estados Unidos, contribuindo para a implementação de diversas estratégias de crescimento da FedEx. Em 1998, 1999 e 2005 foi homenageado com o FedEx Five Star Award, um reconhecimento interno da companhia dado a funcionários que demonstram liderança, criatividade, desempenho superior e esforcos notáveis em prol dos clientes da FedEx.

às necessidades do mercado", ressalta Maxey.

As oportunidades encontradas no país e os futuros investimentos da FedEx vêm em momento interessante para a reputação da empresa. A companhia acaba de ser apontada como uma das empresas mais admiradas do mundo pela revista *Fortune*. O relatório anual "As empresas mais admiradas do mundo'' traz a FedEx na 6ª colocação do ranking, duas posições acima da conquistada em 2011, e mensura nove atributos relativos ao desempenho financeiro e à reputação corporativa da empresa. Outra conquista recente foi ser nomeada uma das cinco melhores empresas globais para trabalhar, na primeira edição do ranking das "Melhores multinacionais para trabalhar do mundo", do Great Place to Work Institute.

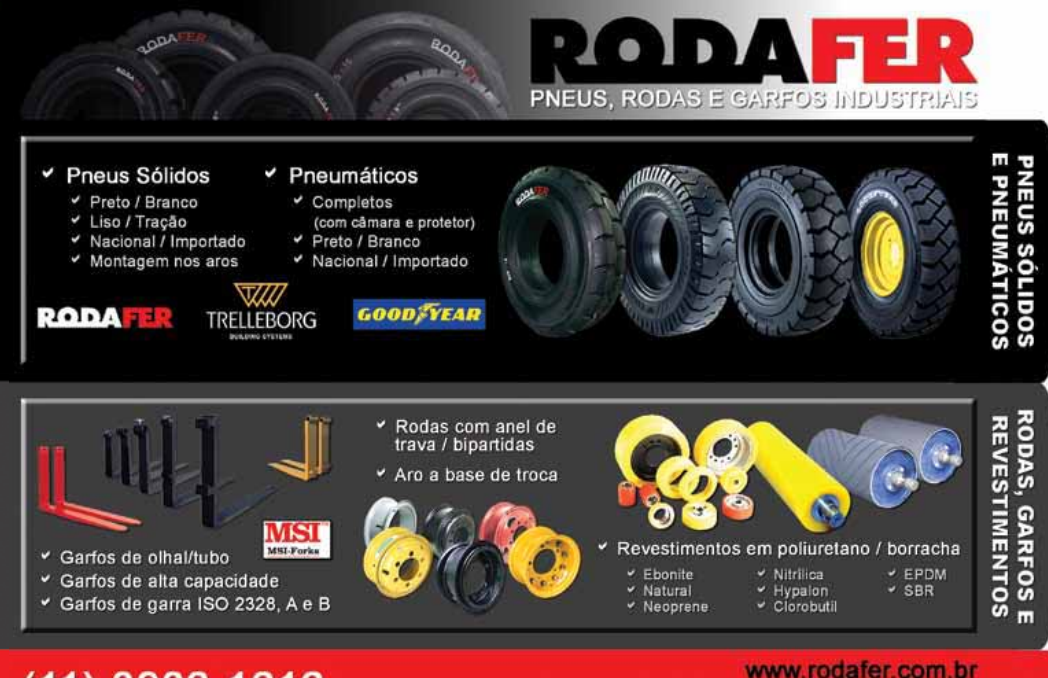

# $(11)$  3906-1616

vendas@rodafer.com.br

Globalmente, o terceiro trimestre da FedEx, terminado em 29 de fevereiro – a companhia utiliza calendário fiscal de junho a maio – apresentou receita de US\$ 6,54 bilhões, um aumento de 8% frente aos US\$ 6,05 bilhões do ano anterior, e lucro operacional de US \$ 349 milhões, um aumento de 96% frente aos US\$ 178 milhões apresentados anteriormente.

#### **ESTRUTURA NACIONAL**

Hoje, no Brasil, a FedEx é responsável por atender a mais duas mil cidades por meio de parcerias estratégicas. Além desses locais, e para melhorar ainda mais a cobertura oferecida aos clientes, foi inaugurado há pouco tempo um serviço direto para mais 36 cidades nos estados de São Paulo e do Rio de Janeiro. "Temos operação própria nas cidades de São Paulo, Rio

de Janeiro, Campinas, Porto Alegre e Blumenau. Contamos com 5 voos semanais, saindo de Viracopos, SP, para Memphis, EUA, com um avião MD 11, e temos outros 5 voos por semana com um Boeing 727 entre a Argentina, o Chile e o Brasil. Contamos, também, com 82 centros autorizados de envio FedEx e 622 funcionários. Nossa cobertura atende cerca de 90% do PIB brasileiro", explica o diretor. Além do serviço de envio expresso, a FedEx oferece aqui os serviços de despachante para envios que excedam os limites do transporte expresso e soluções de e-commerce, como o FedEx Ship Manager® e o Global Trade Manager. No mundo, a FedEx atua com 692 aviões próprios.

Um dos focos da companhia para 2012 é passar a atuar mais diretamente nas entregas, com serviços realizados com caminhões próprios, que tenham estampados o logotipo FedEx, para que a população local de cada cidade reconheça a marca. Entre as cidades que deverão receber essa atenção estão Belo Horizonte, MG, e Curitiba, PR. Por questões estratégicas, a companhia não divulga informações locais, como números de encomendas.

#### **OS OBSTÁCULOS À LOGÍSTICA NO BRASIL**

Apesar de se mostrar muito otimista em relação ao país e acreditar no crescimento pleno interno para os próximos anos, Maxey é contundente quando fala sobre os problemas que as companhias que atuam com transporte de cargas precisam enfrentar no Brasil. A situação das estradas, a burocracia e o protecionismo são alguns dos

### **Onde está o pacote?**

ara conseguir entregar<br>as encomendas dentro<br>dos prazos que cada as encomendas dentro dos prazos que cada pacote de serviços da FedEx disponibiliza e permitir que o cliente saiba onde seu pacote está e qual o trajeto percorrido por ele, a companhia possui um sistema minucioso de tracking. Utilizando tecnologia de rastreamento de cargas por meio do PowerPad (computador de mão), que possui tecnologia wireless de alta definição, as informações são enviadas e recebidas de forma on-line, mesmo quando os couriers estão na rua. Com a tecnologia wireless, a partir do momento em que o courier entrega ou coleta uma encomenda, a informação atualizada inserida no PowerPad ja e enviada a rede interna da FedEx e de lá passa a estar disponível na Internet.

Para que o remetente saiba quando a entrega foi efetuada e quem a recebeu, a FedEx colhe a assinatura do

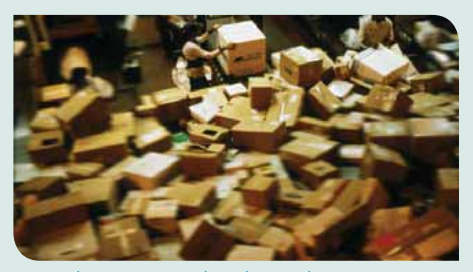

*Pacotes disponíveis no Brasil atendem grandes remessas – como peças para o setor automobilístico – e pequenas encomendas – como envio de documentos* 

destinatário no próprio display do PowerPad que, no mesmo instante, envia a imagem ao sistema e a disponibiliza no site da empresa. "Esse procedimento não só torna mais eficiente e ràpido o serviço do courier, como também garante ao cliente uma agilidade ainda maior", afirma Maxev. Na linha de soluções de tracking, a FedEx investiu recentemente na expansão do aplicativo FedEx Mobile,

para 206 países e 25 idiomas, que permite comparar tarifas e obter valores precisos e confiáveis, rastrear remessas pelo celular para consultar o status de seus envios e atualizar o status de uma encomenda em trânsito ou saber se ela foi entregue. A solução torna possível agendar coletas apenas inserindo um endereço e as informações do envio e atende aos usuários do Android, iPad, iPhones, iPods touch e smartphones BlackBerry.

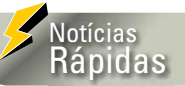

### **Red&White oferece solução que otimiza a intralogística**

*A Red&White IT Solutions (Fone: 11 3842.1066), empresa especializada em soluções gerenciais de TI, fornece, em parceria com a espanhola Tecsidel (Fone: 11 3777.6000), a solução Tecsidel que, integrada à plataforma SAP, otimiza a intralogística das empresas. Composta por sistemas de Gestão de Depósitos, Gerenciamento de Veículos no Pátio e Rastreabilidade, a solução proporciona, segundo as empresas, redução dos custos e integração dos processos administrativos e operacionais, de maneira automática, por meio de radiofrequência. Além disso, otimiza o tempo e os recursos da cadeia logística, controla a rastreabilidade dos produtos e insumos e executa o gerenciamento dos meios físicos internos (pessoas, equipamentos e área física) e externos (veículos, docas, pátio e ponto de controle) do complexo de depósitos, trazendo, ainda, confiabilidade e controle on-line de 100% do estoque.*

### **SAF-Holland comercializa no Brasil os engates Holland**

*A SAF-Holland (Fone: 19 3311.1555) comercializa os engates Holland (engates tipo gancho) – que até então não eram comercializados no Brasil -, o eixo autodirecional, a suspensão pneumática CBX 25 e a suspensão mecânica SAF, para uso em reboque e semirreboque, e a quinta roda de alumínio. Destes produtos, a produção de eixo e quinta roda já é nacionalizada, realizada na fábrica da empresa localizada em Jaguariúna, interior de São Paulo.* 

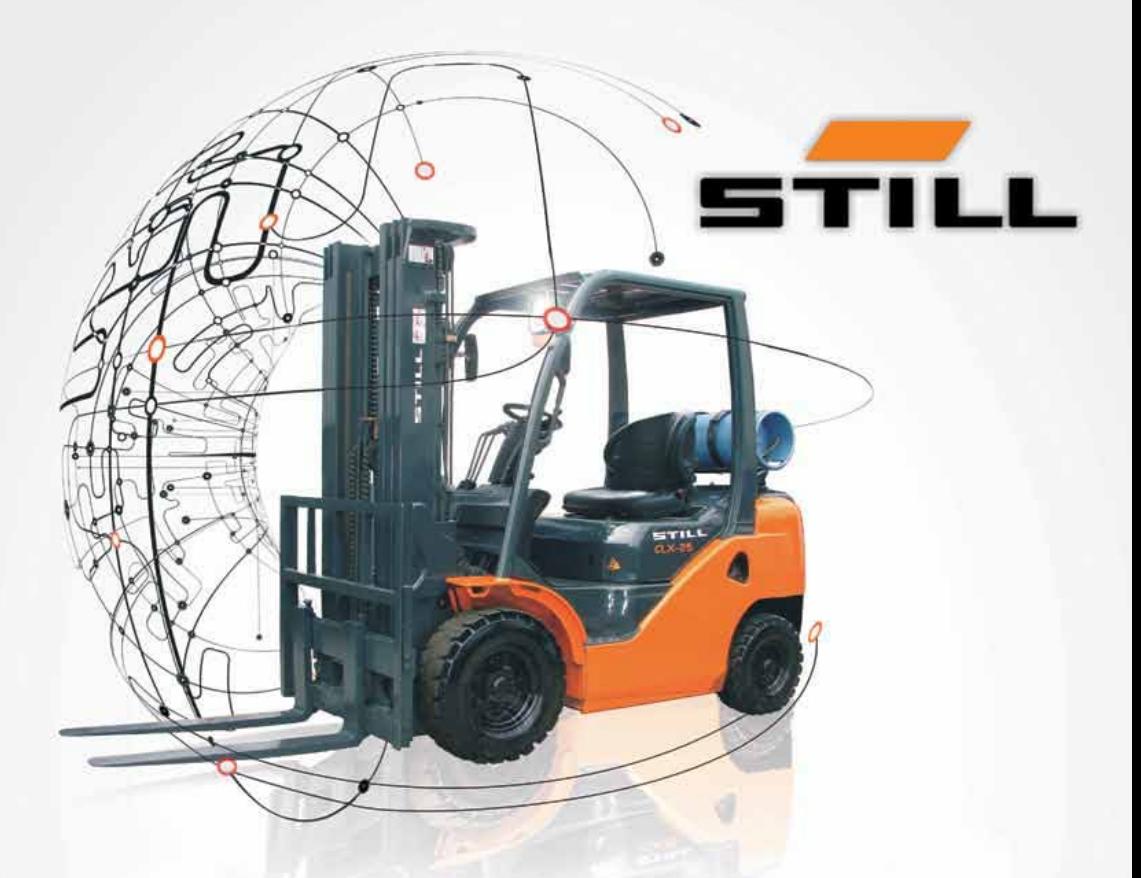

# Elevando seus lucros

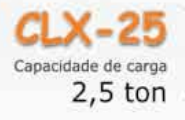

Transmissão PowerShift; Robustez com custo competitivo; Capô com amplo acesso à manutenção; Sistema de iluminação completo; Alavancas hidráulicas e direção ajustável; Máquina Dual: GLP ou Gasolina; Mastros Duplex e Triplex

Venha fazer um Test Drive

www.still.com.br Tel.: (11) 4066-8100

Representantes em todo Brasil comercial@still.com.br

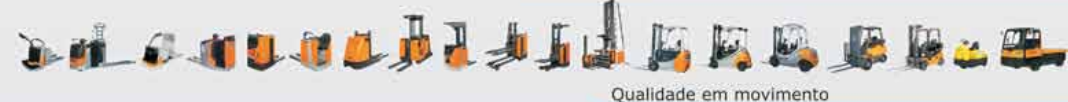

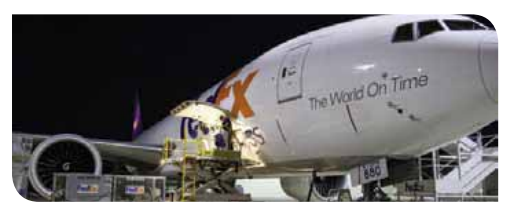

*A FedEx atua com 692 aviões próprios no mundo. No país, o aeroporto de Viracopos, SP, recebe atenção pela localização, clima e ausência de tráfego aéreo*

temas que ele afirma serem os maiores empecilhos das operações que, no caso da FedEx, precisam ser executadas entre 24 e 72 horas, no máximo.

"E importante destacar que todos os países têm suas regras alfandegárias e suas exigências internas. Alguns são mais flexíveis, outros nem tanto. Trabalhando em mais de 220 países e territórios, aprendemos sobre as particularidades de cada sistema e suas origens para podermos, na medida do possível, orientar os legisladores com relação aos benefícios da facilitação do comércio", ressalta. Segundo o diretor, quando o livre comércio começa a se desenvolver, existe uma pressão interna para aumentar as barreiras internas por conta de certo protecionismo, algo natural em todos os países. Os benefícios do comércio internacional nunca estão concentrados em um só lugar e podem ser diferentes. Porém, ele afirma ser necessário manter em mente que o desafio é sempre local e muitas vezes específico. "Por exemplo, uma fábrica local que está em desvantagem no comércio internacional torna-se muito mais uma questão política, e não uma questão econômica."

Outro ponto importante, segundo ele, é que nenhuma sociedade na história elevou seu padrão de vida sem abrir mercados. "Não há exemplo na história de qualquer economia ser bem-sucedida estando fora do mercado global e não negociando com outras nações, ou sem acesso a outros produtos ou ideias de outras economias", explica.

Em função da distância geográfica, até dos maiores centros urbanos, e das condições caóticas de algumas estradas do país, grande parte das entregas é realizada via aérea. "As estradas das regiões Norte e Nordeste do Brasil são as que estão em piores condições. O transporte terrestre é um grande problema para as nossas operações. Precisamos de investimentos em todos os modais. E preciso criar soluções intermodais para o transporte. Mas, é muito necessário que haja investimentos nas estradas, principalmente no Norte e Nordeste para que as entregas para esses locais, por rodovias, se tornem possíveis", analisa Maxey. Mesmo com esses problemas, 90% das

entregas da FedEx no Brasil ocorrem em prazos de 24 a 48 horas.

#### **AEROPORTO DE VIRACOPOS**

A importância do Aeroporto de Viracopos, em Campinas, SP, para a FedEx começou há mais de 20 anos. As entregas da companhia começaram a fazer parte do cotidiano nacional a partir desse aeroporto, após a aterrissagem de um avião DC100 em 7 de agosto del989.

De acordo com Maxey, o Aeroporto de Viracopos é fundamental por sua localização geográfica, com fácil acesso pelas rodovias que cruzam a região metropolitana de Campinas e as principais estradas e rodovias do Estado de São Paulo. Mesmo sendo hoje o l 2º maior aeroporto do país, com voos internacionais para a Europa, é também a principal base de operação de várias companhias áreas, como a FedEx, por suas condições climáticas, mais favoráveis que as dos aeroportos de Congonhas e Cumbica. "Além disso, é indiscutível a importância de Viracopos por estar em um forte polo industrial estabelecido no entorno do município de Campinas e sua região. A privatização recente do aeroporto é, sem dúvida, o primeiro passo em direção à modernização do setor", ressalta.

Apesar dos aspectos positivos do aeroporto, uma série de ampliações ainda são necessárias para que seja possível atender à demanda crescente de transporte de cargas. Para Maxey, é importante que haja a ampliação de espaços dos armazéns, tanto nas áreas de importação quanto de exportação, aproveitando os da Infraero para explorar o potencial internacional do terminal e transformar Viracopos no maior hub (terminal de conexões) da América Latina.

#### **O QUE AS OLIMPÍADAS E COPA DO MUNDO TRARÃO AO BRASIL?**

Muito se discute sobre os investimentos que o país deverá receber nos próximos anos em função dos eventos esportivos que serão sediados aqui. Há quem afirme que os investimentos serão pontuais e se tornarão escassos ao término dos eventos

### **Envelope sustentável**

FedEx acaba de lançar<br>
o programa de transpor<br>
neutro em emissões o programa de transporte neutro em emissões de carbono para a sua solução de embalagem mais usada para o envio de documentos. O envelope da companhia, que já é produzido com material 100% reciclado e é 100% reciclável, passa a ser neutro em emissão de carbono e a sua utilização não gera custo extra para o cliente. A companhia está investindo em projetos globais voltados a reduzir ou tirar da atmosfera os gases de efeito estufa, neutralizando os impactos das emissões de carbono durante o envio de todos os envelopes da FedEx pelo mundo. Por meio do programa, a empresa calculará

o número de toneladas anuais de dióxido de carbono liberadas pelo envio de todos os envelopes mundialmente. A seguir, serà comprado o montante necessário de créditos de carbono da BP Target Neutral, organização sem fins lucrativos, que vai neutralizar o equivalente a estas emissões de CO<sub>2</sub>. Para isso, investirá em projetos de energia alternativa ou conservação, como instalações de biogás em fazendas da Holanda, projeto de reflorestamento nas terras altas do sul da Tanzânia, onde pastagens degradadas estão sendo convertidas em uma floresta comercial, e em um sistema de coleta de gás no primeiro aterro sanitário da Tailändia.

Em 2008, a FedEx se tornou a primeira companhia do setor de transportes dos Estados Unidos a estabelecer uma meta global para a redução do CO<sub>2</sub> emitido por seus aviões e uma meta de eficiência energética para sua frota de veículos comerciais. Ao final do ano fiscal 2011, notou-se que as emissões de dióxido carbono das aeronaves caíram 13.8% em relação aos niveis de 2005. A FedEx também aumentou o total de quilômetros rodados por litro de combustível de sua frota em mais de 16% desde 2005. Além disso, possui seis instalações solares com capacidade para gerar mais de 6 megawatts de energia limpa e renovável.

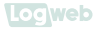

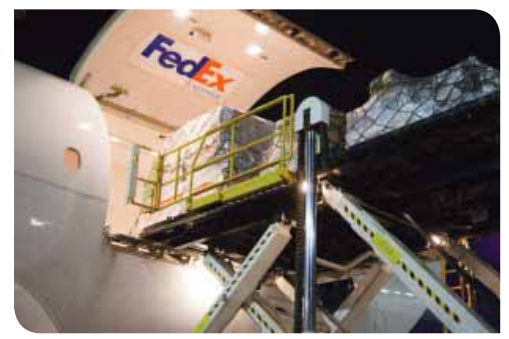

*Sistema de tracking permite que remetente e destinatário saibam exatamente onde está a encomenda, em tempo real, via internet e por meio de aplicativos*

e quem acredite que a partir deles, o país não deixará mais de receber atenção.

Para Maxey, todo o investimento inicial contribuirá para uma melhor visão do país com relação às outras nações e, nesse sentido, os investimentos nesta

área beneficiarão, também, os mercados de importações e exportações. Com isso, o número de remessas para dentro e fora do país tende a aumentar.

Sobre aportes nos modais, as mudanças em aeroportos e estradas, como ampliações e

 $9001 - 2008$ 

investimentos em infraestrutura, vão beneficiar não somente a FedEx, mas toda a indústria de transporte e logística, assim como a indústria da aviação comercial e, sobretudo, a população, que contará com serviços mais confortáveis nos aeroportos.

"E nítido para mim que as ações para melhoria do transporte não devem só focar os aeroportos, mas, também, a mobilidade em solo, promovendo sempre a intermodalidade, especialmente pensando nos eventos esportivos que em breve o Brasil vai sediar. O Brasil não deve ter em mente apenas a preocupação com a chegada dos turistas aos aeroportos, é necessário que sejam feitos investimentos também nas áreas de locomoção por terra, para que os reflexos no pais sejam igualmente eficientes", finaliza.

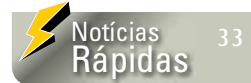

**No roteirizador web da Ailog Tecnologia, atualizações de pedágio estão vinculadas à data de viagem**

*No roteirizador web (Web Router) da Ailog Tecnologia (Fone 16 2132.6050), as atualizações de pedágios estão vinculadas à data da viagem, e não apenas à categoria do veículo. Os clientes da empresa informam suas rotas antecipadamente ao sistema, alterando apenas a data da viagem, e o sistema processa a rota na data atual, com os pedágios em vigor no período selecionado. Com essa inteligência, se a duração de uma rota for maior que um dia e neste intervalo ocorrer uma atualização, o Web Router ajusta a rota com o novo valor da cobrança de pedágio automaticamente.* 

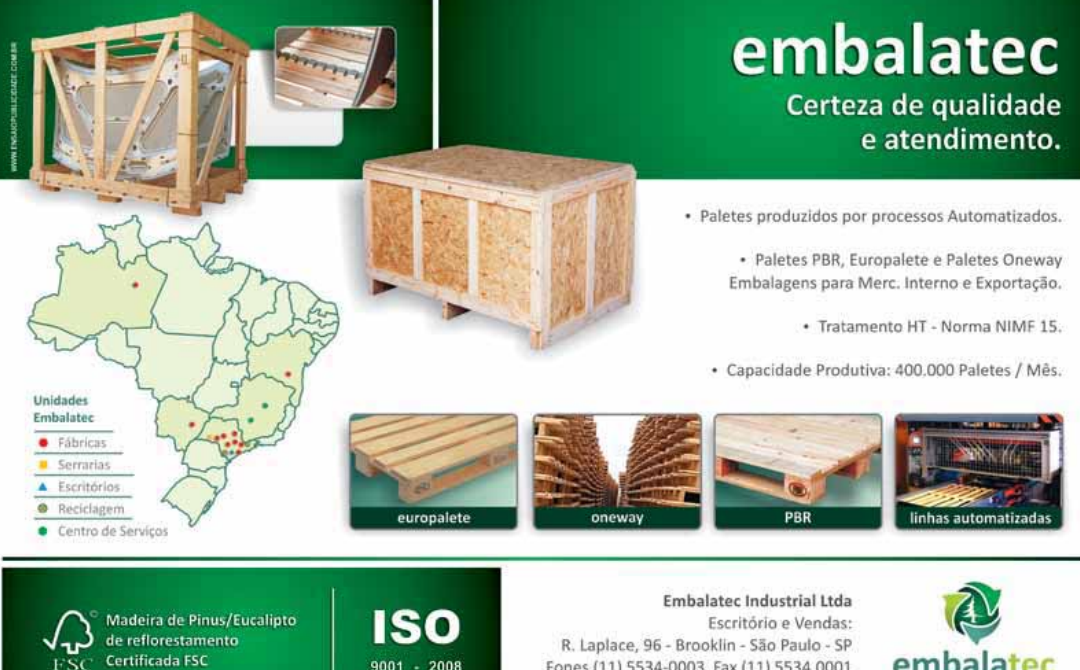

Fones (11) 5534-0003 Fax (11) 5534.0001 www.embalatec.com.br

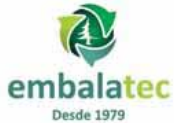

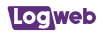

# Complexo de Suape prevê licitações de três novos terminais ainda para este ano

Suape Co<br>
Industrial<br>
(Fone: 81 mplexo Industrial Portuário (Fone: 81 3527.5000) apresentou seus planos de crescimento e expansão para os próximos anos. Além da Refinaria Abreu e Lima e do Polo Petroquímico de Suape, ambos já em construção, a companhia pretende dar entrada no projeto de três novos terminais para serem licitados ainda em 2012.

De olho no desenvolvimento que a Ferrovia Transnordestina vai gerar na região, o Complexo já prevê a construção de um terminal de grãos para conseguir receber as demandas de soja vindas do interior do Nordeste. Prevista para ser entregue em 2013, a Transnordestina irá ligar a cidade de Eliseu Martins, no Piauí, aos portos de Suape, em Pernambuco, e o de Pecém, no Ceará.

"Com a Transnordestina, o Porto de Suape vai conseguir trabalhar com mercadorias que antes não operava, como soja e gesso. Além disso, ela também vai permitir que produtos que hoje são transportados apenas pelo modal rodoviário sejam transportados através da ferrovia. Um exemplo disso é o diesel: hoje ele é transportado pelas rodovias, que não é um modal interessante para um volume tão grande de produto. Mas, com a Transnordestina se cria a possibilidade de levar o produto para o interior a partir da Refinaria Abreu e Lima, onde 70% da produção é diesel", explica Frederico Amâncio, vice-presidente do Complexo de Suape.

Outra oportunidade prevista com a chegada da Transnordestina é a possibilidade de se trabalhar com a movimentação de contêineres através da ferrovia. Segundo Amâncio, os vagões da linha ferroviária estão sendo preparados para movimentar contêineres e, também, para utilizar o sistema double-deck, que permite transportar dois contêineres empilhados.

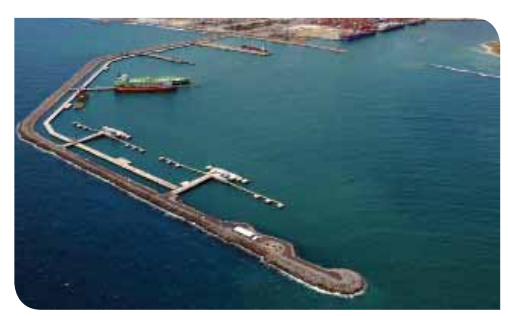

*Suape Complexo Industrial Portuário: para 2012 estão previstas três novas licitações para a criação do segundo terminal de contêineres, um terminal de grãos e um terminal de minérios de ferro*

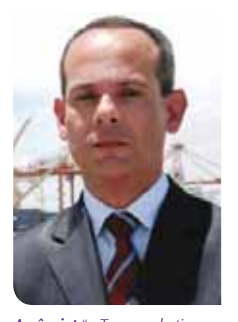

*Amâncio: "a Transnordestina vai nos permitir trabalhar com mercadorias que antes não operávamos, como soja e gesso*

"Não temos esse tipo de operação no Brasil. Nem mesmo Santos, que é o maior porto do país, tem grandes movimentações de contêineres através do modal ferroviário. Provavelmente menos de 1% da movimentação de contêineres de Santos é feita desse modo. A Transnordestina cria essa possibilidade logística", afirma o executivo.

O segundo investimento previsto no Complexo, que também está ligado à chegada da ferrovia, é a construção de um terminal de minérios. Pertencente à segunda fase do Programa de Aceleração do Crescimento (PAC2) do Governo Federal, ele deve iniciar suas atividades em 2014.

Além desses terminais de produtos, o Complexo também abrirá licitação para um segundo terminal de contêineres. Com uma área total de 350.000 m² e investimentos previstos em

US\$ 181,68 milhões, ele terá capacidade para movimentar até 700 mil TEUs por ano.

"O Norte e o Nordeste são as áreas do Brasil que mais crescem hoje e estamos conseguindo aproveitar bastante, não só do crescimento do Estado de Pernambuco, mas de todo Norte e Nordeste. Suape é a principal porta de entrada de mercadorias para toda essa região e nossa expectativa é de que em cinco anos o novo terminal de contêineres chegue a movimentar 1 milhão de TEUs", acredita Amâncio.

Após a queda de 10% na movimentação de carga em 2009, o Complexo de Suape vem, desde 2010, em processo de crescimento contínuo e acelerado. Em 2011 o crescimento total em toneladas foi 25% maior, se comparado ao ano anterior. Para 2012, mesmo considerando o ano difícil para as operações portuárias, devido ao contexto econômico global, as expectativas da companhia são de mais crescimento.

"O Porto, até fevereiro, já teve um crescimento de 14.9%, e nossa expectativa é de mais crescimento para os próximos anos. Só a Refinaria Abreu e Lima, quando iniciar suas operações em 2013, deve gerar um acréscimo da ordem de 12 a 15 milhões de toneladas na movimentação do porto. Os nossos números se aproximam da movimentação de portos como o do Rio de Janeiro. E o projeto para os próximos anos é consolidar Suape como um porto distribuidor de carga", conclui Amâncio.
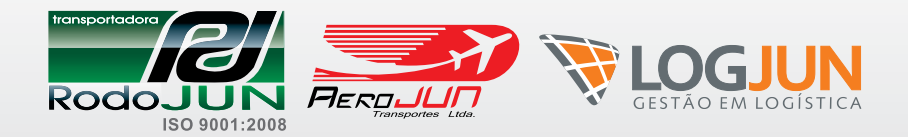

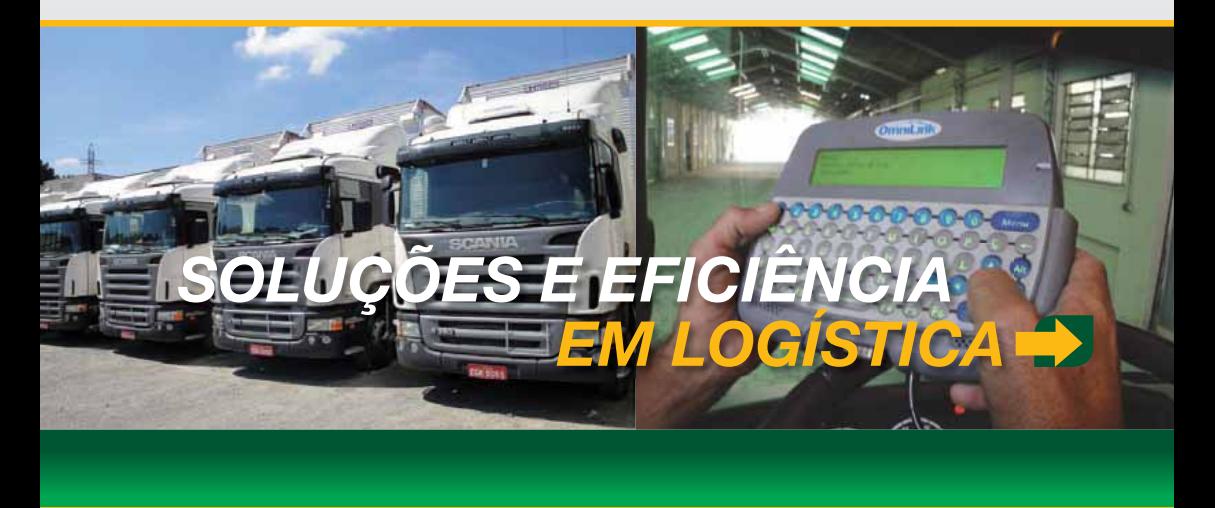

**Nosso compromisso** não se restringe em apenas transportar mercadorias, mas também em analisar a melhor maneira de fazê-lo com segurança e agilidade, racionalizando custos e contribuindo para uma verdadeira parceria. Essa é a nossa maneira mais segura para transportar seus produtos.

**A RodoJun é** sua melhor escolha. Somos uma empresa certificada ISO 9001 / 2008 seguindo rígidos padrões de qualidade e procedimentos. Hoje somos um dos maiores provedores logísticos do setor calçadista da América Latina.

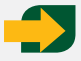

Nossa preocupação é fornecer um atendimento eficiente com toda dedicação que nossos clientes merecem.

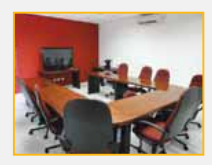

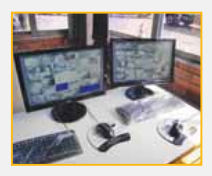

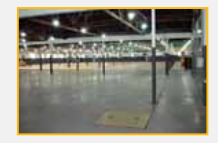

Bairro da Gama - CEP 13219-001 - Jundiaí - SP

# Av. Antônio Frederico Ozanan, 1440 - Bloco 1<br>irro da Gama - CEP 13219-001 - Jundiai - SP **1265**

### Logweb

# Toyota anuncia a construção de sua primeira fábrica de empilhadeiras no Brasil - no Estado de São Paulo

 $\int_{\frac{d\hat{a}r}{\text{rec}}}$ lho no calendário brasileiro recheado de eventos globais (como a Copa do Mundo e as Olimpíadas), que prometem movimentar a economia do país, a Toyota Industries Corporation (Fone: 3511-0400) anunciou a construção de sua primeira fábrica de empilhadeiras no Brasil.

O novo empreendimento, que será instalado na cidade de Artur Nogueira, em São Paulo, terá uma área de 93.000 m² – sendo  $31.000$  m $^2$  de área construída – e capacidade de produção anual de cinco mil unidades.

"O mercado brasileiro está em plena expansão e o crescimento da economia é estável. Com esse novo empreendimento queremos aumentar nossos negócios no país e obter uma maior consolidação nas vendas", afirma Hiroyuki Ogata, presidente da Toyota Material Handling Mercosur (TMHM).

A escolha pela cidade de Artur Nogueira se deu por conta da localização estratégica do município e da gama de empresas localizadas na região. Segundo o presidente da TMHM, a montadora buscava um local que fosse próximo dos seus consumidores.

"Artur Nogueira é uma cidade pequena, tem cerca de 40 mil habitantes, mas nosso objetivo não estava ligado aos grandes centros. O que buscávamos era um local em que pudéssemos ficar próximos de nossos consumidores e do setor logístico. Além disso, visitamos a cidade e percebemos que existem empresas de grande

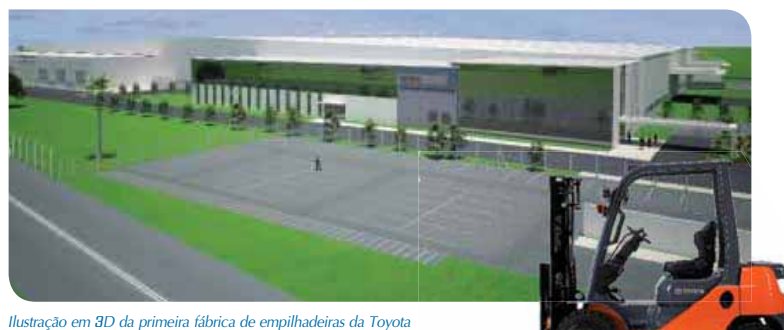

*no Brasil. O objetivo da montadora é conseguir alcançar a meta de produção de sete mil unidades em 2014*

porte instaladas na região, isso nos serviu de referência na hora de tomar a decisão", explica Ogata.

O início das atividades da nova fábrica está previsto para outubro de 2013. A princípio, a Toyota planeja produzir apenas modelos da linha de empilhadeiras a combustão. Chamada de Nova Série 8 Toyota – 8FG, ela foi lançada no mercado brasileiro no começo desse ano e possui, como diferencial, a suspensão ativa.

"Antes nós importávamos a máquina completa de países como os Estados Unidos. Com a nova fábrica, apesar de alguns componentes ainda terem de ser importados, a empilhadeira será produzida no Brasil, 60% do trabalho de produção será feito aqui", revela Ogata.

Para realizar a construção da fábrica, a Toyota planeja investir R\$ 101 milhões. O montante é destinado apenas à construção, não estão inclusos nele investimentos adicionais. Com o

empreendimento, a empresa espera aumentar a sua participação no mercado: a expectativa é chegar à marca de 30% e atingir a meta de vendas de sete mil empilhadeiras em 2014 – no ano passado, a empresa vendeu quatro mil unidades no país.

A fábrica em Artur Nogueira também irá criar vagas para novos colaboradores. A estimativa da montadora é que apenas para o começo das atividades, em outubro de 2013, sejam contratados 120 funcionários.

Sobre os problemas de mão-de-obra capacitada no país, Ogata diz que a empresa não tem, num primeiro momento, esse tipo de preocupação. "Temos uma equipe de treinamento que trabalha na qualificação de nossos profissionais, mas, a princípio, o que buscamos são profissionais que estejam dispostos a trabalhar e que sejam dedicados, só depois vem o treinamento", diz o executivo.

Ainda para este ano, a Toyota já

*Empilhadeira da linha Nova Série 8 Toyota – 8FG. O modelo será produzido na planta da Toyota em Artur Nogueira, SP*

> possui planos de investir em novos empreendimentos no país. Em junho, a matriz brasileira muda de endereço: será instalada em Diadema, SP, em um espaço de 5.000 m². A nova sede contará com espaço para serviços de revisão e consertos mecânicos e, também, com espaço voltado para o treinamento de toda a equipe interna de operadores.

Além disso, a empresa prevê o lançamento de novos modelos de máquinas, como as empilhadeiras elétricas 8FBN e as empilhadeiras elétricas trilaterais BT Vector **VRF150** 

"A crise econômica mundial, que começou em 2008, deixou o mercado menor, mas estamos otimistas de que esse ano será melhor do que o de 2011. Estamos expandindo a nossa rede de filiais e aumentando nosso quadro de funcionários no país", conclui Ogata.

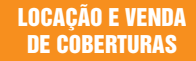

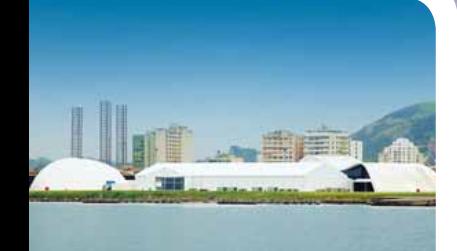

WA

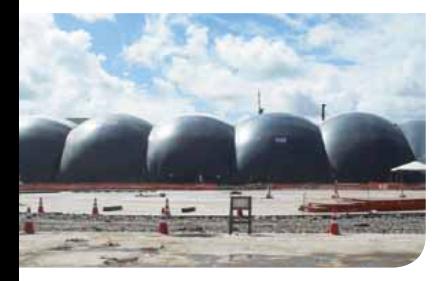

# **Mais de 1 milhão de m2 de galpões instalados. Você imagina, a Tópico protege.**

**Armazenagens | Eventos | Infláveis**

**Fale com a Tópico: +55 11 2344.1200**

**Acesse o nosso site: www.topico.com.br**

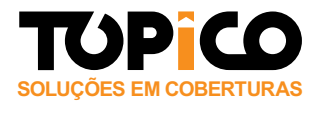

# Iveco lança nova geração de produtos Ecoline com renovações na linha Daily de 3,5 a 7 toneladas

*D*is anos de projetos, 300 engenheiros, 120 protótipos e 5 milhões de quilômetros rodados. Esses são os números que nortearam o desenvolvimento da linha Ecoline, da Iveco (Fone: 0800 704.8326), lançada no último dia 18 de abril, durante test drive exclusivo para a imprensa, ocorrido em Indaiatuba, SP. A nova geração de produtos Ecoline inclui nova gama de caminhões leves de 3,5 a 7 toneladas Iveco Daily, que recebeu incrementos desde sua capacidade até o design.

Os novos caminhões são fabricados com motores Iveco FPT FIC Dual Stage com tecnologia EGR, que dispensa o uso do agente Arla 32. Nos diversos modelos de veículos, os motores vão de 147 cavalos (versão 35S14) a 170 cavalos (demais versões) e são, de acordo com a empresa, os mais potentes do segmento. Outra mudança está na transmissão, que agora é de 6 marchas, com alavanca de mudanças no painel. Com esse conjunto de mudanças entre motor e transmissão, a nova geração Iveco Daily é até 9% mais econômica que a geração anterior. E inclui 30 versões de veículos

chassi cabine e furgão, incluindo a opção cabine dupla e quatro entre-eixos diferentes.

#### **MODELOS**

O caminhão leve 70C16 Daily Massimo dá lugar ao novo Daily Truck 70C17, um dos únicos caminhões de 7 toneladas Euro V do mercado hoje. Com capacidade para até 4.520 kg de carga, o modelo tem a maior plataforma de carga da linha, além de ser a mais baixa em relação ao solo, o que facilita as operações de carga e descarga, segundo a empresa. Esse modelo, inclusive, entrou para um nicho específico. "Praticamente todos os seus concorrentes migraram para o segmento de 8 toneladas. Vimos nisso uma oportunidade, porque nossas pesquisas indicaram que, neste segmento, 65% dos clientes utilizam apenas 80% da capacidade de carga do veículo. O modelo é muito interessante para clientes com esse perfil", afirmou, na ocasião, Alcides Cavalcanti, diretor de vendas da Iveco.

No segmento entre 3,51 e 6 toneladas, os antigos modelos 45S16 e 55C16 passam a se chamar 45S17 e 55C17, devido à maior potência do motor. Esses cami-

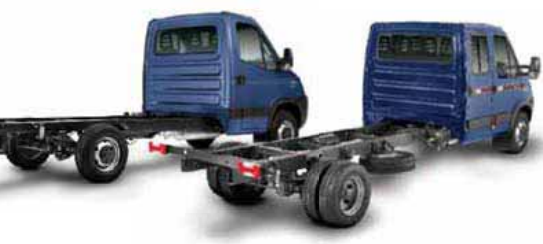

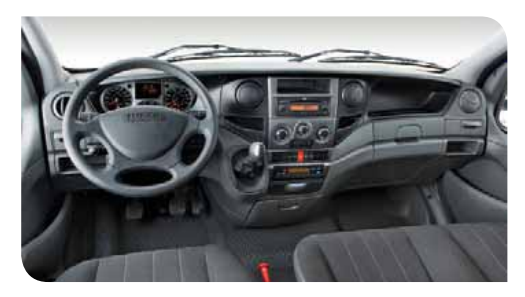

nhões rodam mais em operações interurbanas, e 65% dos clientes que os utilizam usam baú ou carroceria aberta (carga seca), de acordo com a Iveco. Pela primeira vez, a Iveco também terá o Iveco Daily Minibus, para passageiros, implementado de fábrica.

"A geração Ecoline marca um novo momento para a Iveco. Com ela, renovaremos toda a nossa gama de veículos, que já era a mais moderna do mercado", disse Marco Mazzu, presidente da Iveco Latin America.

O caminhão 35S14, para até 3,5 toneladas de PBT, com rodado simples na traseira, traz como diferencial o fato de poder ser dirigido por portadores de carteira B e circular em cidades com zona de restrição de caminhões. O modelo tem três tipos de entre-eixos (3.000, 3.450 e 3.750 mm) e a maior plataforma de carga do segmento, permitindo implementos com até 4.590 mm de comprimento total (o que acomoda um baú de até 24 m<sup>3</sup>). Segundo a companhia, cerca de 60% de seus usuários rodam até 130 km/dia (operação urbana) e

utilizam carroceria tipo baú, para transporte e distribuição de todo tipo de mercadoria.

Outros modelos da linha Ecoline serão lançados até 2014. "O novo Iveco Daily é um veículo top em resistência e com baixo custo operacional, que são as duas características principais da nova geração Ecoline'', afirmou Mazzu. "São os melhores veículos Iveco que já produzimos", continuou.

#### **O MOTOR**

O motor Iveco FPT FIC Dual Stage, com tecnologia EGR (sigla em inglês para Recirculação dos Gases de Exaustão), amplamente testada pela Iveco na Europa, dispensa o uso do Arla 32. Com sistema de injeção eletrônica common-rail, turbo duplo e intercooler, esse motor de 3 litros incorpora soluções bastante avançadas. Usa bicos injetores de última geração, com tecnologia "piezométrica", que garante respostas cinco vezes mais rápidas que os bicos anteriores. A pressão de injeção foi aumentada de 1.600 para 1.800 bars e a central eletrônica foi calibrada para as condições locais.

Com as renovações, o motor se tornou mais potente e ganhou em torque. O Daily Truck 70C17 ganhou 8% em potência (de 156 para 170 cavalos) e 13% em torque (450 Nm). Nos modelos 45S17 e 55C17, a potência é de 170 cv e o torque de 400 Nm. No 35S14, a potência passou de 136 para 147 cavalos (+8%) e o torque máximo passou de 300 Nm para  $350 Nm (+17%).$ 

O motor também roda mais suave e tem mais elasticidade na entrega de força. No modelo Daily Truck 70Cl7, o torque de 450 Nm é constante numa faixa de 1.400 rpm (entre 1.400 e 2.800 rpm). sendo que no modelo anterior, a faixa de torque máximo era de apenas 900 rpm (de 1.700 a 2.600 rpm). "A combinação entre motores mais potentes e a caixa de 6 marchas faz do Iveco Daily um caminhão mais fácil de dirigir e até

9% mais econômico no consumo de combustível, comparado ao modelo anterior", acrescentou Serretti, afirmando que o tanque de combustível também sofreu alterações e passou de 90 para 100 litros, para maior autonomia. "No Daily Truck 70C17 com maior entre-eixos, há o opcional de dois tanques de 90 litros", continuou.

#### **PESQUISA DE MERCADO**

Durante o desenvolvimento dos novos caminhões, a Iveco realizou pesquisas de mercado ouvindo clientes dos mais diversos produtos e constatou que cerca de 60% dos compradores do Iveco Daily são autônomos e transportam carga própria, passando o dia no veículo e dando atenção ao conforto e à praticidade. "A maioria dos clientes do Daily atua em zona urbana, com muito sobe e desce da cabine e em situação de trânsito pesado",

analisou o engenheiro Alexandre Serretti, gerente executivo da plataforma de veículos leves e médios. "No Iveco Daily, o motorista guia menos estressado e, portanto, de forma mais correta e produtiva." Nessa linha, é necessário subir apenas um degrau para entrar no caminhão, por meio de portas mais amplas.

Com a nova geração Ecoline, a Iveco salta de 85 possibilidades de produtos (envolvendo os segmentos contando família, cabine, powertrain e chassi) para mais de 140 versões. Todos os produtos da marca serão produzidas no Brasil, na fábrica da empresa em Sete Lagoas, MG, o que significa que poderão ser financiados pelo Finame. Com a geração Ecoline, a Iveco busca continuar crescendo mais que o mercado. Desde 2007, a empresa aumentou seu market share de 4% para 10%,

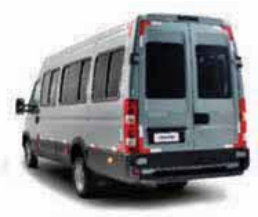

considerando veículos comerciais acima de 2,8 toneladas de PBT. As vendas da empresa aumentaram em seis vezes no mesmo período.

A previsão de vendas da gama Daily para 2012 é de 9500 unidades, mil unidades a mais que em 2011. Apenas para o modelo 70C17, espera-se vender 2200 unidades. Ao todo, desde o início da produção da linha Daily, foram vendidas 60 mil unidades no Brasil. No ano passado, a Iveco vendeu 20 mil veículos no país – contando com todas as linhas – , um aumento de 24% no volume de vendas em relação ao ano anterior.

# Independentemente da necessidade nós oferecemos a melhor solução.

Conheça nossa linha de rodas para paleteiras e empilhadeiras.

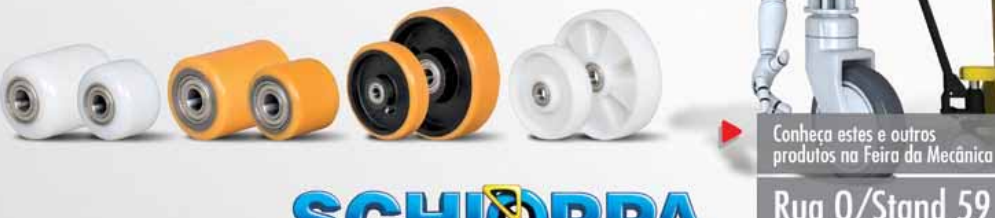

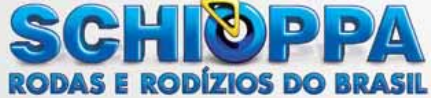

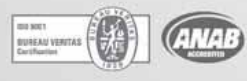

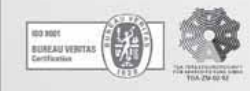

Rua Álvaro do Vale, 284, São Paulo - SP - BR Telefone: 55 11 2065.5200 · vendas@schioppa.com.br www.schioppa.com.br

ß

Centro de Exp. do Anhembi<br>De 22 a 26 de Maio de 2012

# *O pós-venda é a solução*

*Com estrutura sólida e equipe comprometida, a Retrak Empilhadeiras conquista clientes de todos os portes por fazer diferença e investir em pós-venda forte.*

Moferta cada vez maior de<br>
mundo transforma a fidelidade<br>
dos clientes a seus prestadores de produtos e serviços em todo o dos clientes a seus prestadores de serviços em uma preciosidade. Conquistar a posição de provedor de soluções, um parceiro com estrutura sólida, alinhado com as boas práticas, com gama de serviços diversificada e sintonizada com as novas demandas do mercado e equipe treinada são tarefas para empresas comprometidas em atender aos mercados exigentes e com profissionais dedicados.

A experiência é que dá o tom neste contexto. Há 19 anos no segmento de intralogística, a equipe da Retrak Empilhadeiras empenha-se em ser ativa e fazer a diferença nos projetos de movimentação de materiais de grandes empresas nacionais e multinacionais, provando que essa operação crítica pode ser profissionalizada em uma terceirização e que pode ter sua eficiência assegurada.

O diretor executivo e sócio da empresa, Fábio Pedrão, esclarece que

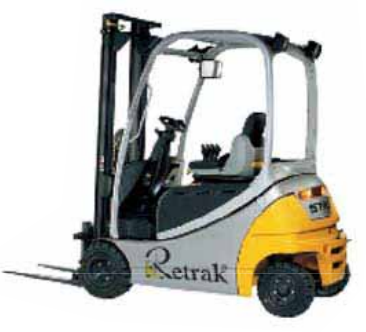

alcançar esta posição no mercado só é possível com foco no fortalecimento de dois pilares: a infraestrutura e o pósvenda. "Por mais que pareça algo óbvio, esses são os dois pontos sensíveis para um prestador de serviços que deseja ser reconhecido. Comprometimento é resultado de investimento, treinamento e solidez financeira."

### *Estrutura que se destaca*

Com a missão de identificar, avaliar e propor soluções para o planejamento logístico da movimentação de materiais, a Retrak Empilhadeiras tem posição de destaque no segmento em que atua por acreditar que o crescimento sólido e sustentável é importante cartão de visitas para potenciais clientes e também para as empresas que figuram em seu portfólio.

A empresa desenvolve projetos para todo o Brasil e mantém sede própria em Guarulhos, São Paulo, na qual investe continuamente em treinamento de mãode-obra e em instalações que suportam o negócio de forma direta e indireta. Entre elas estão sala de treinamentos equipada, oficina, uma área para baterias, carregadores e equipamentos para pronta entrega, estoque de peças originais e, mais recentemente, a empresa investiu em uma estação de tratamento de efluentes no valor de 90 mil reais para tratar a água contaminada resultante da lavagem de

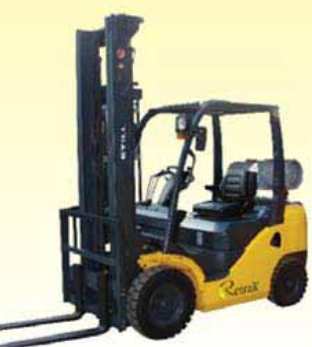

equipamentos, baterias e peças.

A frota de equipamentos para locação – composta por empilhadeiras, transpaleteiras, carregadores e baterias – também é alvo dos investimentos constantes para reforço da infraestrutura. Em 2012, foram R\$ 12,8 milhões investidos em equipamentos, 10% a mais do que o realizado em 2010. O foco na disponibilidade de máquinas para pronta entrega fez com que a Retrak alcançasse a média de 2.000 equipamentos (em sua maioria, elétricos), mantendo, ainda, um estoque de baterias, carregadores e suporte para carregadores.

"A dinâmica do mercado exige que tenhamos uma frota composta por equipamentos robustos, novos e com tecnologia embarcada para pronta entrega. Esse empenho da Retrak tem como objetivo ser reconhecida como gestora de frotas eficientes: enfrentamos o desafio de realizar investimentos constantes na frota para aumentar o

número de veículos e, também, diversificar os modelos para flexibilizar o atendimento a várias operações", diz Pedrão.

### *Pós e pré-venda campeões*

O segundo pilar destacado pelo diretor da Retrak como fundamental para alcançar uma posição de respeito no mercado refere-se ao pós-venda. "Essa área exige estrutura adequada e expertise para o desenvolvimento de projetos que vão atender às necessidades dos clientes."

De acordo com o profissional, muito já foi feito no que se refere a serviços neste

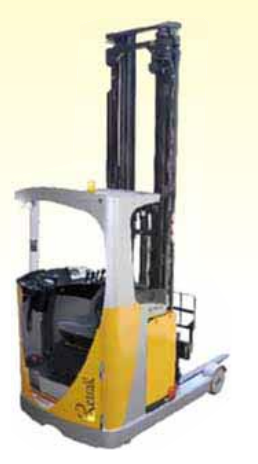

segmento, por esta razão o mercado está mais consciente desta modalidade de negócio e exige mais do fornecedor. Ele considera o custo da locação e o compara ao custo que teria com manutenção + custo de depreciação + o custo de oportunidade do capital e decide locar em vez de comprar.

Neste ponto, é preciso ter estrutura suficiente para fazer com que, uma vez contratado o fornecedor, o cliente "esqueça que tem uma empilhadeira". Ou seja: a Retrak se encarregará de identificar qual o melhor equipamento e solução de movimentação de materiais para a operação e deixará o cliente com disponibilidade acima de 95% do tempo de utilização das máquinas de sua frota.

Para o sucesso de tal diretriz, o capital humano é fundamental. A Retrak tem uma equipe de consultores preparados para realizar o dimensionamento de frotas, disponibilizando-os para desenvolver soluções caso a caso na planta do cliente – é o chamado pré-venda, tão importante quanto o pós-venda. Nesta etapa, o cliente ganha produtividade com o dimensionamento correto de sua operação.

Já os profissionais destacados para o pós-venda seguem a tendência mundial do foco constante no treinamento pelos fabricantes dos equipamentos que a Retrak tem em sua frota. Um dos grandes diferenciais da empresa é ter profissionais de diferentes níveis de capacitação para manutenção e reparos, pois existe uma variedade de equipamentos, muitos deles com componentes e tecnologia embarcada que requerem profissionais que até falam outras línguas. "O pacote de manutenção que oferecemos no pós-venda é claro: o cliente deixa de gastar mais e a máquina para menos, resultando em ganho de tempo e economia de dinheiro. Com isso, o cliente se concentra em seu negócio

principal e deixa por nossa conta o que fazemos de melhor", encerra Pedrão.

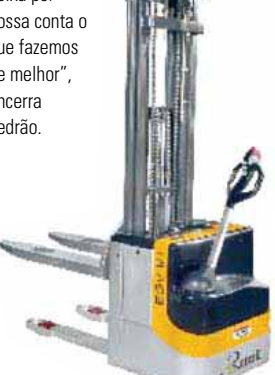

### *Comprove porque LOCAR É MELHOR*

### **Correto dimensionamento**

A empresa usuária terá o equipamento adequado e na quantidade necessária, sem faltas nem excessos. É possível alugar mais máquinas quando a operação é intensa e devolver quando diminuir;

### **Custos visíveis**

A empresa usuária saberá, sem surpresas, quanto custam seus equipamentos ao longo do tempo;

### **Frota nova**

Há garantias de fornecimento de equipamentos modernos e com tecnologia de última geração, traduzindo-se em produtividade para o negócio;

### **Manutenção especializada**

Garantia de que os equipamentos atendem às normas de segurança, pois a assistência técnica é feita com peças de reposição originais e mão-de-obra treinada pelo próprio fabricante;

### **Flexibilidade**

Os equipamentos podem ser substituídos conforme variações na operação;

### **Menor custo indireto**

Com compras e estoque de peças, assistência técnica, manutenção de baterias e carregadores; e

### **Vantagem tributária**

Por serem despesas operacionais, os custos com locação são dedutíveis no imposto de renda.

*Tel.: 11 2431.6464 retrak@retrak.com.br*

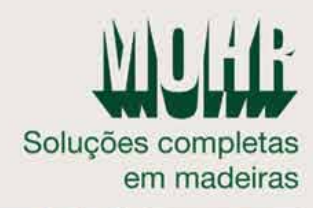

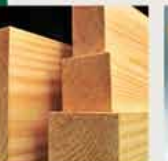

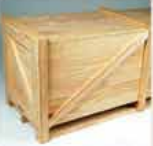

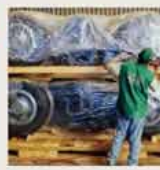

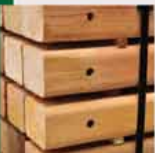

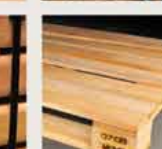

- Agilidade e qualidade -
- Know-how e ótimos precos »
- Madeira certificada e reflorestada -
	- Venda, locação e terceirização =

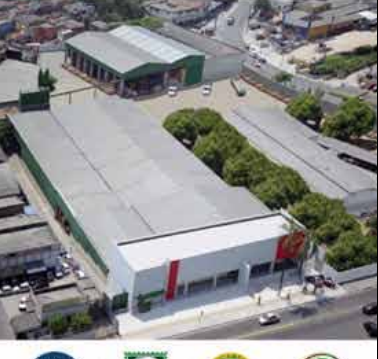

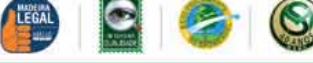

Conheça todos os produtos Mohr em: mohr.com.br

**SERRARIAS MOHR** Av. Jornalista Paulo Zing, 1309 - São Paulo - SP CEP 05157-030 - (11) 3904-3788 - mohr@mohr.com.br

### 42 - Transporte Aéreo

# TAM Cargo investe em terminal de cargas no aeroporto de Guarulhos

**A** TAM Cargo<br>
(Fone: 0300)<br>
115.9999) TAM Cargo 115.9999) anunciou, no último mês de abril, investimentos em um novo terminal de cargas no aeroporto de Guarulhos, SP. O projeto irá aumentar em oito vezes o potencial atual de operação da unidade de negócios da TAM Cargo no local, com ambiente que totalizará 14.000 m² e capacidade de movimentação de mil toneladas por dia. A construção deve começar em junho próximo.

A ideia de ampliar as operações no aeroporto já era antiga, de acordo com Euzébio Angelotti, diretor da companhia. No entanto, a TAM Cargo foi obrigada a adiar os planos em função da falta de espaço no local. Este passará a ser o maior terminal da empresa no Brasil, passando à frente do terminal de Manaus, AM.

Valores de investimentos  $q_{11}$ e deverão ser

aportados no projeto não foram divulgados.

"Construir o novo terminal mostra o desenvolvimento de nossas operações e a posição de São Paulo como um dos principais centros econômicos e de distribuição do país", afirma Angelotti.

A companhia atende, hoje, 42 aeroportos brasileiros com voos diretos e possui estrutura de transporte terrestre capaz de realizar coletas em cerca de 400 cidades e entregar encomendas em 4000 localidades no Brasil, com operação porta a porta. Além disso, o serviços de transporte internacional chegam a 45 países e a mais de 120 cidades do Mercosul, América do Norte, Europa e Extremo Oriente.

#### **BALANÇO DE 2011**

Os investimentos da companhia vieram em momento importante. A TAM Cargo transportou, em 2011, 119 mil toneladas no mercado doméstico e quase 114 mil toneladas no mercado internacional, um crescimento de 2,3% e 8,3%, respectivamente,

*Angelotti: temos o desejo de aumentar o terminal há tempos, mas não havia espaço. Agora, vamos aumentar em oito vezes a capacidade do local*

em relação a 2010. As operações representaram um aumento de 9% no faturamento da empresa, em comparação com o ano anterior.

**Locweb** 

Tais resultados foram impulsionados por uma série de lançamentos de serviços da TAM Cargo durante o ano. Em abril de 2011, a empresa lançou o TAM Cargo Pré-Pago. Nesse serviço, o cliente pode solicitar o envio da encomenda pelo preço fixo de R\$ 22,90, sendo que o peso do volume transportado é limitado à capacidade da embalagem - média de três quilos.

Outro lançamento do ano passado é a Big Box Refrigerada. A embalagem, com três camadas de proteção (PVC, poliuretano e polipropileno corrugado) e com base e acabamento em alumínio, é recomendada para o transporte de volumes perecíveis que necessitam de controle térmico. O compartimento interno e independente acondiciona blocos de gelo seco ou gel líquido para manter a temperatura ideal. Sem utilizar baterias para regular a temperatura, a embalagem reduz o impacto ambiental dessas operações e ainda oferece o módulo tracking, que permite o rastreamento do volume transportado em tempo real.

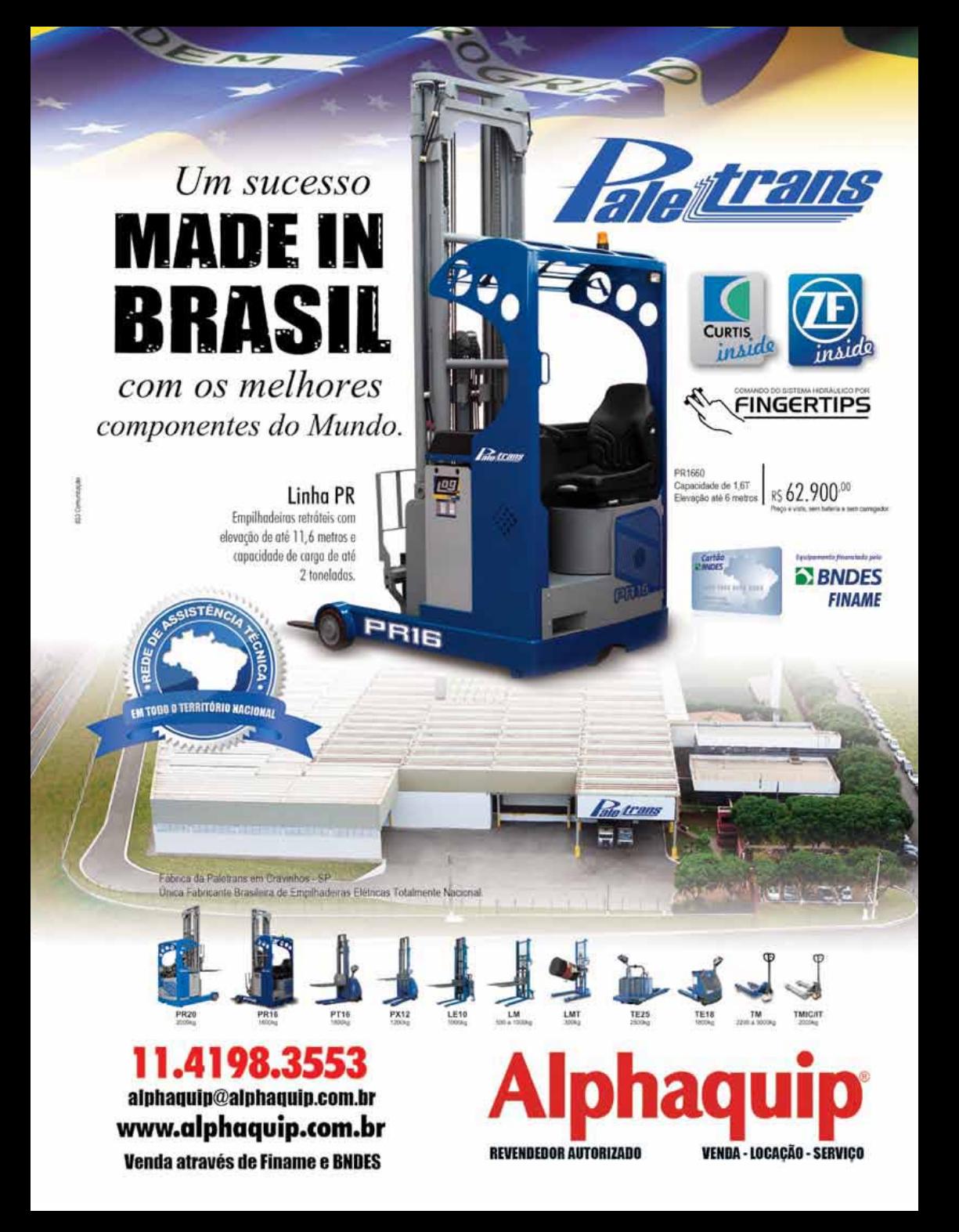

# Paletes de madeira se consolidam em vários segmentos do mercado, superando, inclusive, resistências

A cada dia, novos setores aderem ao uso deste tipo de palete. Por outro lado, os fabricantes estão automatizando as suas linhas de produção, em busca de maior produtividade e competitividade. Mas, o problema grande enfrentado é a concorrência com empresas não preparadas para a produção dos paletes.

*O* paletes de madeira vêm, a cada ano, se consolidando como a melhor solução para movimentação e armazenagem de materiais, melhor custo-benefício e, sem dúvida nenhuma, a melhor alternativa ecológica. Não à toa é escolhido pelos usuários do mundo todo como a plataforma mais utilizada, a mais inteligente e a mais viável em todos os aspectos – ecológico, econômico, durabilidade, resistência, simplicidade em sua fabricação, etc." *"*

A análise é de Marcelo Canozo, diretor comercial da Fort Paletes (Fone: 15 3532.4754), segundo o qual, a utilização do palete de madeira vem acompanhando o crescimento do Brasil – a indústria fabricante destes paletes tem se atualizado ano a ano, trazendo tecnologia inovadora para a produção.

Canozo destaca que tem se investido muito no Brasil em melhorias genéticas para os reflorestamentos de Pinus e Eucalipto, com a finalidade única de produzir madeiras com mais resistência e menor custo. "O mercado de biomassa de madeira (cavaco) tem aumentado muito em nosso país, pois é a alternativa mais viável economicamente e ecologicamente mais correta, pois se trata de material biodegradável. Vejamos: se utiliza um palete por quase cinco anos, depois disso o mesmo é triturado e vira biomassa de madeira, a qual tem um alto poder calorífico e sua fumaça não agride em nada o meio ambiente", explica o diretor comercial da Fort Paletes.

Outro fator importante do segmento de paletes – ainda segundo Canozo – é que foi desmascarado o "mito" de que o palete de madeira não é higiênico. "Hoje, os tratamentos térmicos nos paletes de madeira não são onerosos e são utilizados por vários segmentos usuários. A indústria alimentícia é quem mais utiliza paletes de madeira no mundo, portanto é indiscutível essa questão. Importante também ressaltar que, de acordo com o Instituto de Pesquisas da Universidade de Wisconsin-Madison (EUA),

foi realizado um estudo e comprovado que a madeira é mais segura que o plástico, tratando-se de bactérias. Dean O. Cliver e Nese O. Ak, microbiologistas de alimentos no

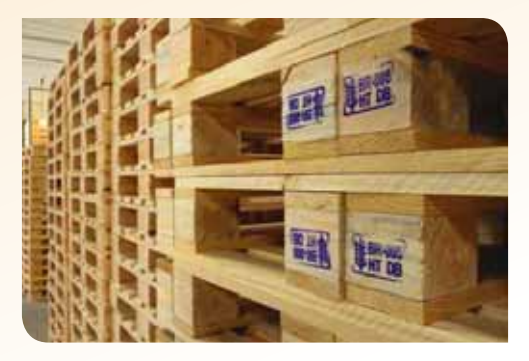

College of Agricultural and Life Sciences, descobriram que, de alguma forma ainda desconhecida, tábuas de madeira matam bactérias que sobrevivem em placas de plástico, derrubando, portanto, vários 'mitos'", diz o diretor comercial da Fort Paletes.

Luis Eduardo Pissinatti, diretor comercial da A. L. de C. F. Pissinatti Embalagens – Grupo Cia. do Pallet´s (Fone: 19 3831.3811), também e outro otimista quanto a este mercado.

Segundo ele, de maneira geral, o setor de paletes de madeira continuará em alta por mais alguns anos, pois seu custo-benefício ainda não foi superado por seus concorrentes diretos, que incluem os modelos de plásticos e de metal. "Podemos constatar que a cada dia novos segmentos de mercado aderem ao uso do palete de madeira."

Outro fator preponderante ao desenvolvimento – também de acordo com Pissinatti – é o aumento de área das fazendas de reflorestamento de Pinus e Eucalipto cultivadas, atendendo aos planos de manejo sustentável, com o objetivo de reduzir os impactos ambientais e promover o desenvolvimento socioeconômico das comunidades vizinhas.

Marco Almeida de Souza, diretor geral da Embalatec Industrial (Fone: 11 5534.0003), faz a sua análise do setor de paletes de madeira hoje no Brasil comparando as vantagens destes sobre os plásticos e de metais: "provenientes de florestas plantadas e sustentáveis; recurso totalmente renovável; a floresta sequestra grandes quantidades de gás carbônico da atmosfera, reduzindo o efeito estufa, além de gerar recursos e melhorias de qualidade de vida às populações do entorno e empregos no campo; processo de fabricação sem utilização de produtos químicos e sem emissão

de gases poluentes ou de efeito estufa; mão-de-obra não requer alto grau de especialização; seu resíduo não polui - inerte/Classe 01: restauráveis e recicláveis - podem ser recuperados por manutenção e simples troca de componentes: ao final da cadeia geram recursos energéticos de baixa emissão; quando descartados, degradam-se naturalmente em até dois anos; custo de fabricação e produto final até seis vezes inferior ao dos produtos plásticos, metálicos e similares; produção via gabarito não requerem caros investimentos em moldes; grande variedade de medidas e agilidade de produção para quaisquer medidas especiais ou padrões diferenciados".

"O setor de paletes é o que mais cresce dentro da comodite embalagem de madeira, pois está atrelado ao ramo dos supermercados, papeleiro e, principalmente,

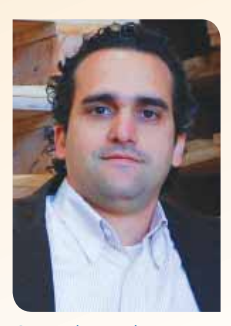

Canozo, da Fort Paletes: "hoie, os tratamentos térmicos nos paletes de madeira não são onerosos e são utilizados por vários segmentos usuários"

ao setor de distribuição logística, que cresce na média de 15% ao ano", comemora, por sua vez. Lucimar José de Oliveira, consultor de vendas da Mart Madeiras e Embalagens (Fone: 11 4053.9200). "Temos consciência de que

este mercado irá crescer cada vez mais, visto que as operações de logística - carga e descarga, principalmente - tendem a ser muito mais rápidas, pois as empresas têm outras preocupações com o aumento grave de situações externas - trânsito, áreas de circulação proibida para caminhões, rodízios de veículos, aumento de veículos de pequeno porte em circulação, etc. - que fazem aumentar o leque de custos e diminuir o tempo das operações de carga e descarga. Portanto. os paletes de madeira ainda são alternativas para locomoção de uma grande quantidade de produtos por um custo bem pequeno e de fácil acesso."

A análise, agora, é de Claudinei Antonio Duarte Ienna, diretor da Palletem Palletes & Caixas de Madeira (Fone: 11 2028.9501). que continua: "não conseguimos

mais analisar qualquer setor de mercado onde a carga e a descarga têm de ser manual como antigamente, visto o tempo ser hoje o maior custo de uma empresa".

Sob a ótica de Antonio Valdir Zelenski, gerente comercial da Matra do Brasil (Fone: 11 4648.6120), o palete é a base da logística, e a conscientização de uso está consolidada. O Brasil tem um palete padrão de circulação nacional e de intercâmbio entre as empresas, que trocam os seus paletes em suas operações.

"Esse palete é o PBR, e ai surge o jeitinho brasileiro, o jeito mais esperto de ser, e o mercado está abarrotado de paletes piratas e com um mercado de usados em ascendência. O mercado de usado não deveria existir, todo PBR tem um dono, ele é retornável e de circulação nacional, portanto. quando se adquire um palete PBR

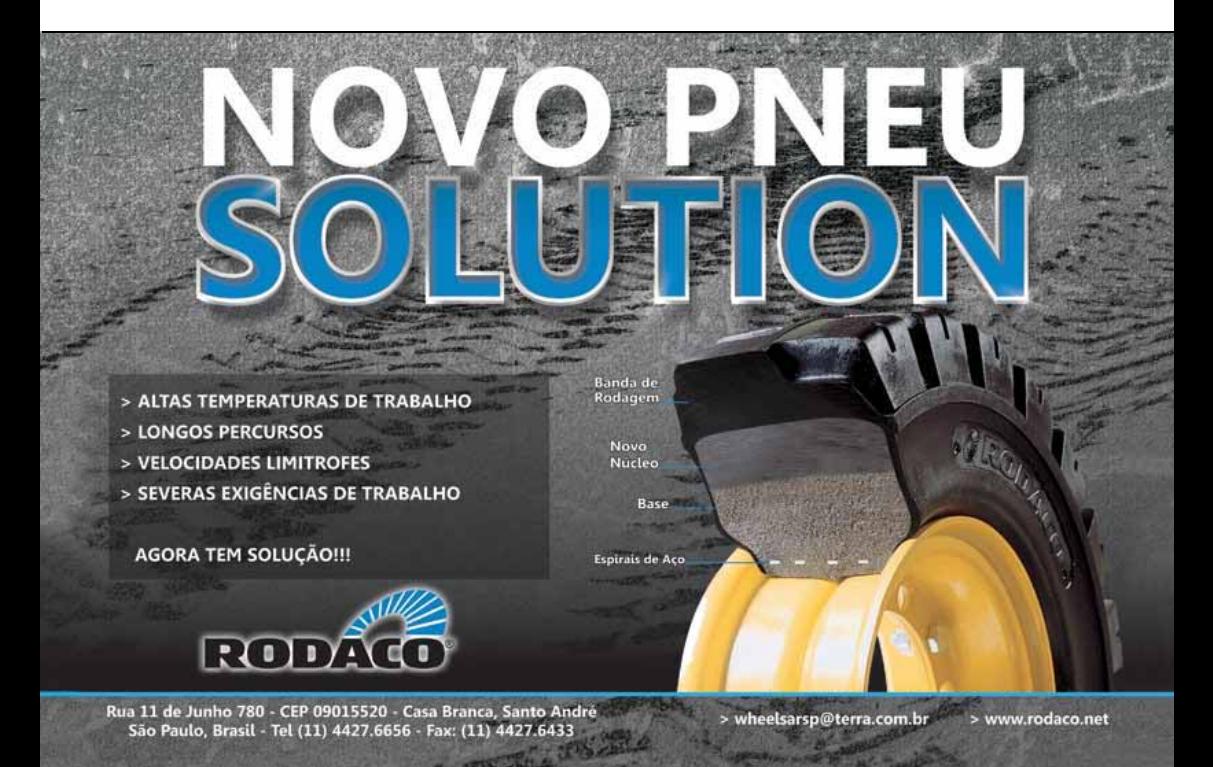

usado, com certeza, você pode estar comprando o seu próprio palete", desabafa Zelenski.

#### **TENDÊNCIAS**

Diante do exposto, quais são as tendências neste setor?

Pissinatti, de Grupo Cia, do Pallet's, acredita que a tendência para os próximos anos seja o crescimento da Logística Reversa, tanto para o palete PBR como para os paletes de linha. "Atualmente podemos constatar uma grande conscientização das empresas usuárias de paletes one way em reduzir seus custos, reavaliando a possibilidade de troca dos atuais one way por palete de linha ou PBR. Vale lembrar que, com a PNRS - Política Nacional de Resíduos Sólidos (Lei 12305/2010), cada empresa é responsável pela destinação de seus resíduos, não podendo mais ser simplesmente descartados, como acontece atualmente. O grande instrumento da Lei 12.305 é a Logística Reversa, que viabiliza a restituição dos paletes dentro do ciclo produtivo. Este é o caminho", diz o diretor comercial do Grupo Cia. do Pallet's.

Por sua vez, Souza, da Embalatec, ressalta que, considerando a necessi dade de agilidade na logística, a paletização será uma constante em segmentos que ainda utilizam-se de cargas a granel ou movimentação manual de cargas. "O futuro nos mostra que, no mundo inteiro, até mesmo os pequenos setores e pequenos nichos industriais estão vendo na logística paletizada a solução para seus problemas de movimentação de cargas", diz ele.

Para Oliveira, da Mart Madeiras e Embalagens, a tendência neste setor é continuar crescendo em função das restrições de caminhões nos grandes centros, fazendo com que as cargas sejam pulverizadas, e as fusões dos grandes hipermercados criando grandes CDs.

Canozo, da Fort Paletes, espera um crescimento razoável para os próximos anos, nada além do que está previsto.

"Como toda a indústria do Brasil está enfrentando um momento complicado, devido a problemas de câmbio e à crise mundial, creio que teremos reflexo em nosso segmento. As áreas de reflorestamentos no Brasil estão crescendo e, com isso, creio que teremos a médio e em longo prazo matérias--primas suficientes para normalizar o mercado.'

Outro ponto importante a destacar - ainda segundo o diretor comercial da Fort Pa-

letes - é que a indústria de paletes de madeira está se automatizando. Esse movimento já está acontecendo, a Fort Paletes adquiriu e já está em operação, desde o ano passado, uma máquina automática importada da Espanha para

a produção de paletes, trazendo melhor qualidade e alta produtividade com baixo custo de mão--de-obra

"Temos convicção de que as empresas de transformação de embalagens terão que se adequar cada yez mais ao mercado com investimentos em produção e qualificação profissional que hoje ainda está a desejar, contando com profissionais de logística aptos a desenvolver embalagens adequadas às necessidade de movimentação, ou seja, projetos extremamente dimensionados, a fim de termos custos reais."

lenna, da Palletem, continua: "também teremos paletes ou caixas de madeira fabricados nas devidas proporcões de matéria--prima, resultando em custo verdadeiro e reduzido. Hoje, temos paletes superdimensionados ou superprojetados para atender diversos tipos de segmento, ou seja, um palete projetado para 1.000 kg para atender a uma necessidade de transporte de 100 kg (excesso  $de$  madeira = custo irreal)".

#### **NOVIDADES**

E as novidades do setor? Quais seriam elas?

"De uma forma geral é a automatização das fábricas de paletes, que vem crescendo a cada ano, melhorando a qualidade do produto. Outra novidade é que as empresas fabricantes de paletes estão cada vez mais voltadas a se qualificar dentro das normas e exigências ambientais", destaca Pissinatti, do Grupo Cia. do Pallet's.

Souza, da Embalatec, também aponta como novidade a automa-

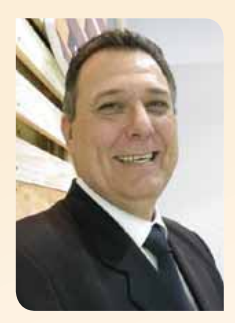

Zelenski, da Matra do Brasil: o mercado de palete PBR usado não deveria existir. Todo PBR tem um dono, ele é retornável e de circulação nacional

tização do processo produtivo, permitindo maior capacidade de atendimento e com qualidade superior, possibilitando atingir grandes mercados consumidores.

"Anesar de cara e restrita, a automatização é uma tecnologia que chega para ficar e permite, também, redução de custos na proporção que a padronização alcança cada vez fatias maiores de mercado. Acreditamos que a tendência é buscarmos uma padronização efetiva, a exemplo dos mercados europeus e norte--americano, reduzindo variedades e gerando volumes majores de compra por segmento", explica o diretor geral da Embalatec.

Para Oliveira, da Mart Madeiras, as novidades são máquinas altamente produtivas, com performance próxima dos 4.000 paletes/dia, caindo seu custo operacional e inviabilizando a entrada dos paletes plásticos. Outra novidade é a tendência para o Eucalipto, em função do pouco tempo de extração, em virtude

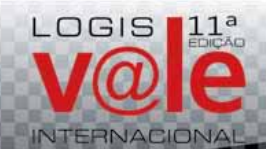

Feira da Indústria. Servicos e Comércio Exterior do Vale do Paraíba.

Dias 13 e 14 de Junho/2012 Quarta e Quinta-feira "Parque Tecnológico de São José dos Campos Pavilhão de Exposições"

19 3383.3555 | contato@gpaassociados.com.br

da evolução genética das novas matrizes biológicas.

"Ainda em termos de automatização, posso citar o exemplo da Matra. Realizamos investimentos para a melhoria da qualidade e aumento da produção adquirindo uma linha 100% automática de montagem, importada da Espanha, com capacidade produtiva de 400 paletes/hora", diz o gerente comercial da empresa.

Pelo seu lado. Canozo, da Fort Paletes, diz que a principal novidade é a mudança nas especificações dos paletes PBR, ainda não formalizada pela ABRAS - Associação Brasileira dos Supermercados. "Sabemos que vai ser alterada a norma dos paletes PBR, fazendo com que os mesmos se atualizem junto ao mercado consumidor. mantendo-se seguros e, ainda, permitindo obter o melhor custo--benefício". declara.

#### **PROBLEMAS E SOLUCÕES**

A despeito do otimismo que impera no setor, ele ainda enfrenta, principalmente, o problema de concorrência.

"Em relação ao palete padrão PBR, podemos considerar como nosso maior problema a grande quantidade de empresas que o fabricam e não são homologadas, concorrendo em deslealdade com as empresas homologadas. A outra questão é o mercado paralelo, tanto para o modelo PBR como para os descartáveis."

Para Pissinatti, do Grupo Cia. do Pallet's, o mercado paralelo só existe porque tem quem compra. Neste caso, de acordo com ele, compete ao próprio usuário direcionar a solução, optando pela compra junto a um fornecedor credenciado.

Souza. da Embalatec, também lembra que a falta de profissiona-

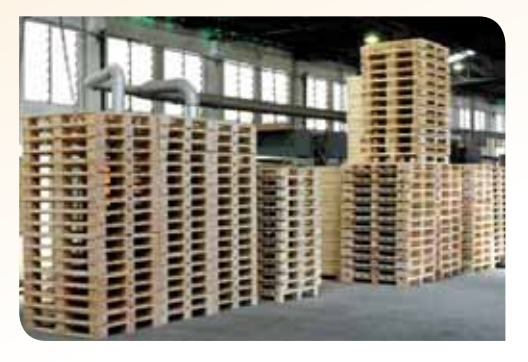

lização no segmento é um fator importante, considerando que existe certo número de empresas com baixíssima tecnologia e atuando de forma despreparada perante os clientes, poluindo a imagem do segmento perante o mercado.

Segundo ele, a tendência de serrarias e de produtores de madeira ou matéria-prima produzirem,

também, o palete ou a embalagem leva a uma queda considerável de qualidade dos produtos fornecidos ao mercado em geral, à medida que estas empresas não conhecem os procedimentos, as especificações e, por muitas vezes, oferecem produtos genéricos, que são aceitos pelo mercado e não cumprem corretamente o papel

### **PONTES ROLANTES - MONOVIAS - PÓRTICOS ROLANTES -GUINDASTES GIRATÓRIOS - TALHAS ELÉTRICAS**

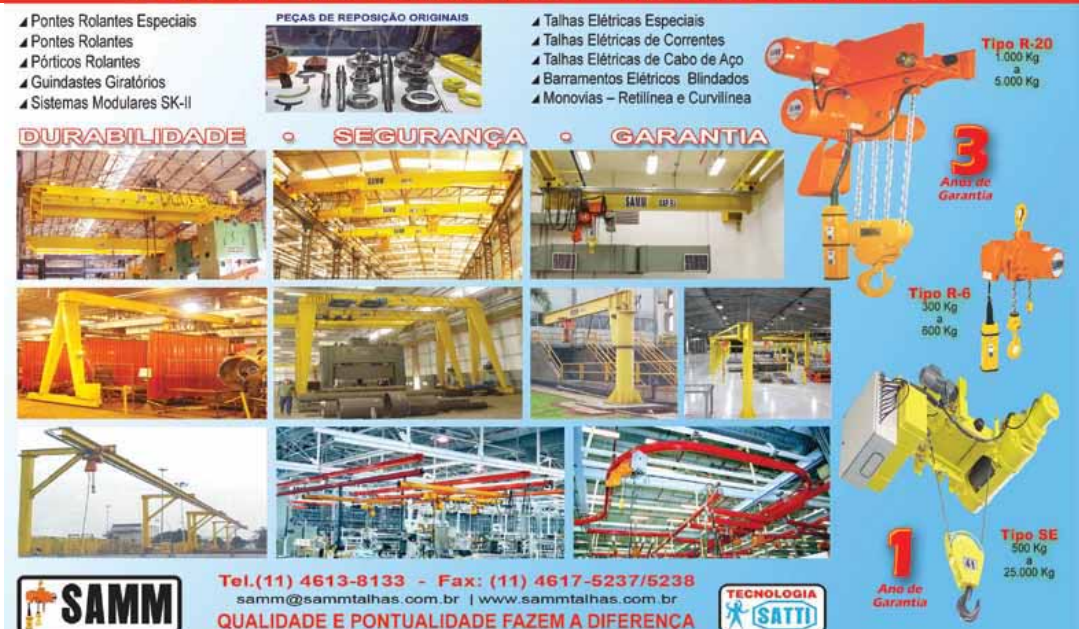

### **KOPRON LOGISTIC SOLUTIONS**

### **GALPÕES EM LONA**

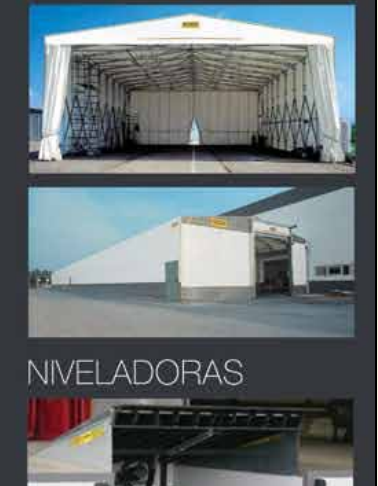

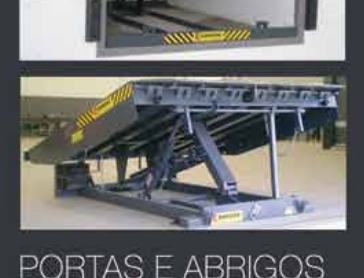

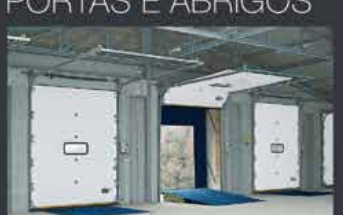

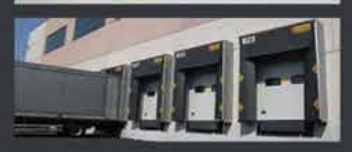

**KOPRON** LOGISTIC comercial@kopron.com (11) 4525-2520

enquanto ferramenta logística de qualidade.

"As soluções passam pela fiscalização por parte das associações de classe e maior cuidado e profissionalismo do mercado na seleção de seus parceiros. O critério preço ainda é determinante na escolha dos parceiros e, na maioria das vezes, os quesitos qualidade, atendimento, segurança e idoneidade são deixados em segundo plano pelo mercado consumidor. Acreditamos, ainda, que um trabalho sério junto aos grandes produtores e fornecedores de matéria-prima possa, naturalmente, promover uma seleção de mercado, separando, assim, as empresas de ponta dos oportunistas", ensina o diretor geral da **Embalatec** 

"Outro problema não menor do que o citado acima é o mercado de paletes PBR usados. Ainda uma incógnita, pois sabemos que existe atrás desse segmento um mercado de paletes paralelo, ou seja, é grande a tendência que esses paletes são desviados de grandes usuários. O que acho um absurdo é que existe ainda no Brasil a figura do receptor, ou seja, existe quem compra paletes usados sem exigir a procedência dos mesmos, é vergonhoso", lamenta o diretor comercial da Fort Paletes.

Elencando as soluções para estes problemas, ele crê que o cerco às empresas que praticam a informalidade está se fechando, é publico e notório o quanto o governo está gastando para eliminar essas discrepâncias, a nota fiscal eletrônica foi um começo, "mas creio que precisam ser criados outros mecanismos de combate à sonegação. Já o mercado de paletes usados/desviados é um problema cultural, um pouco mais delicado. Porém, creio que a nova geração de brasileiros vem com uma mentalidade diferente e um pouco mais ética", acredita Canozo.

O gerente comercial da Matra também aponta como problema do setor o comércio de paletes usados e a produção de paletes piratas. Segundo ele, as empresas realizam altos investimentos em equipamentos, inclusive importados, buscando qualidade e produtividade, e acabam verificando seus produtos banalizados com as ofertas dos paletes piratas e comércio de usados.

Zelenski acredita que a ABRAS, entidade responsável pelo PBR, e a ABRAPAL - Associação Brasileira de Fabricantes de Paletes PBR deveriam criar campanhas de conscientização dos usuários de que um palete PBR tem no seu curso natural e na sua vida útil um custo muito mais vantajoso e uma contribuição importante para o planeta, pela sustentabilidade, a segurança no transporte e na armazenagem e muito mais.

"Afirmo, com certeza. que o princípio do controle e conscientização pode e deve começar pela ação da ABRAS junto às grandes redes varejistas, portas por onde circulam mais de 90% dos paletes PBR produzidos. Outra ação importante é junto aos compradores de paletes usados, que colocam os seus produtos em risco adquirindo paletes sem origem, ou seja: o que ele transportou? Está realmente isento de produtos químicos? Será que não estou comprando meu próprio palete? E, o mais importante: será que não foi contaminado por urina e fezes de animais?"

Ienna, da Palletem, por sua vez, aponta como maior problema a desqualificação parcial dos empresários e dos respectivos profissionais deste setor, "pois ainda tendemos a trabalhar de uma forma artesanal/manual."

Segundo ele, na Europa as fábricas de paletes são grandes, os investimentos são altos, o maquinário praticamente é todo robotizado e as embalagens são unificadas, ou seja, pouco modelo e tamanho de paletes fabricados.

'Como solução a este problema, vemos a conscientização do empresário e sua total qualificação e preparo para um mercado que hoje cresce e amanhã será enorme, aliado ao apoio do governo federal, com incentivos fiscais e financeiros, a fim de travarmos uma igualdade com o resto do mundo", completa.

Análise diferente faz Jose Ricardo Braulio coordenador da Jose Braulio Paletes (Fone: 11 3229.4246). Para ele, o problema é, talvez, um futuro "apagão florestal" que há vários anos vem sendo anunciado. Com o incremento da demanda, aliado às dificuldades de produção de outros países, como os do leste europeu e da Ásia, existe a possibilidade de faltar matéria-prima. "A solução envolve o planejamento em plantio, alinhado com a demanda, uma vez que o prazo do reflorestamento é muito longo, em média 10 a 15 anos", completa.

Por sua vez, Oliveira, da Mart Madeiras e Embalagens, aponta dois problemas mais graves: a madeira sem procedência e o descarte. "O ideal é ter uma legislação e fiscalização mais especifica, obrigando as empresas a comprarem de empresas certificadas e fiscalizadas", completa, tomes

### Notícias Rápidas

**Vonder lança quatro jogos de cintas para amarração de carga** 

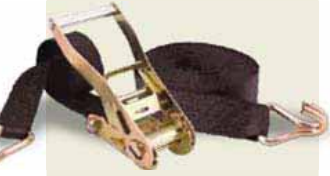

*A Vonder (Fone: 41 2101.0550) está lançando quatro jogos de cintas para amarração, contenção e proteção de cargas para elevação e transporte. Disponíveis com capacidades de 0,8 a 4,0 toneladas e com fator de segurança 2:1, são rápidas de serem fixadas. Os jogos reúnem cintas e catracas em um único kit, sendo que as catracas permitem a liberação gradual da tensão da cinta e o travamento automático, reduzindo o risco de acidentes. A catraca e o gancho tipo "J" são bicromatizados, o que amplia a sua vida útil.* 

### **Otimis realiza encontro de usuários WMS HighJump em Blumenau, SC**

*A Otimis (Fone: 47 3036.7800), empresa de Blumenau, SC, especializada em Supply Chain Intelligence, realizou um encontro, no último mês de abril, com os clientes do WMS da HighJump Paulo da Silva, gerente de TI para falar das novidades e resultados obtidos com o sistema. Representantes dos clientes Vale, Martins e Drogaria Araújo conversaram pessoalmente com os profissionais da Otimis e apresentaram seus cases de melhorias realizadas e resultados obtidos, têm negócios e estruturas dificuldades encontradas e necessidades atendidas com o uso do sistema. Segundo Arley Mariano da Silva, da Martins, a plataforma apresentou possibilidades de ganhos desde a escolha. "Lutamos para que esse sistema fosse escolhido e hoje temos consciência que o WMS da HighJump suporta o crescimento da Martins.* 

*É uma ferramenta de gestão que faz com que nós possamos evitar problemas e antecipar situações adversas sem deixar que elas cheguem ao nosso cliente", afirmou. Pedro da Drogaria Araújo, comentou durante o encontro que a plataforma foi muito aderente à realidade da empresa. Para o executivo, em eventos como este é possível ver a versatilidade da ferramenta, já que as empresas participantes diferentes e todas conseguem tirar proveito do sistema. "A solução só trouxe solução, não nos trouxe problemas. Mesmo o melhor sistema do mundo não funciona se não há disciplina para aplicá-lo da melhor maneira. Vemos as duas coisas acontecendo na nossa realidade", explicou Igor Thebaldi, da Vale.*

### **Veyance Technologies ocupa 100% de Condomínio Logístico da Retha em Itapevi, SP**

*A Veyance Technologies do Brasil (Fone: 0800 554.914) – fabricante exclusiva da marca Goodyear Engineered Products no mundo – instalará no Condomínio Industrial e Logístico Logical Center Itapevi, inaugurado em abril último, sua administração geral e toda a operação logística de armazenagem e distribuição de produtos. Esta operação da Veyance Technologies ocupará 100% das instalações deste condomínio. Administrado pela Retha Imóveis & Serviços (Fone: 11 4777.9800), o condomínio possui sete galpões com 11.982 m2 de área total construída, em terreno de 22.724 m², pé-direito de 12 metros e piso com capacidade de 5 ton/m². Entre outras características estão uma estação de tratamento de efluentes, sistema de ventilação e iluminação natural, reuso de água pluvial e eclusa para acesso de caminhões.*

# Uma linha que já era grande, vai ficar ainda maior!

Estamos ampliando ainda mais a nossa linha de containers aramados para atender à todas as suas necessidades. Entre em contato conosco e conheça um pouco mais sobre a variedade de modelos e especificações disponíveis.

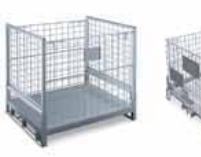

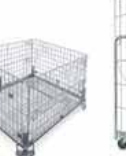

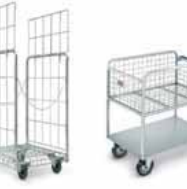

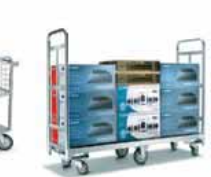

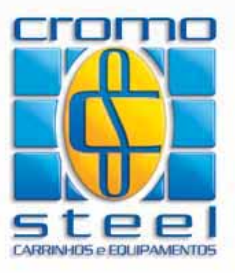

Rua Cobalto, 170 - Parque São Pedro Itaquaquecetuba - São Paulo / SP 55 11 4646.1600 - cromosteel@cromosteel.com www.cromosteel.com.br

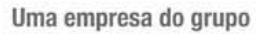

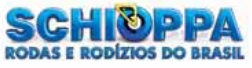

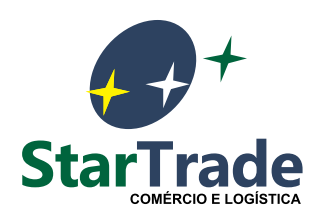

### Soluções avançadas para processos logísticos

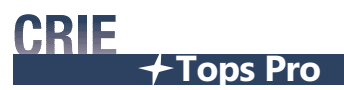

**Software para o desenvolvimento de embalagens e padrões de paletização**

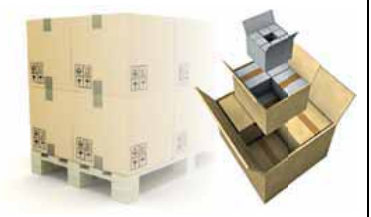

# **CARREGUE Maxload Pro**

**Software para o planejamento de cargas em veículos**

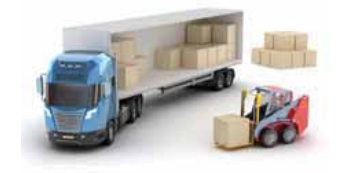

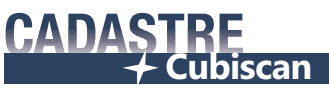

**Linha de balanças cubadoras**

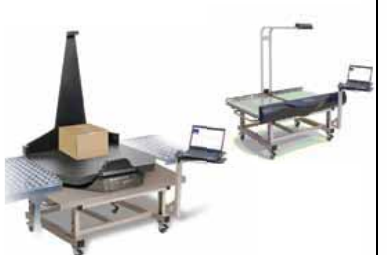

**www.startrade.com.br**

**Tel.: 41 3285-8825**

### 50 - Operador Logístico

# JSL vai investir R\$ 1 bilhão em 2012, principalmente na frota

*A*<br>4795.70 JSL (Fone: 11 4795.7000) anunciou que este ano pretende investir cerca de R\$ 1 bilhão. Dentro desse montante, estima que 90% serão destinados à frota, sendo que R\$ 550 milhões já têm destino: serão R\$ 130 milhões voltados para contratos que já foram fechados em 2011 e cujas operações iniciam este ano e R\$ 420 milhões para manter a idade média dos veículos em 1,8 anos.

No total, a JSL planeja adquirir 16,9 mil itens: 13,4 mil veículos leves e 3,5 mil pesados, sendo estes caminhões, cavalos mecânicos, carretas e uma parte menor em máquinas e ônibus.

Segundo Fernando Antônio Simões, presidente da JSL, os investimentos previstos para a renovação da frota virão, em grande parte, da revenda de equipamentos. "Dos R\$ 420 milhões estimados para renovação da frota, devemos ter R\$ 360 milhões vindos da revenda de nossos equipamentos, que têm

uma

idade média de 1,8 anos, o que é baixo se comparado com o mercado brasileiro, aonde a idade média de um veículo pesado chega há 16 anos. Apenas o restante, ou seja, R\$ 60 milhões serão de capital líquido da empresa", afirma o executivo.

Incorporada pela JSL desde novembro do ano passado, a Rodoviário Schio (Fone: 11 3376-4000) – especializada em transporte rodoviário de cargas com temperatura controlada – também terá sua frota renovada. Os veículos da empresa, que possuem idade média de quatro anos, passarão por uma renovação para se igualar aos padrões da JSL de 1,8 anos.

"A Schio também possui uma frota com uma idade média excelente, mas, mesmo assim, queremos colocá-los no mesmo padrão da JSL. Como as duas companhias possuem frotas novas, não precisamos acelerar essa renovação, ela pode ser feita no momento mais oportuno do mercado, com preços melhores.

> *Simões: "dos investimentos previstos para este ano, 80% do valor serão financiados: 70% serão BNDES, através do Finame, e os outros 10% por outras instituições financeiras. O restante, cerca de 20%, serão recursos da JSL"*

E, apesar de pensarmos na mudança visual dos veículos da Schio, essa não é uma preocupação de urgência na empresa: manter os carros com o emblema da Schio ajuda a manter os clientes confiantes, e essa mudança será feita mais para a frente", explica Simões.

**Loc** web

Os demais valores, fora estes já planejados, são parte de uma previsão referente a possíveis acordos que a companhia espera fechar ao longo de 2012.

Sobre de onde sairão os recursos para todos esses investimentos, Simões diz que eles virão de três partes: dos recursos próprios da JSL, de financiamentos feitos pelo BNDES – Banco Nacional de Desenvolvimento Econômico e Social e de outras instituições financeiras particulares que suportam a companhia através de investimentos de leasing.

"Acreditamos que 80% do valor serão financiados. Desses, 70% deverão ser BNDES, dependendo, claro, do que entra no Finame. As-

> sim, o restante, ou seja, cerca de 20% serão de recursos da JSL", afirma o presidente.

Além dos investimentos previstos para este ano, a JSL anunciou a mudança do Porto Seco de

### Logweb

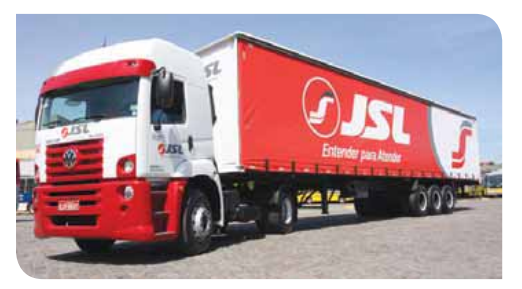

*No total, a JSL planeja adquirir 16,9 mil novos itens, sendo 13,4 mil veículos leves e 3,5 mil veículos pesados, como caminhões, cavalos mecânicos, carretas e uma parte menor em máquinas e ônibus* 

Pernambuco. O recinto alfandegado localizado em Recife será transferido para o município de Cabo de Santo Agostinho.

Com a mudança, o Porto vai quase triplicar de tamanho, passando de 52.000 m² para 140.000 m² e ficará em terreno ao lado de um dos Centros de Distribuição da Schio, o que possibilitará a formação de um complexo logístico próximo ao Porto de Suape (que fica a uma distância de 50 km).

No novo espaço, o Porto Seco de Pernambuco terá um armazém coberto de 30.000 m², um pátio de contêineres de 40.000 m² e uma câmara fria de 16.000 m<sup>2</sup> de área. Prevista para acontecer até o final de 2012, a mudança deve

gerar crescimento no faturamento e na movimentação do Porto.

Em 2011, a movimentação foi de 407,7 mil toneladas de carga, 148% a mais que no ano anterior. Já o faturamento foi de R\$ 27,7 milhões, crescimento de 68% se comparado com 2010.

Sobre possíveis novas aquisições, Simões afirma que o foco da JSL, no momento, é trabalhar com o portfólio de serviços que já possui. "Sempre olhamos para outros possíveis negócios, mas esse não é o nosso foco. Queremos nos concentrar nos serviços que temos no momento. Para 2012, nossa estimativa de crescimento é de 30% da receita, isso juntado as operações da JSL com as da Schio. Se colocarmos nessa conta os mais novos serviços, a previsão de crescimento é de 39%, se comparado com o ano anterior", conclui o executivo.

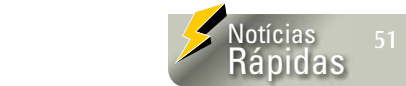

### **Cascade abre subsidiária no Brasil**

*A Cascade Corporation (Fone: 13 2105.8800) criou uma subsidiária na cidade de Santos, SP, dando continuidade à sua expansão na América do Sul. Os planos da empresa incluem a instalação de unidade fabril no Brasil e aumento da disponibilidade de produtos, além de crescer em vendas e serviços. Nesse processo, toda estrutura utilizada pelo atual distribuidor no Brasil será transferida para a subsidiária. "Nós reconhecemos o tremendo potencial de crescimento e oportunidades da América do Sul, e estamos felizes de trazer aos consumidores os melhores equipamentos para manuseio de materiais. Como a Cascade fez em todos os novos mercados em que entrou, vamos nos estabelecer como os líderes em garras e acessórios para empilhadeiras e máquinas para construção", explica Pete Drake, vice-presidente da companhia para as Américas.*

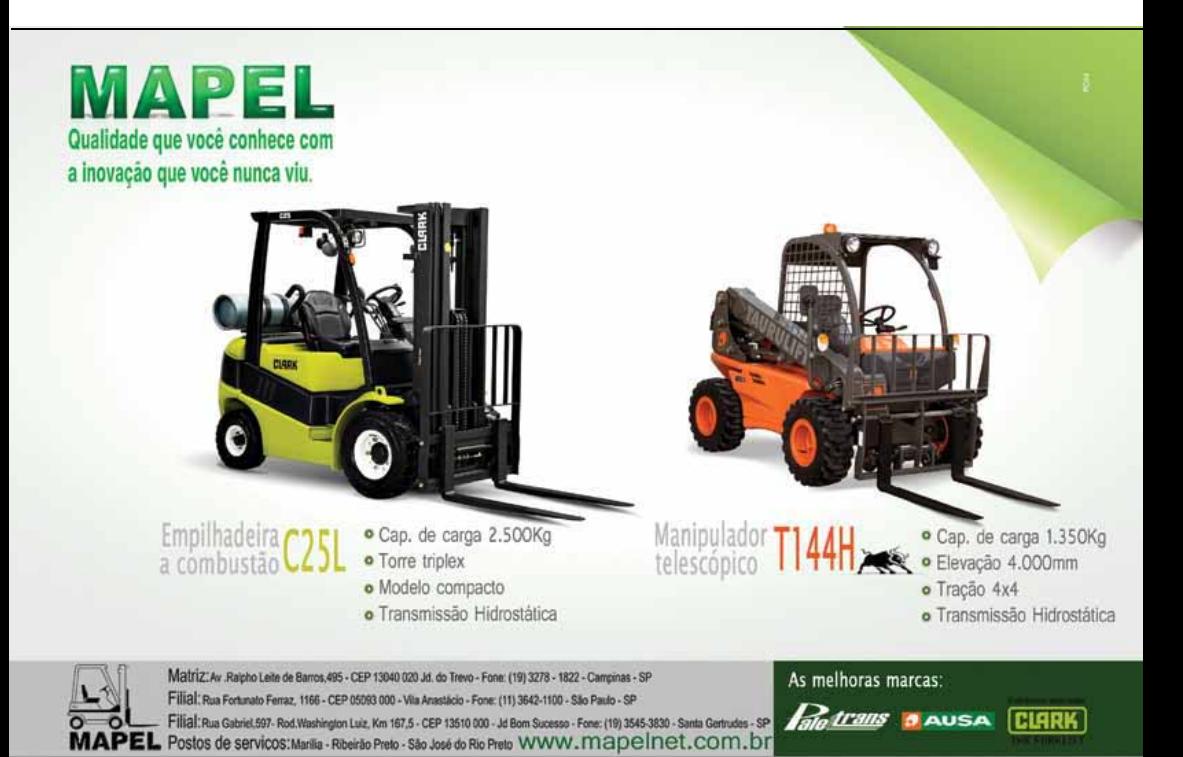

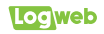

# Caravana Siga Bem 2012 é lançada e usa caminhões Euro 5 para viajar pelo Brasil

O mesmo número de caminhões da edição anterior será usado, mas a previsão é que a poluição durante o programa caia 50%. O objetivo, além da integração social, é mostrar os benefícios trazidos por esta nova geração de caminhões, ecologicamente corretos.

**A**Cara
Cara
Bem r edição da Caravana Siga Bem, programa de responsabilidade social e promocional das estradas que acontece na América Latina, foi lançada no último dia 30 de março, e traz como novidade a utilização de caminhões Euro 5 e do Diesel S-50 e o Flua (marca própria da Petrobras para o Arla 32) para rodar os mais de 17.000 quilômetros previstos com menor impacto ambiental. O tema dessa edição é centrado na importância da baixa emissão de poluentes e da necessidade de manter os motores regulados, de acordo com o Proconve P7, e abastecidos com Diesel S-50 e Flua.

Para dar partida à sexta edição do programa, estavam presentes no evento Roberto Cortês, CEO da MAN Latin America (Fone: ) 0800 019.3333), José Lima, presidente da Petrobras Distribuidora (Fone: 0800 728.9001), e as ministras Maria do Rosário Nunes, da Secretaria dos Direitos Humanos, e Eleonora Menicucci, da Secretaria de Políticas para Mulheres.

Formado por um comboio de 7 caminhões Volkswagen (cinco Constellation Tractor 4x2 19-330 e dois Constellation Tractor 6x2 25-390), todos com a nova motorização Euro 5, além de carretas, microonibus e duas picapes Amarok, o programa terá duração de seis

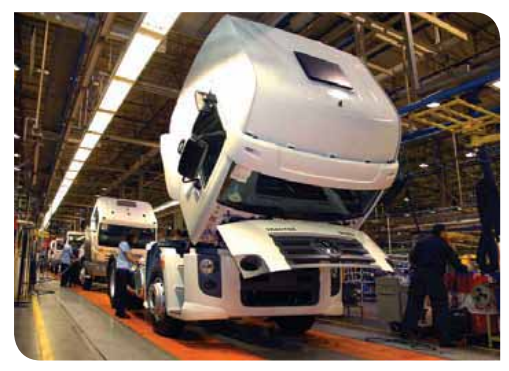

*Cinco Constellation Tractor 4x2 19-330 e dois Constellation Tractor 6x2 25-390 Volkswagen com motor Euro 5 vão viajar pelos 17.000 quilômetros da Caravana* 

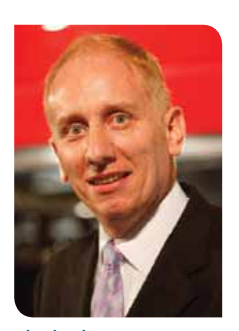

*Alouche, da MAN: o custo com a compra do caminhão Euro 5, mais elevado, é recompensado pela economia de combustível e manutenção* 

meses e passará por 18 estados e 41 cidades, fazendo demonstrações de produtos, além de ações sociais, em 26 postos Petrobras da Rede Siga Bem e 22 concessionárias da marca MAN/VW.

> Com apoio da MAN Latin America e da Petrobras, a Caravana Siga Bem 2012 buscará comprovar que é possível percorrer todo o território brasileiro utilizando os caminhões Euro 5 abastecidos apenas com o Diesel S-50 e Arla 32 (Flua), combustíveis menos poluentes. "Queremos provar que já é possível usar esses caminhões e combustíveis seguindo a nova regulamentação de emissões, o Proconve P7, em todo território nacional.

Apesar de custar um pouco mais, o uso do Euro 5 garante mais desempenho e melhor custo x benefício, além de ser ambientalmente mais interessante, já que gera menos poluição", explicou Cortês, da MAN.

A meta é utilizar a mesma frota da edição passada, poluindo 50% menos. "Para a MAN, é muito importante participar da ação. O diesel S-50 ainda é muito desconhecido e a Caravana é a ferramenta ideal para divulgarmos os benefícios que ele traz, já que os motoristas estarão em contato direto com o combustível", salientou José Ricardo Alouche, diretor de vendas, marketing e pós-venda da MAN.

Durante o programa, os caminhoneiros levarão ações sociais às populações locais de cada Estado. As ações desenvolvidas ao longo do trajeto, nos eventos nos postos da BR e nas concessionárias MAN/VW, visam à proteção da criança e do adolescente, além do combate à violência contra as mulheres. "Como viajam por todo o país, os caminhoneiros se tornam fortes aliados no combate à exploração sexual de crianças e adolescentes", ressaltou Maria do Rosário, durante o evento. Atividades de lazer e de prevenções a doenças como diabetes, implementadas pelo Sest-Senat, também fazem

# **CAMINHONEIRO DO ANO SIGA BEM**

**Além de atividades educativas e culturais, a equipe da Caravana irá aplicar aos caminhoneiros testes de conhecimento, em computadores instalados em carreta lan desenvolvida para o programa. Os testes irão abordar o Código Nacional de Trânsito, mecânica, responsabilidade social e meio ambiente e, a cada mês, três motoristas serão selecionados pelo maior número de acertos no menor espaço de tempo.** 

**Ao fim da Caravana, com 18 motoristas selecionados pelos testes e outros três por repescagem, virão para São Paulo, SP, e enfrentarão uma bateria de testes escritos, orais e práticos – realizados em pista de autódromo. O melhor colocado será consagrado o Caminhoneiro do Ano Siga Bem 2012 e ganhará um caminhão VW Constellation 25-390 zero quilômetro.**

parte do cronograma.

Os motoristas poderão dirigir os caminhões que fazem parte do comboio da Caravana. Na sexta edição, será possível fazer test drive com os cavalos-mecânicos da MAN/VW e, também, com dois veículos da marca implementados com carreta e lastro. "Aproveitando a passagem pelas comunidades, os motoristas poderão quebrar a barreira do desconhecido. Por meio do boca-a-boca e do test drive, eles perceberão como funciona a geração Euro 5 de caminhões", continuou Alouche.

De acordo com ele, os caminhões da geração Euro 5 são economicamente mais viáveis, apesar das desconfianças do mercado. "O primeiro passo para que o cliente se sinta seguro quando à nova geração de caminhões é comprar a primeira unidade. O caminhão Euro 5 é cerca de

10 % mais caro que o da geração anterior. No entanto, ele economiza de 5 a 10% em combustível. O valor inicial maior é logo compensado pelo custo menor do combustível. Além disso, o veículo é mais inteligente, robusto e a manutenção é menor. O valor total da operação é menor com essa geração", explicou.

Desde que foi lançada, em 2004, a Caravana Siga Bem já percorreu mais de 137.000 quilômetros, visitou 234 municípios brasileiros e teve participação de cerca de 1,3 milhão de motoristas profissionais.

#### **USO EFICIENTE DO COMBUSTÍVEL**

Mais uma vez a Campanha de Racionalização do Uso de Combustíveis será realizada durante a Caravana, com o apoio do Conpet – Programa Nacional da Racionalização do Uso dos Derivados do Petróleo e do Gás Natural, órgão vinculado ao Ministério de Minas e Energia, com suporte técnico, financeiro e administrativo da Petrobras. A proposta do Conpet é estimular o uso racional e eficiente de fontes de energia não renováveis em diversos setores, com ênfase no transporte. Palestras, workshops e orientações técnicas diretas aos caminhoneiros mostrarão como reduzir o consumo de combustível.

Desde 2008 participando da Caravana, o Conpet diminuiu em cerca de 13% o consumo específico de óleo diesel, uma redução de cerca de 50 mil barris/ dia. Parte da campanha, o Programa Economizar irá motivar os caminhoneiros que participarem da Caravana a medir o nível de emissão de seus veículos por meio de opacímetros.

### Sistemas para armazenagem Travema

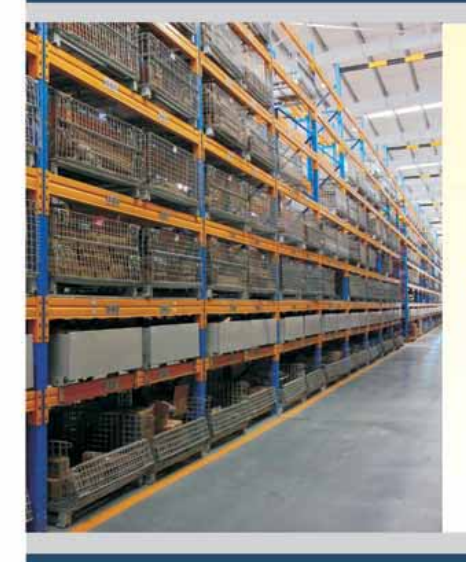

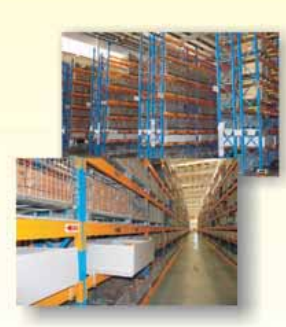

A Travema, líder na fabricação de proteções logísticas, agora produz modernos sistemas para armazenagem. Fabricados com aço de qualificação

estrutural certificada, nossos projetos são submetidos a um rigoroso controle de qualidade e de acordo com normas nacionais e internacionais.

A montagem é rápida e limpa. Não há soldas no local e são extremamente seguras na operação.

Consulte preços e condições especiais: (11) 3831-8911

Rua Benedito Campos Moraes, 126 - V. Anastácio Cep: 05094-010 - São Paulo-SP www.travema.com.br - E-mail: travema@travema.com.br

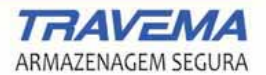

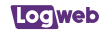

# Setor farmacêutico abre espaços para atuação de Operadores Logísticos e transportadoras

Em crescimento constante – o desenvolvimento da classe C foi um dos fatores mais relevantes para o desempenho positivo do setor farmacêutivo –, ele exige, também, especialização dos prestadores de serviços de logística, bem como o emprego de automação e de várias tecnologias nas operações.

m 2011, a venda de medicamentos cresceu 13,25%, conforme dados do Sindusfarma – Sindicato da Indústria de Produtos Farmacêuticos no Estado de São Paulo. E, se formos fazer uma retrospectiva, verificaremos que o segmento vem crescendo ao longo dos últimos anos muito além do PIB, o que deve continuar ocorrendo  $em$  2012

Diante disto, quais seriam as tendências neste segmento?

Na opinião de Gustavo Morano de Souza, gerente de desenvolvimento de negócios, e Maurício Pires Motta, diretor de negócios, ambos da AGV Logística (Fone: 19 3876.9000), este setor apresenta cada vez mais uma perspectiva de especialização dos prestadores de serviço.

Segundo eles, a introdução do conceito de logística dentro dos hospitais e planos de saúde pressiona cada vez mais as empresas a buscarem alternativas de terceirização, que por sua vez resultem na formação de mais um nicho de atuação para os Operadores Logísticos e as transportadoras.

Em paralelo – ainda segundo Souza e Motta –, a descentralização das entregas, visando atender ao pequeno varejo, também é uma forte tendência no segmento que, através deste movimento, busca maiores rentabilidades e diferenciais, pressionando os parceiros logísticos, cada vez mais, a avaliarem a "substituição" da frota pesada por veículos leves – entregas mais pulverizadas e fracionadas.

"Outra forte tendência é pelo controle e gerenciamento da temperatura dentro de limites pré-definidos, pois requerem o desenvolvimento de embalagens e/ou veículos que assegurem a manutenção da temperatura dentro do range requerido. Podemos dizer que o setor apresenta grandes desafios para os players nele presentes, forçando-os cada vez mais a buscarem inovações",

> completam os representantes da AGV Logística. Pelo seu lado, André Prado, diretor geral da Atlas Transportes & Logística (Fone: 11 2795.3000), faz a análise destacando que o processo, os

indivíduos e a tecnologia devem estar integrados em todas as atividades logísticas. "O processo é, talvez, o maior contribuinte para o sucesso ou o fracasso de qualquer operação farmacêutica, e a aplicação de tecnologias como código de barras e etiquetas inteligentes vem a contribuir para um processo mais eficiente'', ressalta.

Já para Giuseppe Lumare Júnior, diretor comercial da Braspress Transportes Urgentes (Fone: 11 2188.9000), muitas empresas tendem a terceirizar, principalmente, o armazenamento dos produtos farmacêuticos. ''Com o advento dos denominados produtos genéricos, existe um interessante aumento do número de referências manipuladas, o que supõe a necessidade de disponibilizar espaços superiores aos utilizados em décadas anteriores. Em termos de distribuição, os produtos são enviados com velocidade absoluta, diminuindo a necessidade de disponibilização de estoques nas farmácias e hospitais", complementa Sidelcio Munhoz, diretor comercial da DVA Express (Fone: 11 2319.2001).

Geraldo J.F. Correa, diretor comercial do Mira Transportes (Fone: 11 2142.9000), também foca a questão dos genéricos. Segundo ele, uma das grandes tendências é a proliferação dos pontos de venda e o crescimento do setor, que ganha com a ampliação da produção de genéricos e outros

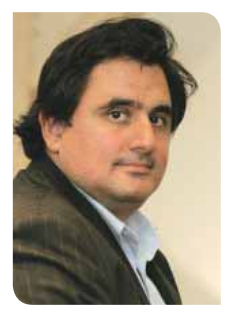

*Prado, da Atlas: a gestão da cadeia de suprimentos na indústria de medicamentos e correlatos exige um efetivo rastreamento e controle de processo* 

itens. "Cada vez mais, o setor farmacêutico exige de seus fornecedores de transporte a qualidade total, o erro mínimo e a pontualidade das entregas", salienta.

Forte expansão do mercado farmacêutico devido ao lançamento de novos produtos, sobretudo os medicamentos genéricos, contribuindo, assim, com o crescimento exponencial dos volumes transportados e armazenados.

A avaliação agora é de Rodrigo Martins, gerente da divisão Farma do Rodoviário Ramos (Fone: 11 2955.1561), para quem, outras tendências são a implantação de sistemas para total rastreabilidade dos volumes farmacêuticos do começo ao fim da cadeia logística e o aumento das exigências legais por parte dos órgãos competentes

e dos tomadores de serviços.

Para Cláudia Guimarães, diretora comercial do Grupo TPC (Fone: 11 3572.1700), existe forte tendência de aumento da venda fracionada, além de tendências ao e-commerce, controle de lote unitário, unitarização e fracionamento.

Marcio Fontes, diretor comercial da Imola Transportes (Fone: 11 4689.9100), destaca que a tendência é de que todas as empresas que se dispõem a transportar estes produtos possuam capacitação técnica e operacional, seguindo rigorosamente a legislação vigente, mantendo, acima de tudo, as "Boas Práticas de Transporte".

"Como os requisitos operacionais são severos, a tendência é que os fornecedores de logística e transportes se especializem cada vez mais neste segmento, dadas as oportunidades de crescimento que o mesmo revela", acrescenta Alta-

mir F. Cabral, diretor comercial da Via Pajuçara Transportes (Fone: 11 3585.6900).

Ana Cristina de Almeida Miaço, do departamento comercial da Libra Logística (Fone: 11 3563.3600), também aborda a questão de adaptação às características próprias deste segmento e as suas necessidades, desenvolvendo habilidades para transformar suas instalações em parte da indústria farmacêutica.

Rodrigo Ivo Pereira Duarte, gerente comercial da Transportadora Lagoinha (Fone: 62 3545.6333), salienta que tem crescido o número de indústrias com a tendência em ter um estoque avançado de itens, como insumos farmacêuticos, próximos de seus clientes, principalmente de produtos e insumos com origem estrangeira. "E frequente observarmos indústrias farmacêuticas em plena atividade de expansão de fábricas

e armazéns, o que indica a tendência de crescimento em vendas e, consequentemente, em serviços a oferecer."

Aline Pereira Gomes, coordenadora de operações da Wilson, Sons Logística (Fone: 21 3504.4308), aponta como tendências o transporte climatizado e a rastreabilidade por unidade de venda

Mauricio Candal, diretor--presidente da TSV Transportes e Logística (Fone: 62 4012.5353), ressalta a pulverização dos serviços para grandes centros/ regiões consumidoras, enquanto a análise de Patricia Cardozo da Silva, coordenadora de licitações da R.V Consult Transportes e Logística (Fone: 11 2404.7070), vai por um caminho diferente. Diz ela: "atualmente, a Administração Pública exige a figura do Operador Logístico, ou seja, o responsável pelo recebimento dos produtos

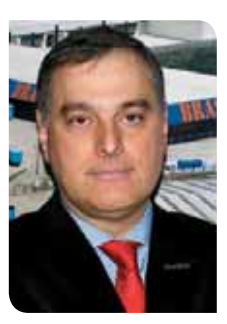

*Lumare Júnior, da Braspress: "muitas empresas tendem a terceirizar, principalmente, o armazenamento dos produtos farmacêuticos"*

diretamente dos fornecedores, armazenamento de todos os produtos, manuseio, expedição e distribuição dos medicamentos aos diversos postos de saúde, hospitais e até mesmo diretamente ao paciente. Responsável até mesmo pelo controle e pela geração de

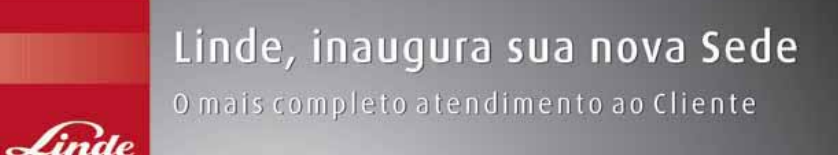

**PERSONAL PROPERTY AND I** 

四四山阳上

Alta qualidade em tecnología e servicos

Linde Material Handling

- · Venda e Locação
- · Assistência Técnica
- · Pecas genuinas

Rua Vitorino Calegari, 134 (acesso pelo Rodoanel) - Barueri - SP

Tel.: (11) 3604-40 comercial@linde-mh.com.br www.linde-mh.com.br

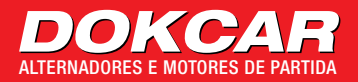

### Visite nosso site www.**alternador**.com.br

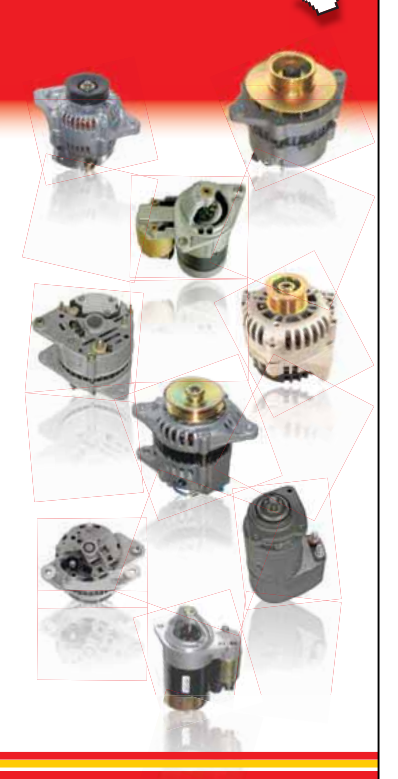

Além da maior variedade em **ALTERNADORES** e **MOTORES DE PARTIDA**, desenvolvemos aparelhos de acordo com sua necessidade.

### **2242.6199** Tel. 11 **2242.6199 111\*27233** Nextel **111\*27233 CONSULTE-NOS**! dokcar@dokcar.com.br

www.**alternador**.com.br

relatórios para a aquisição do estoque de produtos farmacêuticos, e isto já é uma tendência"

Outra análise diferenciada é de Italo Costa, gerente regional de contas América Latina – Segmento de HelthCare da Schenker do Brasil Transportes Internacionais (Fone: 11 3318.9000). Segundo ele, pelo fato de existir a pressão por redução de custo, há uma tendência na migração dos embarques aéreos para o marítimo – principalmente em contêineres refrigerados.

#### **NOVIDADES**

Atrelada à questão das tendências, temos também as novidades no setor: novos equipamentos, novas operações, etc.

"A automatização das operações passa a ser mais avaliada pelos prestadores de serviço e, em contrapartida, também é avaliada a perda de flexibilidade e dinamismo decorrente de tal automação. O tracking online, que proporciona o posicionamento do pedido em cada fase da cadeia logística, deixa de ser diferencial e passa a ser requisito. A tecnologia de voice-picking passa a ser considerada para operações de elevado fracionamento, que visam a atender à logística dos hospitais e grandes redes de drogarias. Os investimentos em Tecnologia da Informação nunca deixaram de ser uma novidade para o setor, pois buscam integrar os diferentes elos envolvidos na cadeia do

produto, além de suportar a serialização dos medicamentos", destacam Souza e Motta da AGV Logística.

Loqweb

Automatização, como novidade no setor, também é destacada por Prado, da Atlas. Ele diz que nos grandes distribuidores dos Estados Unidos e da Europa esse setor passou por verdadeiro processo de industrialização. Armazéns automáticos, como do Walgreens, nos Estados Unidos, possuem tecnologia embarcada em todos os processos de recebimento, picking e packing. "A intervenção humana se limita a coletar o produto que foi orientado pelo sistema, seja ele um avançado sorter, que faz a gestão da montagem de pedidos e encami-

### **Gargalos na logística do setor são vários**

o setor farmacêuti-<br>
co, os gargalos são<br>
muitos, como falta co, os gargalos são muitos, como falta de infraestrutura aérea e rodoviária, restrições de horários nas grandes capi tais e falta de profissionais qualificados. As solucões? Elas envolvem investimento em infraestrutura, em treinamento e equipamentos para melhorar o nível dos servicos prestados." A anàlise acima é de Saulo de Carvalho Junior, presi dente da Anfarlog - Associação Nacional de Farmacêu ticos Atuantes em Logistica (Fone: 17 9728.2640). "

Juntamente com Sonja Helena Madeira Macedo, vice-presidente da entidade, ele continua a sua análise. "A logística farmacêutica é extremamente especializada, devido ao fato de que os produtos precisam manter sua eficácia, estabilidade e integridade até

chegarem ao consumidor final."

Sobre as exigências específicas do setor, os representantes da Anfarlog ressaltam que a empresa precisa ter as autorizações de funcionamento emitidas pela ANVISA, Cadastro/ Licença de Funcionamento emitida pelas vigilâncias sanitárias locais e ser inscrita no Conselho Regional de Farmácia, pois precisa de um responsável técnico farmacêutico para que se possa cumprir com eficiência o que preconiza as "Boas Praticas de Armazenagem, Distribuição e Transporte".

"Este mercado está crescendo e se especializando muito, buscando a excelên cia dos serviços prestados. E, neste contexto, as novidades ficam na àrea de climatização, tanto de veículos quanto de terminais,

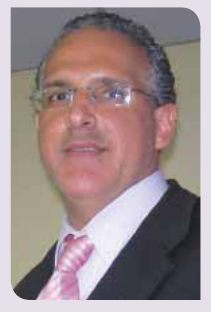

*Carvalho Junior: logística farmacêutica é extremamente especializada, já que os produtos precisam manter sua eficácia, estabilidade e integridade* 

visto que o medicamento precisa ficar em ambiente monitorado e, ás vezes, controlado, e na parte de embalagens, inclusive com embalagens térmicas e blindadas com tecnologia de rastreabilidade", concluem os representantes da Associação.

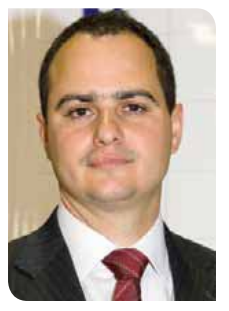

*Motta, da AGV Logística: a introdução do conceito de logística nos hospitais e planos de saúde pressiona cada vez mais as empresas a buscarem a terceirização*

nhando até a doca, passando por veículos de coleta automáticos controlados por tecnologia GPS e utilização da tecnologia RFID na gestão da movimentação das mercadorias no armazém, embarque e entrega ao cliente final."

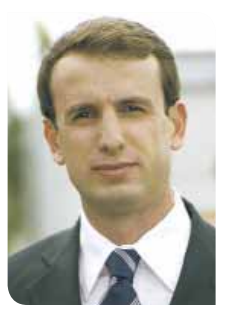

*Maudonnet, da Americana: existem poucas empresas de logística especializadas nesse segmento, capazes de desenvolver, implantar e operar soluções* 

Munhoz, da DVA Express, faz uma análise semelhante das novidades. De acordo com ele, o setor passa por constante evolução e, na área de preparação de pedidos, por exemplo, existem equipamentos extremamente modernos, que

facilitam a preparação do pedido final e, principalmente, proporcionam precisão. "Outra novidade envolve os Centros de Distribuição refrigerados", completa Candal, da TSV Transportes e Logística.

Já Ana Cristina, da Libra Logística, diz que, por tratar-se de um setor que, desde sua pesquisa e desenvolvimento para novos produtos, emprega alto valor em tecnologia, as principais novidades consistem em fornecer tecnologia de informações on-line e em tempo real com segurança, a fim de proporcionar transparência e agilidade nas operações logísticas.

"O setor de transportes para produtos farmacêuticos conta com tecnologias avançadas, como a baixa de CTes (Conhecimento eletrônico) via celular, sistemas de rastreabilidade com leitura de código de barras, novos equipamentos de aferição de peso e medida de volumes e investimentos em estruturas operacionais com áreas devidamente segregadas e climatizadas", destaca Martins, do Rodoviário Ramos.

Por sua vez, o gerente regional de contas da Schenker lembra que, pelo fato de a rastreabilidade ser fundamental durante toda a cadeia de suprimento, as principais novidades têm sido o lançamento de equipamentos para rastreamento do embarque através da tecnologia GPS. "Alguns modelos, inclusive, são capazes de capturar a temperatura do ambiente e até mesmo mensuram o stress sofrido durante o trajeto", explica Costa.

Mais automatização como novidade do setor farmacêutico é apontado por Raul R. Maudonnet, diretor de vendas da Transportadora Americana (Fone: 19 2108.9000). Neste contexto, ele cita o sistema de conferência

# DA SUA LOGÍSTICA DE INFORMAÇÃO A STORE<br>OTIMIZA O TRÁFEGO

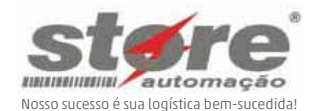

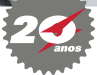

(11) 3087-4400 www.storeautomacao.com.br

### É NESSE PONTO QUE A STORE AUTOMAÇÃO FAZ A DIFERENÇA.

Uma empresa fornecedora de softwares orientados à logística, com produtos consolidados e reconhecidos, que prima pela eficácia em toda a cadeia de distribuição e cuja equipe conta com forte expertise nas melhores práticas do mercado.

STORE/WMAS<br>Sistema completo para gestão de armazenagem

### STORE/REDEX

Sistema completo para gestão de recinto especial para despacho aduaneiro de exportação

### STORE/TMS

Sistema completo para gestão de transportes e distribuição

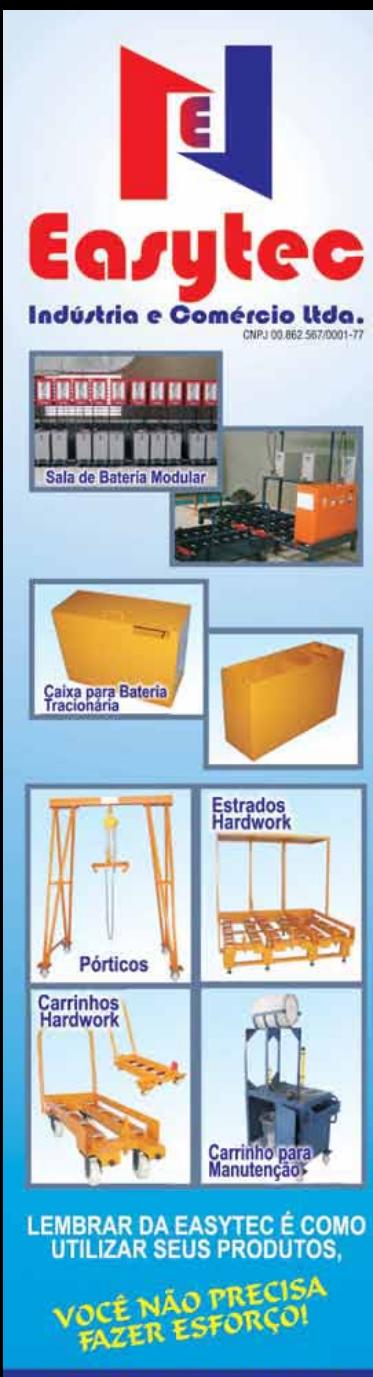

Rua Ely do Amparo, Lt 05 - Guarajuba Paracambi - RJ - CEP.: 26.600-000 Tel.: 21 2683 2483

### **Exigências do setor farmacêutico**

- ~ Elevados padrões de qualidade que regem 100% da cadeia do produto;
- ~ Flexibilidade e agilidade para atender às urgèncias que o negócio demanda;
- ~ Experiência prévia com o tipo de produto e logística em questão;
- ~ Conhecimento da logística tributária que envolve as operações dos laboratórios, bem como saúde e capacidade financeira de atender aos elevados investimentos requeridos pelo segmento;
- ~ Grande investimento em infraestrutura, como refrigeração de veículos e armazéns, câmara fria, equipamentos de manuseio e software para roteirização e gerenciamento do armazém;
- Atender à ANVISA e aos Conselhos de Farmácia (Federal e Regional), que possuem normas específicas para garantir a qualidade dos produtos, entre elas a Portaria nº 1052, de 29/12/98, que aprova a relação de documentos para habilitar a empresa prestadora de serviços logísticos, e a Resolução nº 329, de 23/07/99, que institui o roteiro de inspeção;
- ~ Os estabelecimentos que produzem, importam, transportam, distribuem, manipulam e dispensam os produtos sob vigilância sanitária necessitam de Autorização de Funcionamento de Empresa (AFE) Lei nº 6.360/1976 e Autorização Especial (AE) SVS / MS 344/98, emitidas pela ANVISA;
- · Licença ou alvará sanitário emitido pelas Vigilâncias Sanitárias locais;
- · Autorização de funcionamento e, em caso de produtos psicotrópicos, autorização especial;

• Certificado do Exército, da Polícia Civil e da Polícia Federal, pois alguns insumos e medicamentos são controlados por esses órgãos também;

**Logweb** 

- Licenças da CETESB e do IBAMA também são necessárias;
- Informações via EDI;
- ~ Responsável técnico com registro no Conselho Regional de Farmácia;
- Atender às "Boas Práticas de Transporte e Armazenagem" através das legislações sanitárias;
- ~ Área com temperatura controlada e higienizada, utilizando o conceito de "sala limpa";
- ~ Grande atenção aos Planos de Gerenciamento de Risco;
- Rastreamento 24 horas:
- ~ Monitoramento de temperatura e umidade dos veículos;
- ~ Performance operacional alta e regular;
- ~ Nível de não-conformidades próximo de zero;
- ~ Área segregada/climatizada para acondicionamento dos produtos de interesse à saúde;
- Atendimento com equipe especializada para suprir as particularidades desses clientes;
- ~ Cumprimento do "target" de performance de entrega previamente acordado;
- ~ Monitoramento das entregas agendadas;
- · Devoluções das cargas somente com autorização do tomador de serviço;
- · Sistema de WMS validável.

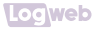

eletrônica de carga, cujo objetivo principal é organizar os carregamentos para que deixem de ser conferidos manualmente e passem a ser de forma eletrônica, através do código de barra. Os benefícios são inúmeros. como eliminação de erros por extravios, ganho de velocidade e maior produtividade, segundo ele.

Finalizando esta análise. Aline. da Wilson, Sons Logística, acrescenta mais alguns itens à lista de novidades: coletor de dados para leitura bidimensional: adequação dos selos para rastreabilidade; e caminhões climatizados

#### **DIFERENCIAL DA LOGÍSTICA NO SETOR**

Pelo que se pode notar nas tendências e novidades relativas ao segmento farmacêutico, este setor apresenta algumas características peculiares que o diferenciam

bastante dos demais.

"O segmento farmacêutico é bem particular e com elevados níveis e padrões de exigência. muito diferente dos demais business que encontramos no mercado", avaliam Souza e Motta, da AGV Logística.

Segundo eles, a criticidade no manusejo e cuidados com os produtos são fundamentais, uma vez que se está lidando com vidas. "Dentro do segmento farmacêutico temos nichos que possuem diferentes tratamentos, mesmo atuando dentro de um mesmo mercado. Por exemplo, temos empresas que atuam com medical devices usados em cirurgias, como marca-passos, cateteres, pâncreas eletrônicos, dentre outros, que, por sua vez, configuram um tratamento logístico regido por urgências e sem espaços para falhas. Temos. também. empresas

que focam seus negócios no varejo e redes que são marcadas por grandes volumes de carga, veículos carregando elevados valores e necessidade de escolta e agendamento de entregas. Há, também. um nicho focado em órgãos governamentais, que necessita de um processo de carimbagem nas unidades vendidas, elevados níveis de atendimento e desempenho. além dos prazos curtos entre a definição da concorrência pública e a entrega do produto."

O gerente de desenvolvimento de negócios e o diretor de negócios da AGV Logística também salientam que outro escopo bem específico do mercado farmacêutico é a logística de materiais promocionais, que possuem como destino final, na sua maioria, a residência dos representantes de vendas de cada laboratório. As entregas destes "ciclos promocionais" são

fundamentais para o cumprimento do plano de negócio dos laboratórios, visto que o produto envolvido nada mais é que a ferramenta de trabalho, promoção e divulgação dos medicamentos a serem comercializados e prescritos.

"Em suma, podemos afirmar que é um segmento bem único, regido por elevadas cifras. O segmento está no centro de atenção da mídia e possui vasta relação de particularidades, bem como uma forte responsabilidade, já que estamos lidando com vidas". completam Souza e Motta.

Munhoz, da DVA Express, faz análise pelo mesmo foco. "A diferença básica da logística aplicada ao setor farmaçêutico está no fato inicial de que ela exige uma atenção redobrada. Por detrás de cada movimento realizado pelos Operadores Logísticos e as transportadoras está uma vida humana

### Dizem que é complicado.

Mas só para quem gosta de complicar.

Simplifique a gestão dos seus fretes.

#### Beneficios do sistema

Eliminação das perdas por cobranças indevidas; Redução de custos a partir das simulações; Maior controle desde a coleta até a entrega; Melhoria da qualidade do serviço de transporte; Liberação de pessoal para tarefas de maior valor agregado; Resultados com conferência: reduz pelo menos 2% valor do frete geral;

Resultados com simulação: pode reduzir entre 5% e 10% do frete; Resultados com avaliação das transportadoras: entregas no prazo, redução de reentregas, devoluções, extravios.

O GKO FRETE nos fornece informações detalhadas para medir o desempenho das expedições e transportadoras, divididas<br>por modais de transporte," - Moyses<br>Alves Jr. - Glaxo Smithkline

#### Mais de 200 usuários

**DRI** O

**Leniver** 

⊛

**TIGHT &** 

Guner

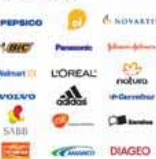

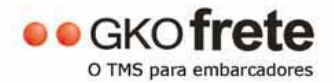

www.gkofrete.com.br

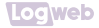

que utilizará, em última análise, os materiais preparados em um armazém logístico. Portanto, as atividades desenvolvidas são objeto de constantes registros, desde, por exemplo, o rigoroso controle do lote dos produtos manipulados, quarentena de materiais produzidos, etc. A precisão na logística aplicada ao setor farmacêutico deve ser absoluta", pondera.

"Para apontarmos as diferenças na logística, é importante conhecer primeiramente as principais características dos produtos movimentados neste setor. São produtos muitas vezes de alto valor agregado, sensíveis à temperatura, luminosidade e umidade e que dependem de licenças de importação para proceder com os transportes."

A análise, agora, é de Costa, da Schenker. Ainda segundo ele, para

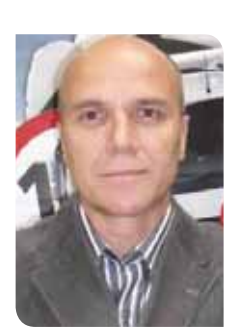

*Correa, do Mira: uma das grandes tendências é a proliferação dos pontos de venda e o crescimento do setor, que ganha com a ampliação da produção de genéricos*

que todos estes requerimentos sejam cumpridos é fundamental que o prestador de serviço logístico tenha o conhecimento necessário para o manuseio e o tratamento correto, não comprometendo a

integridade do produto. O canal de comunicação e o fluxo das informações são primordiais para que não ocorra ruptura na cadeia de suprimento.

Por sua vez, Prado, da Atlas, lembra que a gestão da cadeia de suprimentos na indústria de medicamentos e correlatos exige de seus agentes um efetivo rastreamento e controle de processo em todas as suas etapas. Estas ações se iniciam na gestão dos insumos (que muitas vezes são importados), passam pelo armazenamento das matérias--primas e produtos acabados, pelos processos produtivos, pelo transporte inbound e outbound, finalizando na entrega ao cliente final. "Todas essas etapas devem cumprir suas legislações específicas e garantir a integridade do produto durante toda a cadeia, o que gera

um aumento de complexidade e necessidade de expertise adquirida para operar no setor", destaca.

Fontes, da Imola, também diz que o segmento farmacêutico é totalmente distinto dos demais no que tange às peculiaridades de todas as etapas da operação. "No quesito prazo de entrega, os hospitais não possuem estrutura para estocagem de medicamentos, por isso os pedidos são feitos cada dia mais de forma fracionada, obrigando, assim, os fornecedores de transporte a cumprirem rigorosamente os prazos de entrega pré-estabelecidos, independendo das adversidades atuais para distribuição urbana."

Outro ponto extremamente relevante – ainda segundo o diretor comercial da Imola – é o rigoroso cumprimento aos atuais PGRs (Planos de Gerenciamento

### **Distribuidores de laboratórios vão investir em CDs automatizados**

**Operincipal diferencial que**<br> **O** canal farma tem hoje<br> **e** a rapidez nas entregas. o canal farma tem hoje é a rapidez nas entregas. Nos grandes centros são realizadas duas entregas diárias e, na grande maioria dos municípios, os pedidos são recepcionados até 20 horas e as entregas são feitas até o meio-dia do dia seguinte." "

> A análise é de Geraldo Monteiro, diretor executivo da Abradilan - Associação Brasileira dos Distribuidores de Laboratórios Nacionais (Fone: 11 5533.5305). E, ainda segundo ele, atualmente, grande parte do abastecimento de medicamentos depende, praticamente, do transporte rodoviário, tornando o desenvolvimento de um sistema da qualidade item primordial.

"Durante as etapas de operacionalização da carga, a forma de acondicionamento e embalagem, condição do baú do veículo, quantidade de volumes e equipamentos utilizados, distância do trajeto, duração de viagem e de carregamento/des-

carregamento podem influenciar diretamente na perda da eficácia do produto, em virtude da os cilação de temperatura. Outros fatores devem ser considerados: a extensão territorial brasileira, as condições das estradas e a complexidade da infraestrutura básica do setor de transporte rodoviário de carga, além das condições climáticas das diferentes regiões do país", diz Mon teiro, referindo-se às exigências específicas do setor.

Com relação às tendências, em termos de logística, o diretor executivo da Abradilan ressalta que a terceirização de atividades nas empresas e o foco no core business fazem com que os setores de logística e transportes sejam cada vez mais exigidos em profissionalizarem-se. "O crescimento da economia nos próximos anos e o desembarque de indústrias de todos os segmentos em um país de dimensões continentais trarão grandes oportunidades ao setor, ao mesmo tempo

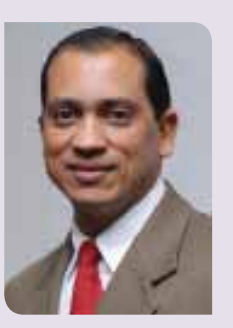

*Monteiro: nos grandes centros são realizadas duas entregas diárias e, na maioria dos municípios, as entregas são feitas até o meio-dia do dia seguinte ao pedido*

em que promoverão ameaças às empresas de logística e transportes que não estiverem preparadas para operar nesse cenário, onde 'qualidade' significa garantia de prazos com ênfase em planejamento, garantia da integridade do transporte obtida através de padronização dos pro cessos de logística e qualificação

dos profissionais, além de custos competitivos, obtidos pela eliminação de desperdícios e redução de riscos."

Monteiro acredita que cada vez mais o mercado exige foco em serviços em todas as etapas, por isso entende que o varejo concentrará seus esforços em serviço aos consumidores, investindo em lojas com layouts modernos e atuais. Por outro lado, os distribuidores investirão em Centros de Distribuicão automatizados e informatizados (flow-rack, esteiras, WMS, etc.) para atender à demanda, que é crescente.

Segundo enquete realizada pela Abradilan, em termos de investimentos para 2012, 38,9% dos distribuidores associados à entidade pretendem investir na ampliação do Centro de Distribuição e qualificação da equipe, 33% vão investir na qualificação da equipe, enquanto 16,7% pretendem investir somente na ampliação do Centro de Distribuição.

de Riscos). Por se tratar de uma carga extremamente visada, entre as primeiras em atratividade para o crime organizado, os investimentos devem ser maciços e as prevencões devem envolver, além de equipamentos de última geração. ações inteligentes e planejadas.

Por seu lado, Cláudia, do Grupo TPC, destaca que o segmento farmacêutico, além das licenças pertinentes ao setor e adequações de estrutura por exigências de órgãos, necessita de alto grau de especialização e padronização de processos logísticos. Controle de lote e validade, controle de temperatura e umidade, controle de embalagens devido ao pequeno tamanho da unidade de manipulação, cuidado com produtos frágeis, diversas legislações a serem seguidas (Ex: Controlado, inflamável, termolábeis, etc.), controle de princípio ativo e itens comerciais

diferentes com multiplicidades e apresentações diferentes e SKUs sem EAN para diversos materiais médico-hospitalares são algumas das exigências.

"O segmento exige licencas ANVISA - Agência Nacional de Vigilância Sanitária, envolvendo infraestrutura de frota e filiais com salas, processos e profissionais preparados, como farmacêuticos responsáveis", completa Odair Bernardi, gerente nacional de vendas da MTR Transportes (47 3321.2100).

Martins, do Rodoviário Ramos, também lembra que a empresa que atuar no segmento farmacêutico deverá cumprir todos os requisitos legais perante aos órgãos competentes (ANVISA). Dentre elas autorizações e licenças de funcionamento para transportar ou armazenar produtos de interesse à saúde, infraestrutura

diferenciada, área segregada com monitoramento de temperatura e umidade, contentores metálicos identificados para guarda temporária dos produtos, higienização, plano anual de treinamentos. veículos novos e devidamente regularizados, além de responsável técnico habilitado. A empresa atuante neste segmento deve se atentar aos manuais e procedimentos de avarias, extravios e incompatibilidade da carga, assunto este de extrema importância, para garantir a integridade física dos produtos e a saúde da população.

"A grande responsabilidade com a integridade dos produtos, o comprometimento com os prazos de distribuição e, devido ao alto valor agregado das cargas, a segurança e o monitoramento das operações são itens cruciais para o transporte e a logística neste segmento", destaca Correa, do Mira.

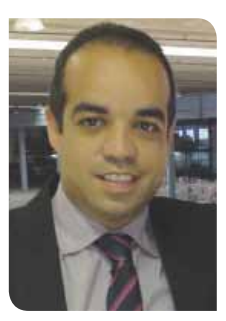

Fontes, da Ímola: os hospitais não possuem estrutura para estocagem de medicamentos, por isso os pedidos são feitos cada dia mais de forma fracionada

Já a análise das diferenças da logística farmacêutica feita por Maudonnet, da Transportadora Americana, envolve diversos itens: existem poucas empresas de logística especializadas nesse segmento, capazes de desenvolver,

# Galpão Lonado para Armazenagem

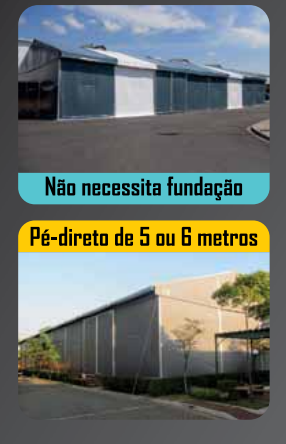

Locação e venda para todo o Brasil

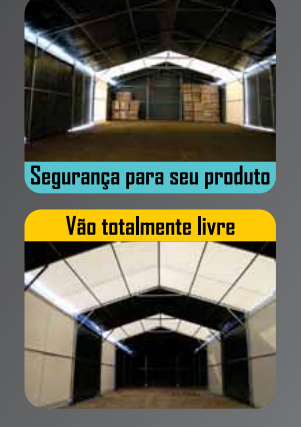

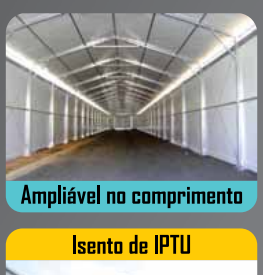

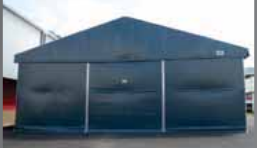

## $\mathbb{C}$  (11) 3501-1508 www.alternativacoberturas.com.br

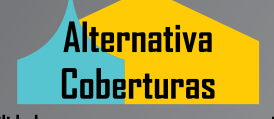

Flexibilidade e segurança para seu crescimento

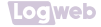

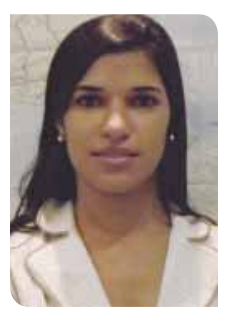

Aline, da Wilson, Sons Logística: tendências do setor farmacêutico apontam para o transporte climatizado e a rastreabilidade por unidade de venda

implantar e operar soluções de maior alcance e complexidade; operação com alta complexidade na estocagem e no picking (separação de pedidos), exigindo operação sob temperatura controlada e autorização de funcionamento da

ANVISA: infraestrutura diferenciada, automatizada ou semimecanizada para a movimentação e armazenagem de mercadorias em diferentes lotes (paletes, caixas e unidades): utilização de soluções WMS, código de barras e RFID: rastreabilidade das mercadorias: solução de segurança patrimonial de alto nível; mercadorias altamente sensíveis; produtos de diferentes valores agregados (alguns muito caros e outros muito baratos); projetos logísticos (desenvolvimento de embalagens por exemplo); montagem de kits; e logística reversa.

Aline, da Wilson, Sons Logística, também faz uma lista das diferenças na logística farmacêutica: controle de temperatura, controle de umidade, controle de pragas. rastreabilidade dos lotes, controle de validade do produto, licencas da VISA e ANVISA e segregação de área para produtos específicos: medicamentos, produtos para saúde, cosméticos e medicamentos controlados pela portaria 344.

Tatiana Rodrigues Rebequi, farmaçêutica da Gat Logística (Fone: 11 2488.2033). lembra. por outro lado, que a busca de informações para desenvolvimento e adequação de processos em logística farmacêutica é algo recente. Isso se deve à necessidade do mercado em aperfeicoar-se e estar capacitado em atender a um segmento diferenciado, pois lida com a saúde, e em evolução: o de produtos farmaçêuticos e saúde. "No final da década de 1990, com a criação da ANVISA, estabeleceram-se normas sanitárias especificas para armazenagem e o transporte de medicamentos e insumos farmacêuticos. O grande diferencial é que o profissional farmacêutico passou a ser o

responsável e qualificado para acompanhar todo o processo de armazenagem e de distribuição de medicamentos", explica Tatiana.

No caso da R.V Consult, como a empresa contrata apenas com a Administração Pública, seus contratos têm origem em certames licitatórios e deve cumprir exatamente o que é exigido no Edital e anexos, a operação é extremamente rigorosa e, em algumas situações, burocrática. "Além disso, o setor farmacêutico exige a apresentação de diversas autorizações específicas, contratação de seguro, gerenciamento de risco, inspeções diárias nos veículos e armazéns, treinamento contínuo de funcionários e contratações de profissionais como farmacêuticos, enfermeiros e até mesmo o parecer de médicos e profissionais ligados à área da saúde". finaliza Patricia.

# GUMAPLASTIC É TRADICÃO. **QUALIDADE E GARANTIA**

#### Fabricamos e recondicionamos oneus e rodas macicas

- · ALTA RESISTÊNCIA A ABRASÃO
- · MENOR GERACÃO DE CALOR
- · MENOR DEFORMAÇÃO POR COMPRESSÃO

· ALTA RESISTÊNCIA A FADIGA POR FLEXÃO · MAIOR RESISTÊNCIA AO RASGAMENTO E CORTE

# **APLASTIC**

Rua Willis Roberto Banks, 419<br>Parque Maria Domitila • Pirituba • São Paulo • SP Fone (11) 3901-7054 · FAX (11) 3904-6068 CEP 05128-000 · E-mail: gumavendas@uol.com.br

WWW.GUMAPLASTIC.COM.BR

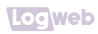

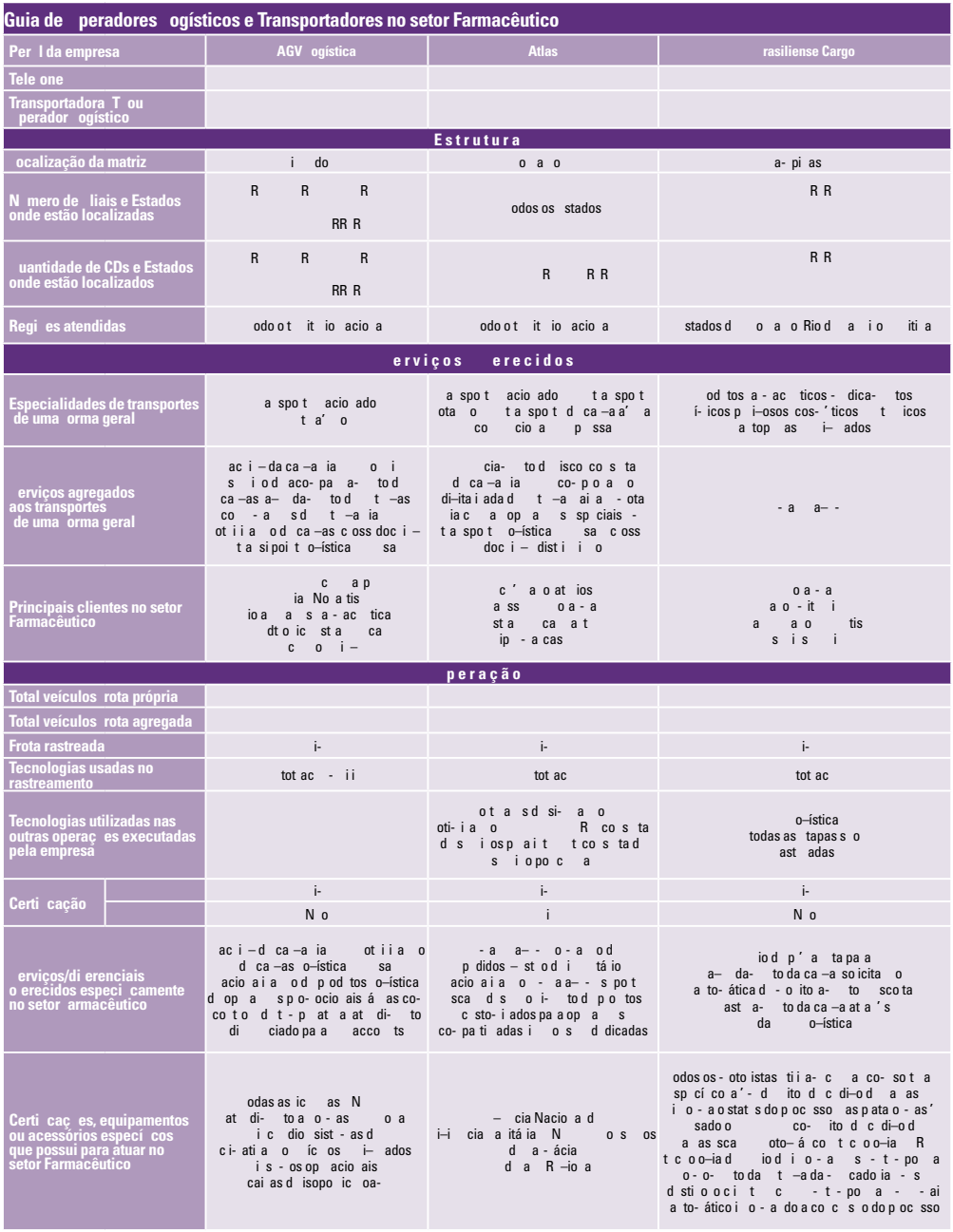

Legenda: n. i. = Não Informado

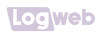

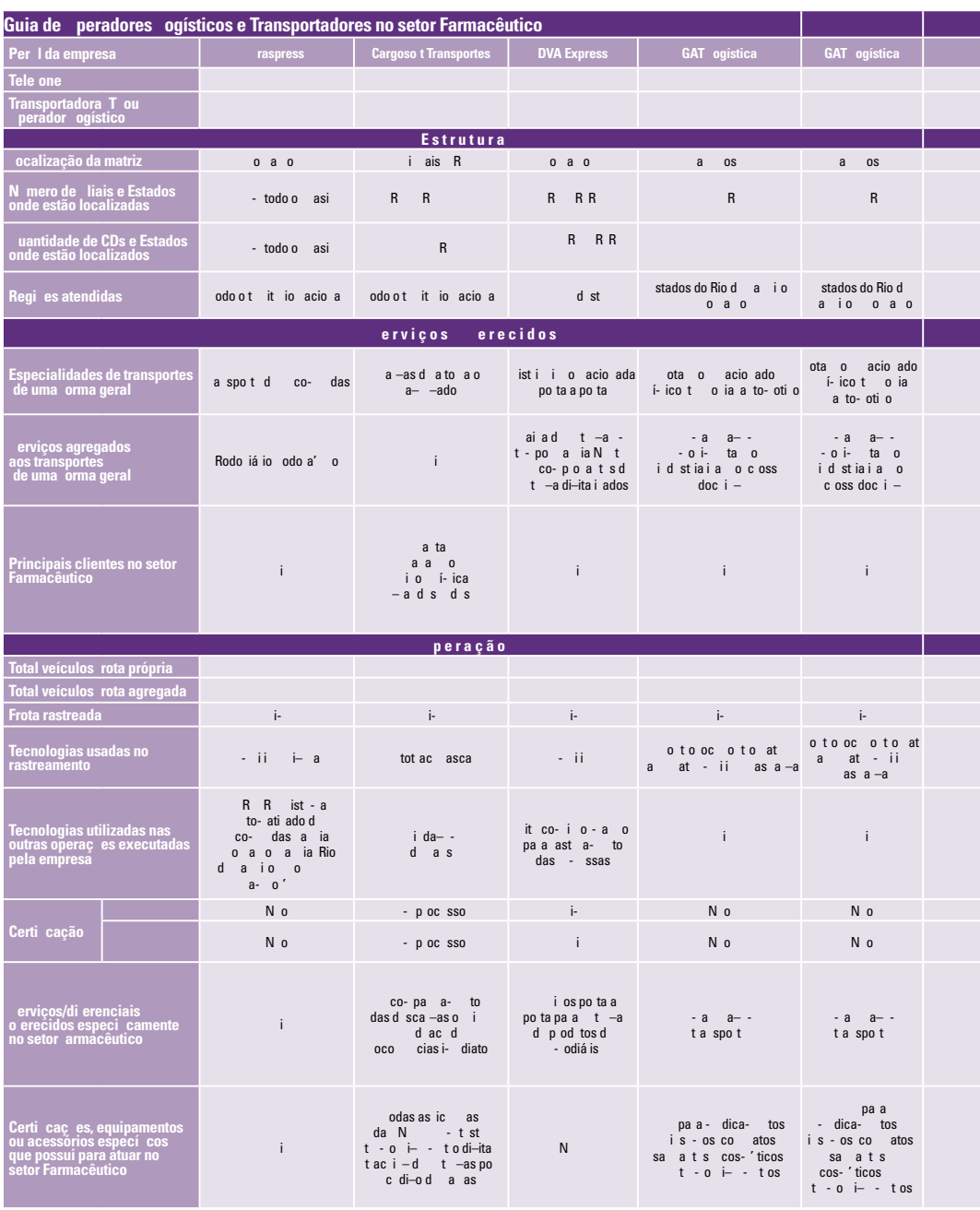

Logweb

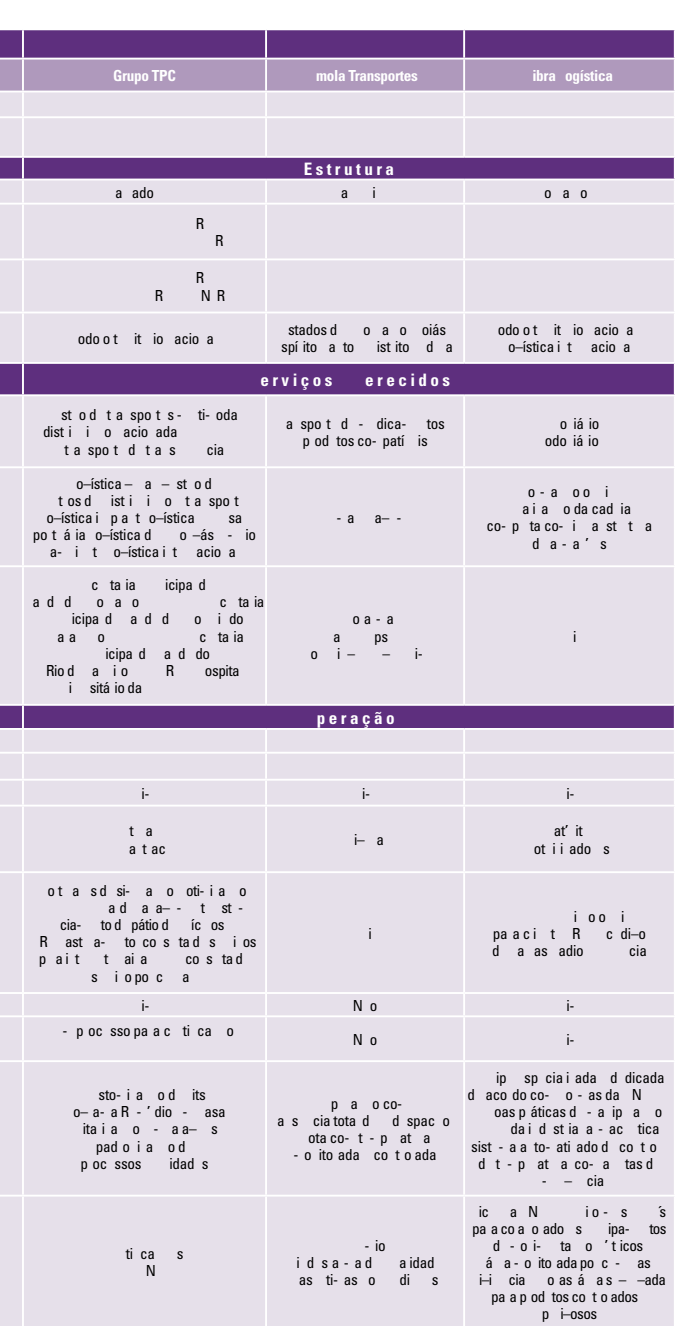

Legenda: n. i. = Não Informado

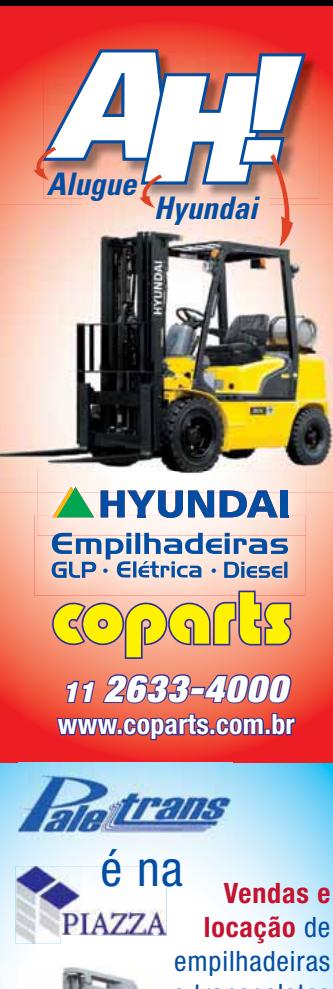

e transpaletes manuais e elétricos

11 2954-8544

**PRIB** 

ww.piazzaempilhadeiras.com.br (com loja virtual)

# **Maximizando espaços,** criando soluções.

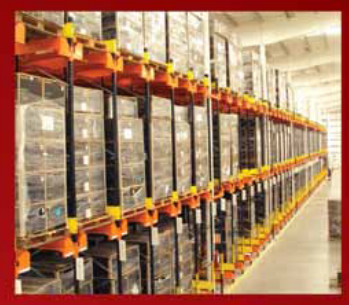

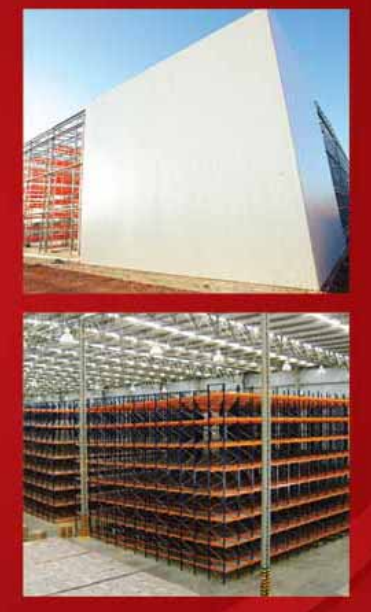

Porta Pallet | Porta Pallet Deslizante Drive In | Drive In Dinâmico Drive In para Carro Satélite | Bag Dinâmico Rack Metálico e Intainer | Mezanino | Push Back Estantes Metálicas de Encaixe Multiblock Porta Pallet Leve | Flow Rack Cantilever | Divisórias Industriais Auto Portante | Porta Bobinas

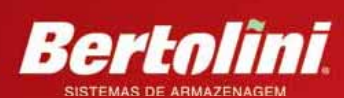

Fone: 54 2102.4999 | Fax: 54 3452.5313 armazenagem@bertolini.com.br www.bertoliniarmazenagem.com.br © O

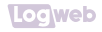

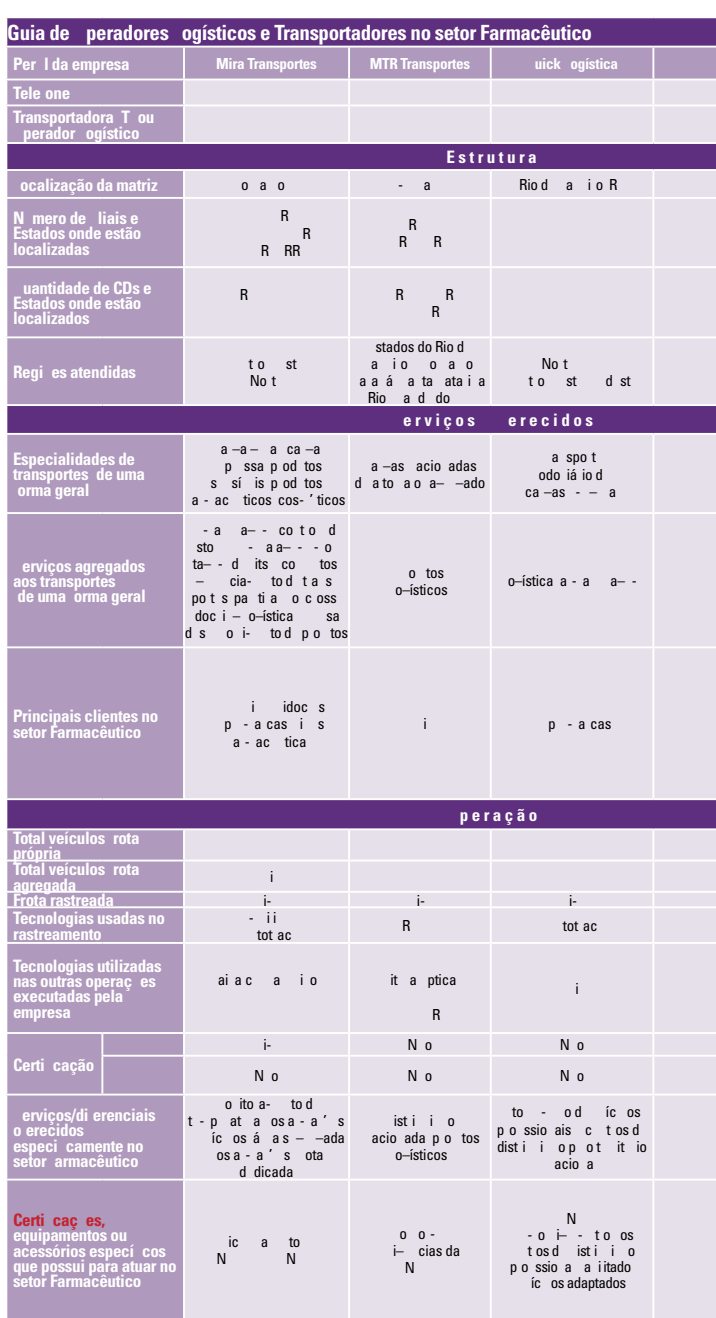

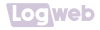

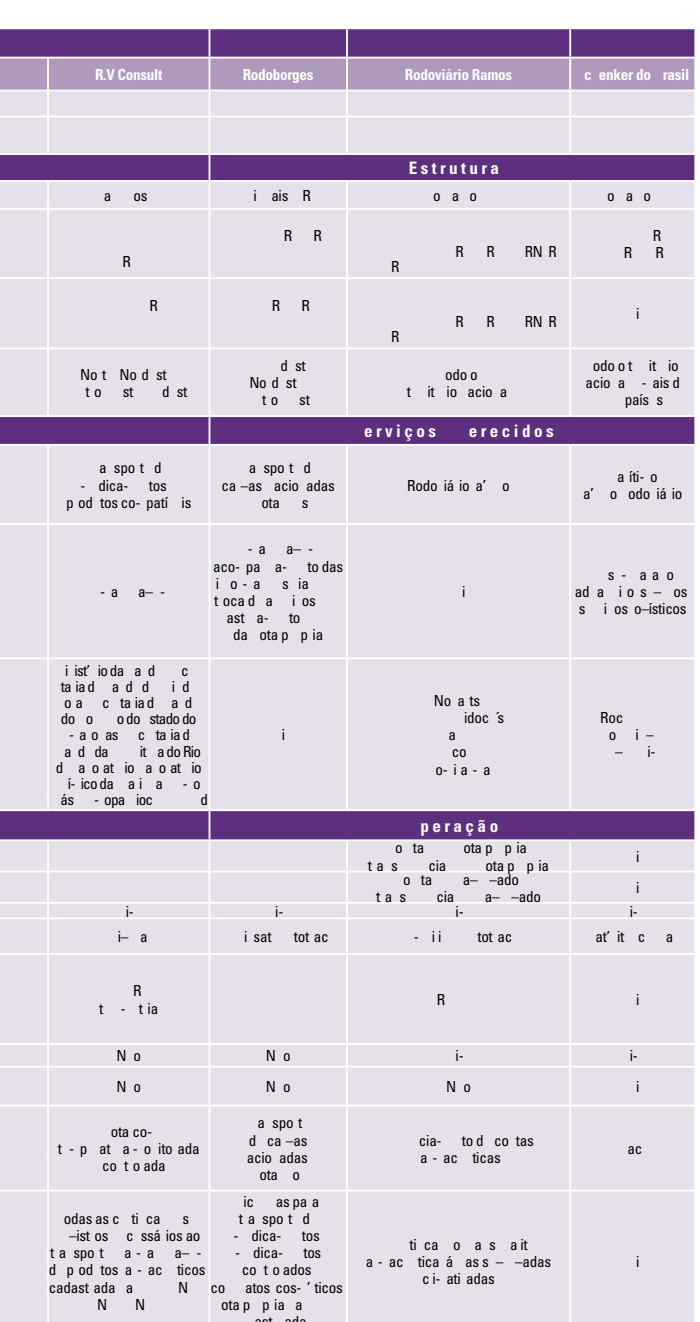

**Imarksell @ 128<sub>anos</sub>** 

### Feita no Brasil, para os Brasileiros.

### **Problemas com** carga e descarga?

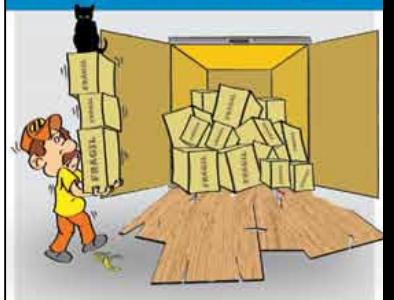

AQUI VOCÊ ENCONTRA SOLUÇÕES PARA **SUAS DIFICULDADES DE CARGA E DESCARGA.** 

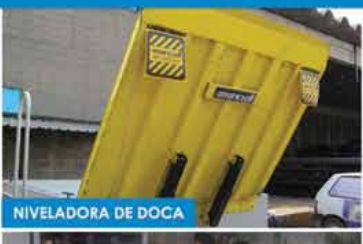

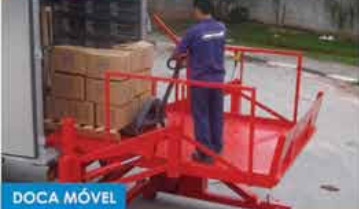

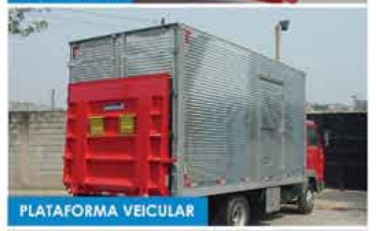

Entre no site da Marksell e saiba como resolver seus problemas.<br>www.marksell.com.br

### 55 11 4789-3690

LOGWEB www.logweb.com.br | MAI/2012  $123$ 

Legenda: n. i. = Não Informado

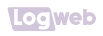

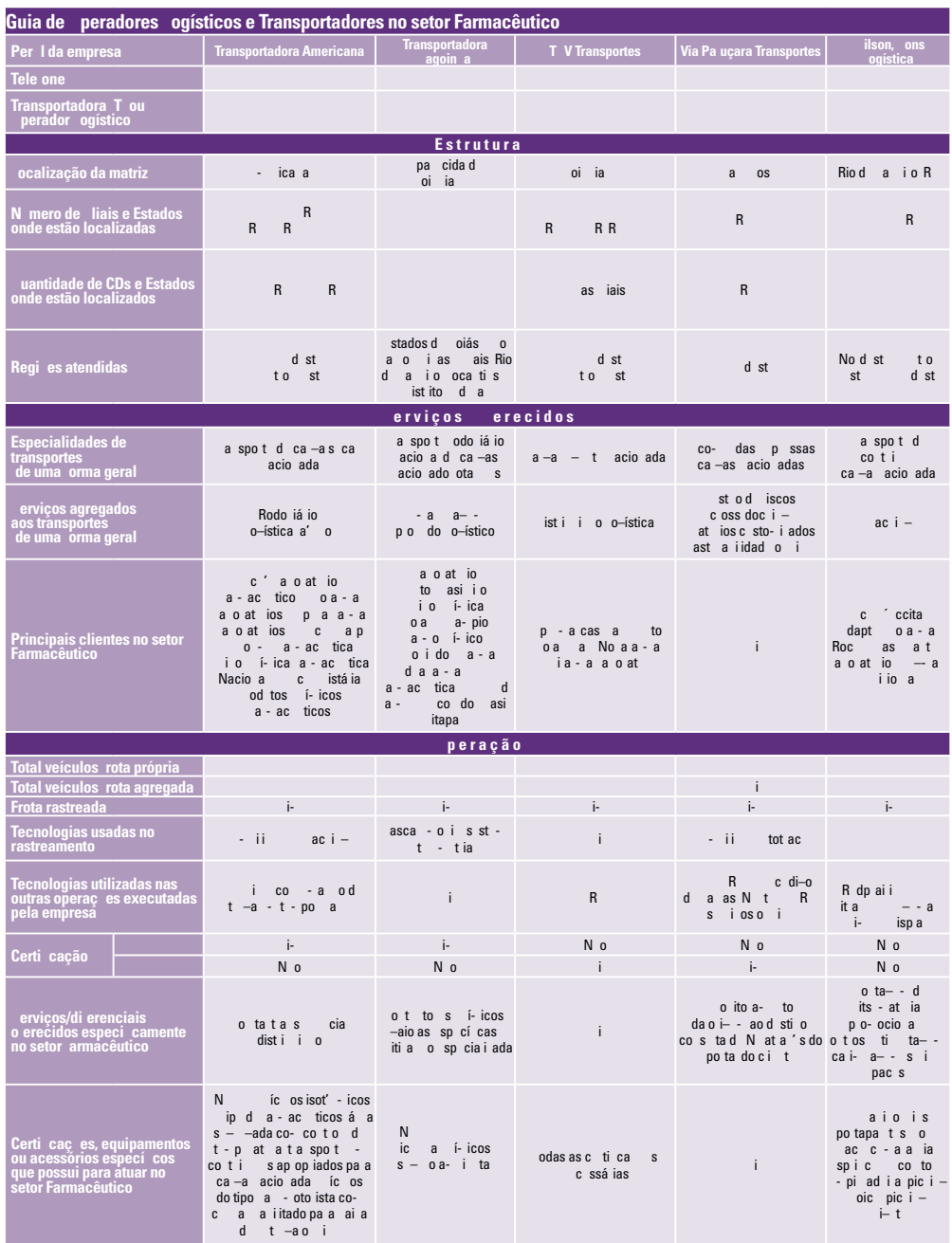

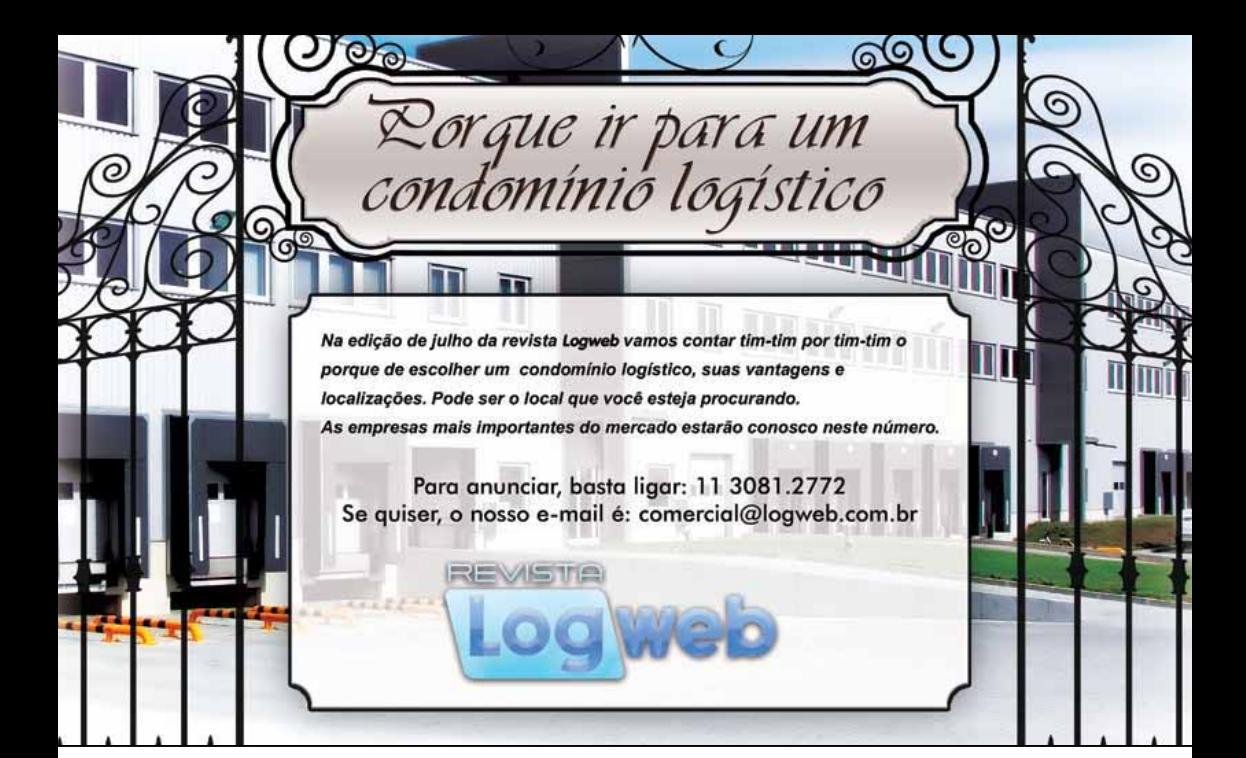

 $=$  Logweb

### CATALOGO ANUAL DAS PRINCIPAIS **EMPRESAS DE LOGÍSTICA DO MERCADO**

Na edição de julho da revista Logweb, você terá em suas mãos todas as principais empresas de logistica do mercado brasileiro e todas as suas principais atividades. Vale a pena estar junto delas neste número.

#### E mais:

Setor Eletroeletrônico, com seus Operadores Logísticos e Transportadoras

#### **Estaremos na:**

- · Logisvale · Fispal Tecnologia
- · Feira de Logística de Jundiai

Tudo o que acontece na logística está nas páginas da revista Logweb.

Não perca tempo, reserve agora o seu espaço

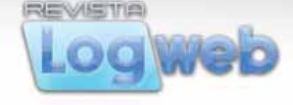

Rua dos Pinheiros, 240 - Cj. 12 - Tel.: 11 3081-2772 Contato comercial: comercial@logweb.com.br Acesse nosso site: www.logweb.com.br

### 70 - Operador Logístico

### **Locweb**

# Veloce cresce 15% em 2011 e é comprada pelo Grupo Mitsui: perspectiva é faturar R\$ 210 milhões

 $C_{\frac{8}{2}}^{\circ}$ m faturamento de R\$ 184 milhões em 2011 e crescimento de 15%, a Veloce Logística (Fone: 11 3818.8000) está passando por uma reestruturação das atividades realizadas no Brasil e no exterior, com a sua compra pelo grupo japonês Mitsui. A aquisição, feita no início de 2012, passa 100% do controle acionário da companhia para o grupo e novos projetos já estão em estudo, de acordo com Paulo Roberto Guedes, diretor--presidente da Veloce. Para 2012, a perspectiva é faturar R\$ 210 milhões, com crescimento de 15%.

"Nada foi mudado na gestão, por enquanto. Estamos desenvolvendo um projeto de gestão Mitsui/Veloce que deverá combinar as expertises de ambos para continuar expandindo. O que podemos dizer é que a Veloce irá realizar trabalhos de médio e longo prazo, pois a Mitsui vê um potencial muito grande no Brasil, o que nos permite firmar contratos de serviços mais longos com os clien-

> tes", afirma Guedes.

#### *Guedes:*

*o segmento automotivo é o grande mote da empresa para manter a rentabilidade. Mas, ela vai atuar também em outros, para continuar crescendo*

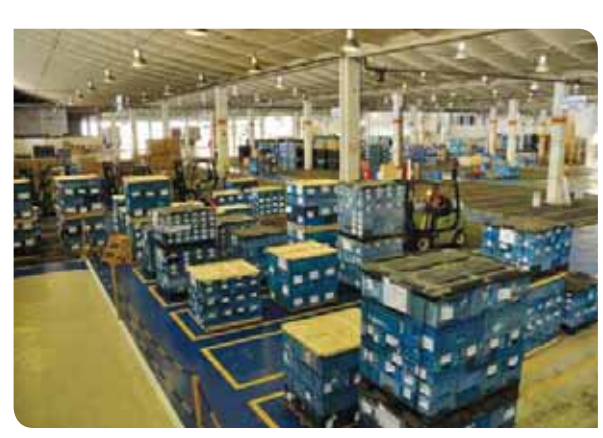

*Cerca de R\$ 15 milhões foram investidos pela Veloce, em 2011, em aspectos como novas carretas, empilhadeiras e sistema WMS*

Entre todos os investimentos internacionais da Mitsui, o Brasil é o que mais está recebendo aportes. Globalmente, o grupo atua em 69 países, desenvolvendo negócios que englobam vendas de produtos, logística internacional e financiamento. O portfólio do grupo oferece serviços que se iniciam na elaboração de projetos e podem ir até a implantação da infraestrutura, em diversos segmentos: ferro

> e aço, minério e metal, projetos de infraestrutura, automotivo, marítimo e aeroespacial, químico, energia, alimentos, varejo e serviços ao consumidor, informação, eletrônico e telecomunicação, mercado financeiro e logística de transporte. A Mitsui

atua, também, em operações logísticas automotivas na América do Norte, Europa e Asia. No Brasil, o grupo já estava presente no setor logístico e de transporte com operações em terminais portuários, entrepostos aduaneiros e locação de vagões ferroviários. A unidade de veículos e máquinas de construção é a responsável pela gestão da Veloce Logística.

O principal chamariz da Veloce para a Mitsui, além do crescimento exponencial desde sua fundação, em 2009, foi a forte atuação no setor automotivo, enfoque importante para o grupo. "A América do Sul é um polo automotivo", explica Guedes. "O país é um dos que mais nos interessam no mundo e os números da economia mostram isso. Estudamos a compra de uma série de companhias, mas ficamos mais confortáveis com a

Veloce. Compartilhamos dos mesmos valores, tais como a importância do relacionamento longo com clientes e qualidade", afirma Yosuke Kawakami, representante financeiro do grupo Mitsui que atua internamente na Veloce.

Em 2011. a Veloce realizou 8.300 coletas part numbers em 430 fornecedores; 17 mil viagens Brasil/ Argentina/Brasil; 63 mil viagens

nacionais percorrendo mais de 20 milhões de quilômetros; o transporte de 1,2 milhão de metros cúbicos de mercadorias no fluxo internacional; além do manuseio e padronização de embalagens de  $511.000$  m<sup>3</sup> de peças.

Apesar do planejamento estratégico da companhia para 2012 não estar finalizado, já é possível afirmar que o enfoque dos serviços continuará no setor automotivo, que já representa 85% da carteira de clientes. "O segmento automotivo é o nosso grande mote para manter a rentabilidade. No entanto, não vamos limitar nossa participação apenas a esse setor, apesar de ele ser o que mais cresce no país. Queremos continuar crescendo nele, assim como em setores como o de alimentos", analisa Guedes. No segmento de
## A Pesquisa vai começar. É hora de fechar o patrocínio e aproveitar por completo os benefícios de sua cota.

1/1

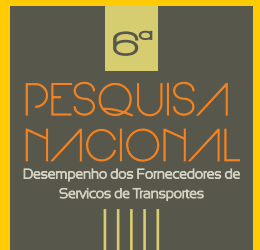

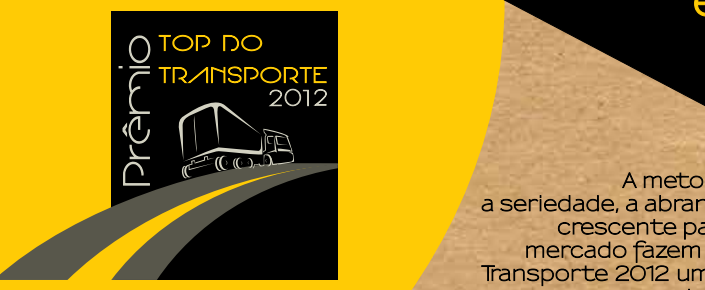

## Sua marca vai estar entre os melhores.

A metodologia, a seriedade, a abrangência e a crescente participação do mercado fazem do projeto Top do<br>Transporte 2012 uma oportunidade única para patrocinadores e apoiadores.

No concorrido evento de premiação, nas edições dedicadas ao Prêmio de duas renomadas editoras e na publicação eletrônica do ranking das transportadoras eleitas como as melhores, sua marca terá impacto e durabilidade de exposição.

Escolha sua cota e decida agora. E tenha sua marca desde já entre os melhores do mercado.

editora

Fone: 11 3871.1313

Informações: contato@topdotransporte.com.br

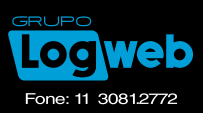

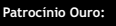

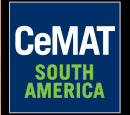

alimentos, a Veloce presta serviços para empresas como Unilever e Nestlé.

A Veloce já firmou, agora em 2012, dois novos contratos. O primeiro é voltado para a alimentação das plantas de produção da Goodyear. Já com a Team Tex, fabricante de assentos e cadeiras de carro para crianças, prestará serviços de recebimento de materiais importados, armazenagem, tropicalização (etiquetagem e inserção de manuais de uso e garantia), separação e expedição.

#### **INVESTIMENTOS**

Cerca de R\$ 15 milhões foram investidos pela Veloce, em 2011, em aspectos como novas carretas, empilhadeiras e sistema WMS. Os valores de investimentos para 2012 estão em análise e ainda não foram fechados, pois a companhia aguarda o balanço de 2011

do grupo Mitsui que ainda não foi fechado, já que o ano fiscal do Japão é contado de abril a março. Os últimos dados financeiros divulgados pela Mitsui datam de 2010 e indicam que o lucro líquido do ano chegou a US\$ 3,7 bilhões e a receita atingiu US\$ 56,4 bilhões.

A Veloce também implantou um Sistema de Gestão de Sustentabilidade (SGS) com iniciativas que busquem melhorar e tornar mais claras as ações da companhia em

*Em 2011, a Veloce realizou 8.300 coletas part numbers em 430 fornecedores, 17 mil viagens Brasil/ Argentina/Brasil e 63 mil viagens nacionais* 

empresa é uma das primeiras do setor logístico a registrar publica-

relação ao assunto. A

mente suas emissões de gases de efeito estufa no Programa Brasileiro GHG Protocol. Além disso, realiza a captação e utilização de água de chuva e reaproveitamento de água para limpeza das carretas.

Aos transportadores contratados para realizarem serviços, a empresa realiza a instalação de posto de combustível de melhor qualidade e custo mais acessível, além de disponibilizar o Clube de Oportunidades para compras coletivas – com Ford, Iveco, Scania e Volkswagen -, que oferece caminhões zero quilômetros em condições especiais para troca de usados, diminuindo as emissões de poluentes.

A Veloce conta com 500 funcionários, 475 carretas tipo sider e 119 parceiros de transporte no Brasil e na Argentina, com frota de 660 veículos e 20 bases operacionais entre Brasil e Argentina. Entre seus clientes estão, também, Toyota, Volkswagen, Honda, Lear, ZF Sachs, Sancor, Arcelor Mittal e Danone.

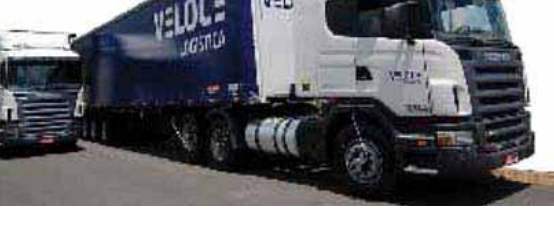

## Pallets • Madeira Serrada

Na J.A. Tecnologia em Madeiras, o Cliente tem a liberdade de conduzir sua negociação direto com os administradores da empresa

**Uma empresa comprometida com a qualidade e o meio ambiente**

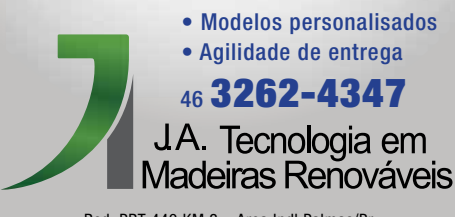

Rod. PRT 449 KM 2 – Area Indl Palmas/Pr.

## Notícias Rápidas

**Paletrans aumenta capacidade produtiva na linha de solda robotizada**

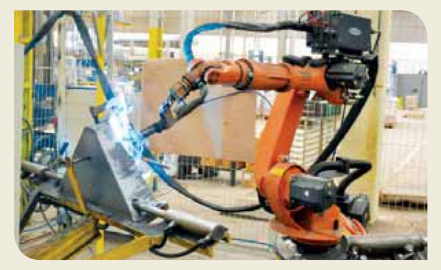

*No começo de abril, a linha do transpalete manual da Paletrans Equipamentos (Fone: 16 3951.9976) passou a contar com a dupla atuação do robô de solda. Atualmente, além da solda dos chassis com largura externa de 680 mm, o robô também realiza a solda dos equipamentos com largura de 530 mm, os quais são dedicados às operações de transporte de paletes estreitos padrão exportação. Esta* 

*linha de solda também ganhou uma área nova, posicionada estrategicamente para melhor atender ao fluxo do produto na fábrica. "O robô foi deslocado para operar com dois dispositivos do TM, melhorando ainda mais a qualidade da solda do cabeçote 530 e aumentando a produtividade diária. Uma colaboradora opera o robô nas duas posições de trabalho", diz Stefano Ciaschi, gerente industrial da Paletrans.*

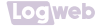

# 1º Seminário CeMAT de Intralogística. 06 de junho 2012. Participe.

Ricardo<br>Amorim

 $1 - 1$ 

Informação é a base do sucesso. Por isso venha para o **Seminário CeMAT de Intralogística.** Palestras com **Ricardo Amorim**, economista, **Edson Carillo**, CEO Connexxion Brasil e **Frank Bender**, CEO do Kion Group. Oportunidade única de debater temas que vão movimentar os seus negócios. Inscreva-se já.

CeMA<sub>1</sub>

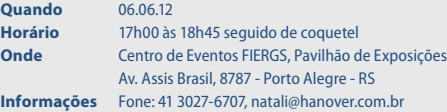

CeMAT SOUTH AMERICA 2013 Feira Internacional de Movimentação de Materiais e Logística

19- 22 Março 2013

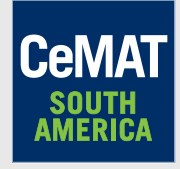

Centro de Exposições Imigrantes - São Paulo - SP 14h às 21h

**INSCRIÇÕES http://seminario.cemat-southamerica.com.br**

## **www.cemat-southamerica.com.br**

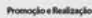

Deutsche Messe

whanover.com.br

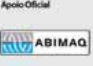

MAI/2012 123 LOGWEB

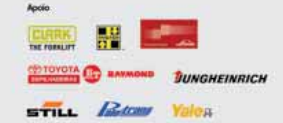

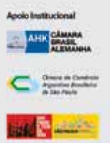

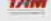

## 74 - 74 Negócio Fechado Negócio fechado 74 Negócio Fechado

#### **Linx** compra a **Microvix** e assume a liderança em Cloud Computing para o varejo

A Linx (Fone: 11 2103.2400), considerada a maior software house com foco no varejo da América Latina, anuncia a aquisição da Microvix, empresa líder em software ERP para plataforma web do Brasil. A aquisição é a nona em quatro anos realizada pela Linx e integra a meta de expansão e crescimento contínuo da companhia. "O know-how de desenvolvimento web da Microvix é, sem dúvida, um dos grandes ativos desta operação, o que fortalece a nossa intenção de, até 2014, termos toda a família de produtos Linx na nuvem", comenta Nercio Fernandes, presidente do conselho e vicepresidente de P&D da Linx. A Microvix possui uma rede de 20 franqueados e oferece, também, produtos como BI (Business Intelligence), B2C (loja virtual) e POS (frente de loja). Com a incorporação da companhia, a Linx amplia sua atuação no mercado e passa a ter aproximadamente 1.800 colaboradores, 7.500 clientes e mais de 60.000 mil pontos de vendas instalados.

## **Gtt Logistics** fecha contrato com a **Multiterminais**, do Rio de Janeiro

A Gtt Logistics (Fone: 48 3344.3963), empresa catarinense especializada em soluções para gerenciamento de cargas utilizando tecnologias de autoidentificação, acaba de assinar contrato com o Grupo Multiterminais (Fone: 21 3095.6600), do Rio de Janeiro, para implantar 13 Easy Gates – portais com tecnologia OCR (reconhecimento óptico de caracteres). Os portais captam letras e números através de imagens para fazer o monitoramento de cargas e transportes nas áreas alfandegadas. Com a tecnologia é possível reduzir em até 85% o tempo de inspeção visual nas operações de entrada e saída de veículos e contêineres. Os Easy Gates atendem à portaria 3.518 da Receita Federal, que exige a automatização de processos alfandegários, de sistemas de monitoramento e vigilância de controle de acesso em terminais portuários até dezembro deste ano. O contrato com a Gtt Logistics prevê a instalação de três Easy Gates nos portos secos de Resende, RJ, São

Cristóvão, RJ, e Juiz de Fora, MG, seis nos terminais de contêineres da Multirio, dois nos terminais de veículos Multicar e mais dois nos armazéns. A expectativa é ter todos os portais instalados e rodando no segundo semestre deste ano.

### **Mafi** faz nova venda de tratores terminais à **Multirio**

A Mafi do Brasil (Fone: 11 3045.1460) efetuou a venda de mais cinco tratores terminais à Multirio – Terminais de Contêineres (Fone: 21 3095.6600) no Porto do Rio de Janeiro, pertencente ao Grupo Multiterminais, totalizando agora uma frota de 10 unidades do MT25/30, modelo de trator terminal específico para a movimentação de todos os tipos de contêineres atualmente em operação nos portos do mundo. O modelo tem capacidade para tracionar na quinta roda entre 25 e 30 toneladas e até 100 toneladas quando está tracionando uma carreta. Possui cabine do motorista com certificação ROPS e FOPS, dois importantes certificados europeus que garantem a segurança dos operadores em caso de acidentes.

**BELO HORIZONTE - MG**

# **LOGÍSTICA PARA INTERLIGAR NEGÓCIOS SUL** • SUDESTE · CENTRO-OESTE · NORTE · NORTE · NO

**ITAJAÍ - SC**

NOVAS REGIÕES NOVAS REGIOLS<br>DE DISTRIBUICÃO **BOLÍVIA E PARAGUAI** 

NOVAS UNIDADES VITÓRIA: SEU PRODUTO *INTERLIGADO COM TODAS AS REGIÕES DO BRASIL.*  **FRANCA - SP**

**prodv**

**FREI PAULO - SE**

**LONDRINA - PR**

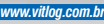

#### **Brado** e **RG Log**  consolidam parceria

A Brado Logística (Fone: 41 2118.2800) e a RG Log (Fone: 11 4134.3750) atuam juntas, desde setembro de 2011, nos Terminais Intermodais de Tatuí, SP, e Alto Taquari, MT, Unidade de Cubatão, além de Sumaré, Lucas do Rio Verde e EADI Bauru, prestando os serviços de transporte de cargas industriais, produtos de consumo, siderúrgicos, petroquímicos e construção, que são escoados para as regiões sul e sudeste do país. Agora, as empresas ampliaram a parceria para realizar, também, operações de escoamento, transbordo de cargas para recebimento de contêineres cheios e vazios e distribuição de mercadorias no Terminal Intermodal Rodoferroviário de Araraquara/ Américo Brasiliense. A Brado conta com o apoio da RG Log no transporte rodoviário de contêineres, realizando operações nas pontas dos Terminais Intermodais Rodoferroviários, coletando contêineres vazios e voltando com eles estufados para carregar os trens da companhia, que seguem para o Porto de Santos com destino à exportação.

#### **MAN Latin America** e **Grupo Maggi** lançam consórcio de caminhões MAN

O Grupo Maggi (Fone: 11 4013.8100), que possui cinco revendas Volkswagen Caminhões e Onibus no interior de São Paulo, está lançando, em parceria com a MAN Latin America (Fone: 11 5582.5335), o Consórcio Maggi para compra de caminhões MAN. Trata-se de um sistema diferenciado de consórcio, composto por duzentas e vinte cotas combinadas, com entregas programadas e prazos de pagamento que variam entre 60 e 120 meses. O plano oferece, ainda, uma taxa de administração bastante atrativa e muito abaixo das praticadas pelo mercado, segundo a empresa.

#### **Algar** é o mais novo cliente da **Morada Transportes**

Com a projeção de faturar em 2012 cerca de R\$ 175 milhões, a Morada Transportes (Fone: 16 2108.5500) continua investindo em sua participação no agronegócio. A empresa paulista especializada em transportar cargas especiais é a nova contratada da Algar Agro

(Fone: 34 3218.3800) para a realização do transporte do farelo da soja. O transporte da Algar Agro foi o quinto contrato de peso do agronegócios conquistado pela transportadora nos últimos seis meses. Embora o montante de soja da Algar que circula pelos caminhões da Morada ainda seja tímido – 63 mil toneladas ao ano –, o diretor da empresa, Sérgio Magnani, acredita no potencial da companhia para um upgrade nos números. Para tanto, a transportadora deverá investir este ano a quantia de R\$ 15 milhões em novos equipamentos.

### **Sythex** implantará WMS WIS nos 18 armazéns do grupo varejista **Máquina de Vendas**

A Sythex (Fone: 11 5506.0861) fechou parceria para implantação do WMS WIS nos 18 armazéns do grupo varejista Máquina de Vendas. Com faturamento superior a R\$ 7.200 bilhões em 2011 e segundo maior grupo varejista da América Latina, o Máquina de Vendas é formado pelas empresas Ricardo Eletro, Lojas Insinuante, City Lar e Eletro Shopping.

웋

# A CLARK DÁ UMA MÃOZINHA.

Só uma empresa inovadora, moderna<br>e tradicional tem o equipamento certo para o seu negócio.São empilhadeiras que suportam cargas de até 8 toneladas movimentando materiais com maior

**ACESSE NOSSO SITE WWW.CLARKEMPILHADEIRAS.COM.BR**

**CIARK** 

eficiência e segurança.

AESA - GDE. SÃO PAULO - ABC BAIXADA SANTISTA - (11) 3488.1466

ALPHAQUIP - GDE. SÃO PAULO OSASCO - BARUERI - (11) 4198.3553

DAFONTE - PE - RN - PB - AL (81) 3087.0266 / (83) 3232.3500

DINÂMICA - RO - AC (69) 3535.5490 / (68) 3221.1157

FORMÁQUINAS - CE - PI (85) 3474.3819

LINCK - SC - RS (51) 2118.3333 / (48) 3203.7000

LVM - AM - RR - (92) 3236.1455

MAPEL - VALE DO PARAÍBA INTERIOR DE SP - GDE. SÃO PAULO (19) 3278.1822 / (11) 3642.1100

NOVA FASE - PR (41) 3344.4988 / (43) 3339.3046

TECNOESTE - MT - MS (67) 3041.2688 / (65) 3661.0661

TRATORMASTER - BA - SE (71) 3291.7200 / (79) 2107.9898

TRATOMAQ - PA - AP - MA (91) 3342.4400 / (98) 3248.1769

TRACBEL - MG - ES - RJ - GO - DF - TO (31) 2104.1800 / (27) 2123.9800 (21) 2123.9400 / (62) 4011.3550

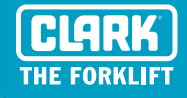

## Tenha a logística em suas mãos

## Assine a **REVISTA Log web**

**Estudan** 

**meia!**

12 meses R\$ 109,00

24 meses R\$ 189,00

TI também a serviço da

# <sup>11</sup> **3081.2772**

assinatura@logweb.com.br www.logweb.com.br

## 76 - Operador Logístico

# **Support Cargo** fecha parceria em logística com a Connexxion Brasil

 $\sum_{\substack{\text{Cargo} \text{all } 434}}$ Support. Cargo (Fone: 11 4343.2300) firmou uma parceria com a Connexxion Brasil (Fone: 11 3521.7038), que passará a desenvolver projetos logísticos dos clientes da companhia. No acordo, fechado há um mês, fica sob o encargo da Connexxion Brasil desenhar toda a logística dos clientes para que a Support Cargo coloque o planejamento desenvolvido em prática.

"A Support Cargo quer oferecer projetos mais complexos e completos. Nós temos a expertise de desenhar a logística, enquanto eles possuem o de realizar a operação logística. Unimos os dois aspectos num acordo em que buscaremos entender as necessidades de cada cliente, criar o melhor projeto para cada situação e colocar em prática a operação para que ela gere os melhores resultados", explica Edson Carillo, diretor da Connexxion Brasil.

A Support Cargo está passando por uma reestruturação interna e isso também se tornou uma oportunidade interessante para a Connexxion Brasil, segundo Carillo. "E muito bom estarmos participando desse processo, expondo nosso trabalho para clientes da Support Cargo", avalia.

Na reestruturação, Antonio Wrobleski passa a atuar como presidente da companhia, após 17 anos de casa. Além de presidir a empresa, Wrobleski

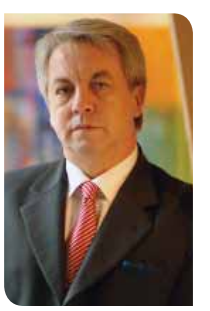

*Wrobleski, da Support Cargo: "a reestruturação, a parceria e o novo escritório são passos importantes para que possamos atingir as metas da empresa"*

também vira acionista da empresa. Com a reestruturação, um escritório foi aberto em Miami, nos Estados Unidos, onde serão desenvolvidos estudos sobre futuros potenciais negócios para a companhia, nos mais variados segmentos. Quem assume este escritório é o antigo presidente, João Nehring, que agora passa a presidir o Conselho da companhia.

A nova estrutura interna da Support Cargo chega em um momento importante. A empresa segue com crescimento médio de 40% ao ano e faturando acima de R\$ 100 milhões. Com os significativos dados financeiros, uma nova meta foi estabelecida: ser uma das 10 maiores companhias de logística do Brasil nos próximos cinco anos. Para isso, além de parcerias nacionais, a empresa está em busca de parceiros no

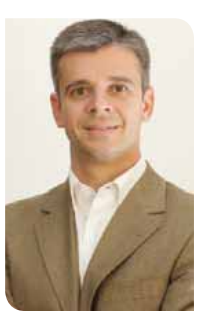

Logweb

*Carillo, da Connexxion Brasil: "com o acordo, poderemos atuar no nosso core business, atuando em conjunto com a Support Cargo em benefício do cliente"*

exterior para operações internacionais. "No nosso DNA está a criação do melhor planejamento para nossos clientes, de acordo com o que eles precisam. Portanto, inovar se torna imperativo. O maior ativo que temos é a inovação. Se você tem como inovar, inove", comenta Wrobleski sobre o futuro da companhia.

Atualmente, a Support Cargo realiza abastecimento de fábrica, armazenagem, movimentação, cabotagem, controle de estoque, cross-docking, distribuição, logística reversa e milk-run, além de outras ações logísticas. Dos segmentos atendidos, a linha branca corresponde a 32% da carteira, seguida pela construção civil com 19% e alimentício com 17%. Ao todo são mais de 500 equipamentos próprios, 400 colaboradores diretos e 300 indiretos, e 43.000 m² de armazéns.

#### **Marcamp realiza evento para comemorar 25 anos**

*A Marcamp (Fone: 19 3772-3333) – empresa especializada no segmento de movimentação e armazenagem de materiais, atuando como representante da marca Still de empilhadeiras e fornecedora de portas e docas, entre outros equipamentos – realizou no último dia 13 de abril, em Valinhos, SP, evento em comemoração aos seus 25 anos. Participaram da cerimônia (da esquerda para a direita na foto) Cinésio Afonso Tirloni, diretor operacional, Álvaro Pereira do Nascimento, diretor técnico, Celino Tirloni, diretor comercial, e Cláudio Degrecci, diretor financeiro, todos da Marcamp. O evento também contou com a presença de autoridades da região, funcionários, clientes e* 

*fornecedores. Durante a comemoração, Celino Tirloni falou sobre a satisfação de conseguir estar no mercado há tanto tempo. "Quando começamos a planejar a abertura desta empresa, a única certeza que tínhamos era a vontade de trabalhar, mas as incertezas do mercado e os planos econômicos do nosso governo eram nossos maiores desafios. Completar 25 anos é maravilhoso, dá a sensação do dever cumprido, mas, também, se apresenta um grande desafio para os próximos 25 anos", afirmou o executivo. Com mais de 140 colaboradores, a Marcamp possui unidades em Campinas, Hortolândia, Marília, Ribeirão Preto e São José do Rio Preto (todas em São Paulo) e atua em diversos estados brasileiros.*

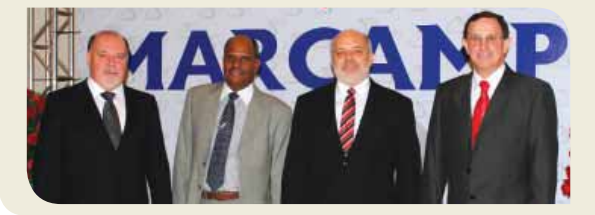

POTHIMAR

**DISTRIBUIDOR EXCLUSIVO** 

#### **Grupo Greenext distribui rebocadores industriais da marca Cushman**

*Localizado em Alphaville, SP, o Grupo Greenext (Fone: 11 4133.3288) é distribuidor exclusivo no Brasil dos rebocadores industriais da marca Cushman, fabricados pela EZ-GO, companhia do* 

*Grupo Textron localizada em Augusta, nos Estados Unidos. Dentre os modelos comercializados estão o Minute Miser, Stock Chaser, Titan 2, Titan 4 e TUG.*

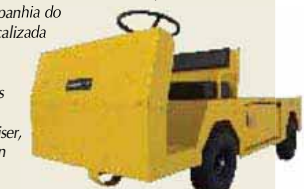

**POWER** 

### **Plimor investe na ampliação de frota**

*A Transportadora Plimor (Fone: 54 2109.1000), de Farroupilha, RS, investiu na aquisição de 44 novos veículos para ampliação e renovação da frota. Foram incrementadas à frota 34 caminhões Mercedes-Benz e outras 10 carretas. O investimento é superior a R\$ 7 milhões, informa o diretor administrativo e de operações, Julhiano Bortoncello. Esta é a segunda grande injeção na composição da frota realizada pela transportadora em menos de 12 meses. Em junho de 2011, quando a Plimor comemorou 36 anos, 78 caminhões foram comprados. Ao todo, a Plimor desembolsou R\$ 16 milhões no reforço de sua frota, modernização tecnológica, dispositivos de segurança e outras tecnologias.* 

Máquinas a pronta entrega Precos especiais para locadores Registration of the case of Nova linha elétrica Route of Charles Reserve **Estoque de pecas no Brasil** www.pothimag.com.br

# Sistema Sliic trabalha com a prevenção de acidentes, avaliando o comportamento dos condutores

**R** ecém-lançada no<br>mercado, a Sliic<br>System & Manamercado, a Sliic System & Management Consulting (Fone: 11 3854-0075) – empresa especializada em gestão logística – acaba de lançar o Sistema Sliic. Voltado para a prevenção de acidentes, o programa avalia o comportamento dos condutores.

Podendo ser usado em qualquer tipo de veículo, o sistema funciona como um rastreador que analisa a forma como os motoristas se comportam no trânsito e determina, em tempo real, a localização do veículo, o tipo de infração cometida pelo condutor e qual a sua gravidade.

Segundo Eduardo Meirelles, diretor de pesquisa e desenvolvimento da Sliic System, o sistema funciona de uma maneira diferente da clássica telemetria, não trabalhando com fatos, mas com tendências.

"Nosso objetivo não é monitorar o veículo e, sim, o motorista. Queremos traçar um padrão se eles são agressivos ou cautelosos ao dirigir, porque nem sempre o que causa o acidente é a velocidade e as condições da estrada, mas, sim, a forma como o motorista conduz o veículo. Ele, muitas vezes, está dentro dos limites de velocidade, numa rodovia com boas condições, mas dirige de maneira tão brusca

que força o veículo ao limite e causa o acidente", afirma o executivo.

Além de prevenir possíveis acidentes, o sistema também ajuda na diminuição de gastos. Segundo estudo apresentado pela Sliic System, todos os anos há um prejuízo de R\$ 24,4 bilhões na área de transporte. Desse montante, R\$ 11,3 bilhões são ligados ao tombamento da carga e R\$ 9,7 bilhões às colisões.

Fora as perdas ligadas aos acidentes, o estudo também mostrou que só o mau comportamento dos condutores no trânsito já gera um prejuízo para as empresas, com o desgaste dos pneus e o aumento no uso de combustível.

"Conseguimos perceber que os motoristas mais agressivos consomem mais combustível do que aqueles que são cautelosos, o que se fosse controlado renderia, em 12 meses, uma economia de mais de R\$ 3 milhões. Outro ponto é o desgaste dos pneus: os motoristas cautelosos têm um índice 14% menor do que aqueles que dirigem de uma maneira mais brusca", explica Leonardo Michelletti, diretor de planejamento e novos negócios da Sliic.

Através do sistema também é possível monitorar a emissão de  $\mathrm{CO}_2$ , ter o controle da carga horária de trabalho dos motoristas – se algum está com jornada acima

do previsto por lei – e se os carros estão sendo usados em horários não permitidos.

"No estudo, encontramos motoristas que estavam trabalhando 24 horas seguidas e que, após esse período, começaram a cometer infrações devido ao cansaço. Outro caso é o dos motoristas que foram pegos usando o carro para uso pessoal, fora do horário de expediente", explica Michelletti.

Segundo a Sliic System, o objetivo é que as empresas utilizem o sistema para avaliar seus motoristas, traçando um perfil de cada um. Assim, eles seriam encaminhados para treinamentos específicos voltados para o tipo de infração que cometem. Outro ponto que a Sliic System considera importante é o monitoramento constante dos condutores, no intuito de impedir que as infrações voltem a ocorrer.

"Se você treina, mas não monitora esse motorista, ele volta a cometer as mesmas infrações seis meses após o treinamento. O fato de saber que está sendo monitorado gera uma cautela e uma boa maneira de aumentar essa preocupação está na premiação dos bons motoristas. O reconhecimento é uma forma de incentivar os demais a melhorarem", conclui Meirelles.

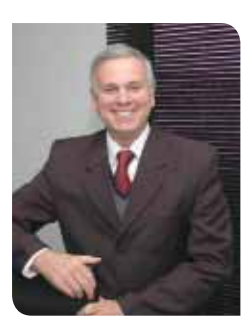

**Loc** web

*Meirelles: motorista, muitas vezes, está dentro dos limites de velocidade, mas dirige de maneira tão brusca que força o veículo ao limite e causa o acidente*

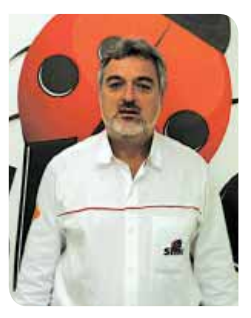

*Michelletti: "os motoristas agressivos consomem mais combustível, o que, se fosse controlado, renderia em 1 ano uma economia de mais de R\$ 3 milhões"*

Faça agora mesmo seu credenciamento online

 $19.22$ de Junho 2012 das 13:00 as 21:00hs

www.feiradelogistica.com

Parque da Uva lundiaí/SP

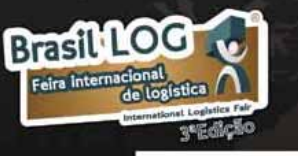

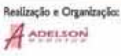

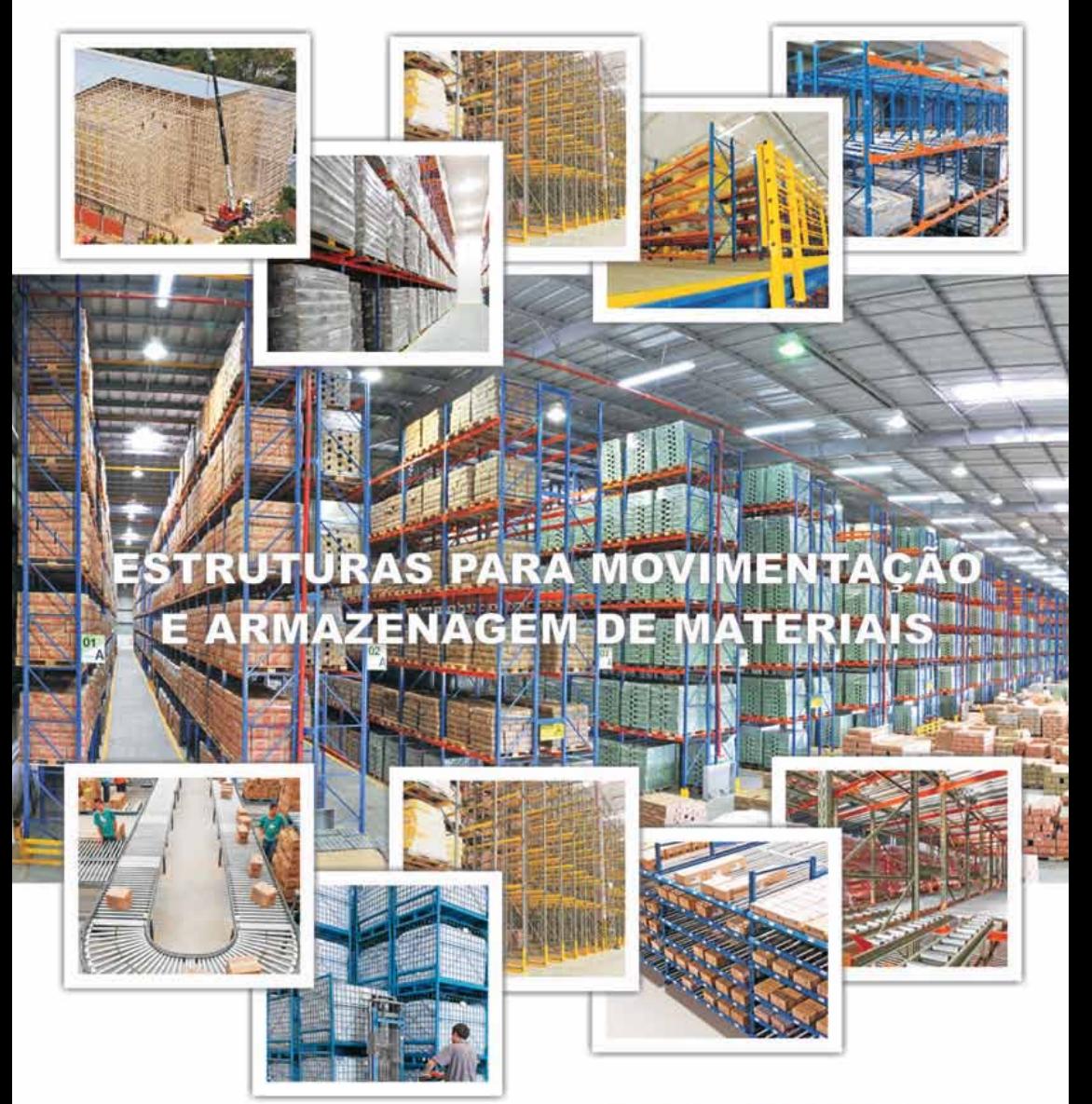

www.aguiasistemas.com.br<br>42-3220-2666

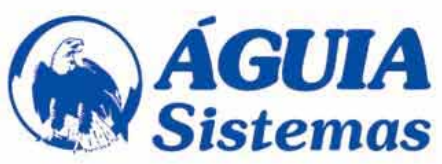

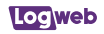

# Grupo Libra apresenta investimentos para suas divisões modais de transporte

*P*na Améric mpanhia na América Latina a operar de forma integrada todos os modais de transporte, o Grupo Libra (Fone: 11 3563.3606) apresentou os investimentos que suas divisões planejam realizar este ano.

A Libra Terminais anunciou que as obras do projeto de expansão das atividades no Porto do Rio de Janeiro já foram iniciadas. Nessa primeira fase, com duração prevista de um ano e meio, será feita a cobertura da área chamada de "piscinão" e a modernização do armazém de importação.

Após as obras, o novo armazém terá capacidade de 200.000 paletes/ano – um aumento de 88% de sua capacidade –, além da criação de áreas dedicadas para conferência de cargas, de armazenagem de cargas químicas e câmaras climatizadas.

Segundo Wagner Mendes Biasoli, diretor-presidente da Libra Terminais, a obra visa a modernizar o Porto, adequando a sua estrutura para o crescimento da economia carioca. "Esse é o nosso grande projeto para o Estado do Rio de Janeiro. Já temos a licença ambiental e a da Antaq – Agência de Transportes Aquaviários, agora estamos no processo de licitação", afirma o executivo.

Na segunda etapa do empreendimento será feita a extensão do berço de atracação: ele passará dos atuais 545 m para 665 m, o que permitirá ao Porto receber

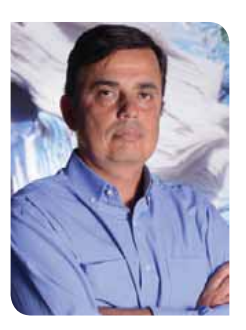

*Biasoli: "na primeira fase da obra será feita a modernização e ampliação do armazém de importação do Porto do Rio de Janeiro. Já temos a licença ambiental e a da Antaq"*

simultaneamente dois navios post panamax (4ª geração).

Após o fim da primeira fase, que prevê, também, obras de extensão do berço e da retroárea, a Libra Terminais aumentará sua capacidade de movimentação de 315.000 para 630.000 TEUs/ano. O investimento previsto apenas nas duas primeiras fases é de R\$ 300 milhões.

Além do projeto no Porto do Rio, a Libra Terminais também tem investimentos previstos para o Porto de Santos. Serão R\$ 550 milhões para a integração dos três terminais da empresa, para a compra de novos equipamentos e com a mudança da linha férrea de dentro para fora do Porto.

"Com a mudança da linha férrea, iremos construir um viaduto para fazer a travessia dos caminhões. É com a junção dos três terminais teremos um único

berço de atracação com mais de 1,7 km. Esse horizonte de investimentos da Libra Terminais é de 5 a 10 anos, sendo que grande parte será feita nos próximos 5 anos", afirma Biasoli.

Na Libra Logística, os investimentos para esse ano estão voltados para a recente aquisição da empresa: o Porto Seco do Cerrado, em Uberlândia, MG. Com uma área alfandegada de 52.000 m<sup>2</sup> de armazém, 30.000 m² de pátio e uma área prevista de expansão de 10.000 m², o Porto é servido por um desvio ferroviário que permite ligação direta com as outras unidades da Libra Logística (Porto Seco Campinas e Libra Logística Valongo).

Além do investimento já feito com essa aquisição, a Libra Logística também investe na ampliação de 10.000 m² do armazém alfandegado de Campinas, SP, que tem previsão de começar suas atividades no 2° semestre deste ano.

"Nosso clientes procuram, cada vez mais, driblar os gargalos logísticos que existem no Brasil. Nosso objetivo é desenhar uma solução integrada, onde se possa eliminar ou reduzir ao máximo os custos extras", afirma Sebastião Furquim, diretor geral da Libra Logística.

Criada recentemente no Grupo, a Libra Aeroportos também tem planos de expansão para 2012. A nova divisão, que nasceu após a aquisição do Aeroporto Internacional de Cabo Frio, RJ, já tem R\$ 25,1 milhões de

investimentos confirmados para este ano. Além desse montante, outros R\$ 15 milhões são previstos pela empresa como possíveis investimentos.

"A decisão de adquirir o Aeroporto de Cabo Frio partiu da ideia de transformar o Grupo Libra em uma empresa com todos os modais de transportes interligados", explica Pedro Orsini, diretor geral da Libra Aeroportos.

Os investimentos previstos são destinados à ampliação do pátio, dos terminais e dos armazéns do Aeroporto. Trabalhando atualmente com 15 helicópteros, a divisão tem como meta chegar à marca de 45 helicópteros em um ano. "A movimentação do Aeroporto em 2010 foi de 80 mil passageiros, em 2011 de 180 mil e nossa expectativa é chegar à marca de 250 mil este ano" afirma Orsini.

O Grupo Libra prevê que o investimento necessário para todas as suas divisões seja em torno de R\$ 1 bilhão até 2014, sendo que a Libra Terminais tem um investimento previsto de R\$ I, I bilhão, no que a companhia chamou de 5 anos plus, que seria um período de 5 anos e um pouco mais.

"Esses valores não devem ser somados, eles estão misturados: uma parte do R\$1 bilhão do Grupo inclui obras para a Libra Terminais. A captação desses investimentos deve vir parte de financiamentos feitos através do BNDES e parte de recursos próprios da empresa", conclui Biasoli.

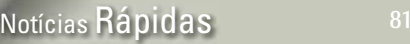

### **Log-in lança livro sobre a história da indústria naval no Brasil**

*A Log-in (Fone: 0800 725.6446) acaba de lançar o livro "Nau Brasilis: a história, a trajetória e a retomada da construção naval brasileira", obra que conta o caminho percorrido pela construção naval e pela* 

*navegação mercante do Brasil. De autoria de Carlos Cornejo, o livro descreve desde o início da navegação comercial do Brasil, no século XVI, até a retomada do setor, com o navio Log-in Jacarandá, primeiro porta-contêiner construído no país após a década de 90. Para ilustrar os mais de 500 anos de navegação brasileira, a obra trás uma seleção de* 

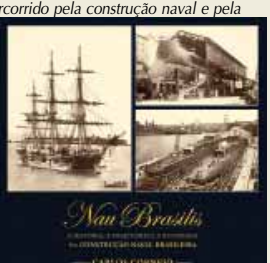

*fotografias, gravuras e pinturas pesquisadas em acervos como o da Diretoria do Patrimônio Histórico e Documentação da Marinha.*

#### **8ª Maratona de Supply Chain acontece em São Paulo**

*A 8ª Maratona de Supply Chain Management, organizada pelo Instituto Brasileiro de Supply Chian – Inbrasc (Fone: 11 3302.9200), contará este ano com a participação de mais de 500 gerentes e diretores de Supply Chain, compras, logística e planejamento de todo o país. Nessa edição, a Maratona vai acontecer nos dias 22 e 23 de maio, no Centro Empresarial de São Paulo (CENESP), localizado na Av. Maria Coelho Aguiar, 215. O evento trará as principais novidades e acontecimentos da área de Supply Chain no último ano. Além disso, serão apresentados painéis de debates e cases de empresas como Pão de Açúcar, Saint Gobain, Unilever, Alcoa, Amanco, O Boticário, Fleury, Duratex, Nextel, Tetra Pak, entre outros. Um dos destaques da edição é a participação de Fernando Cotrim, diretor de Supply Chain do COI – Comitê da Organização dos Jogos Olímpicos, que apresentará as principais dificuldades e curiosidades na gestão logística e de suprimentos dos jogos RIO 2016. As inscrições para a 8ª Maratona de Supply Chain Management podem ser feitas até o dia do evento pelo site http:// www.inbrasc.org.br/maratona/, ou pelo telefone 11 3302.9200.* 

#### **Abrapallet vai cuidar dos interesses dos fabricantes de paletes plásticos**

*Foi fundada, em 24 de janeiro último, em São Paulo, SP, a Abrapallet – Associação Brasileira da Indústria e Comércio de Pallets de Plástico (Fone: 11 2386.1822), cujo objetivo é unir as empresas ligadas ao segmento, buscando defender os interesses e promover o desenvolvimento do setor. A nova Associação também irá promover a criação do Comitê Permanente de Paletização (CPP), que visa desenvolver um modelo padrão de palete de plástico no Brasil. A diretoria da entidade é formada por: José Panosso – Myers do Brasil – Presidente; Denis Marcelo Moreira – Schoeller do Brasil – Vice-presidente; Gilberto Andrade – Rei do Pallet – Diretor Executivo; Luciano Mendes Ribeiro – Green Pallet – Diretor da Área Técnica e Assuntos Governamentais; Rafael Andrade – Big Pallet – Diretor de Planejamento e Marketing; Mauricio Moraes – PlastShow – Presidente do Conselho Deliberativo; e Ivo Meneghel – Marfinite – Conselheiro.* 

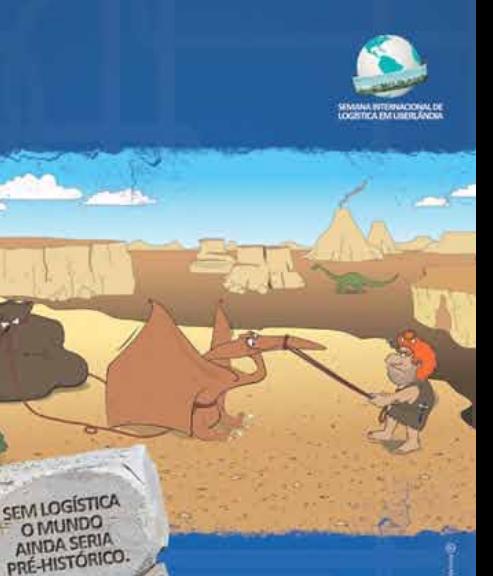

## **INVISTA EM UMA DAS MAIORES FEIRAS INTERNACIONAIS<br>DE LOGÍSTICA DO BRASIL** A MOVIMENTA 2012 ESPERA POR VOCÊ.

A Movimenta 2012 é uma grande Feira Internacional de negócios que vai acontecer em Uberlândia, a cidade que está na vanguarda deste segmento como a Capital Nacional da Logistica. Os empresários do setor logistico vão poder realizar grandes negócios, trocar experiências, participar de um intenso networking e assistir a encontros técnicos do setor. Não deixe de investir e participar desse marco na história da logistica no Brasil.

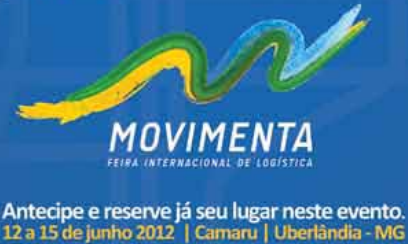

12 a 15 de junho 2012 | Camaru | Uberlândia - MG Informações: 34 3239 1565 | 34 9155 3989 movimenta@aciub.com.br | www.feiramovimenta.com.br

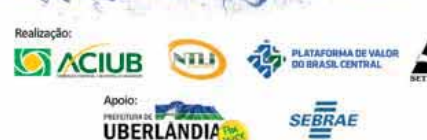

# 82 - Distribuição

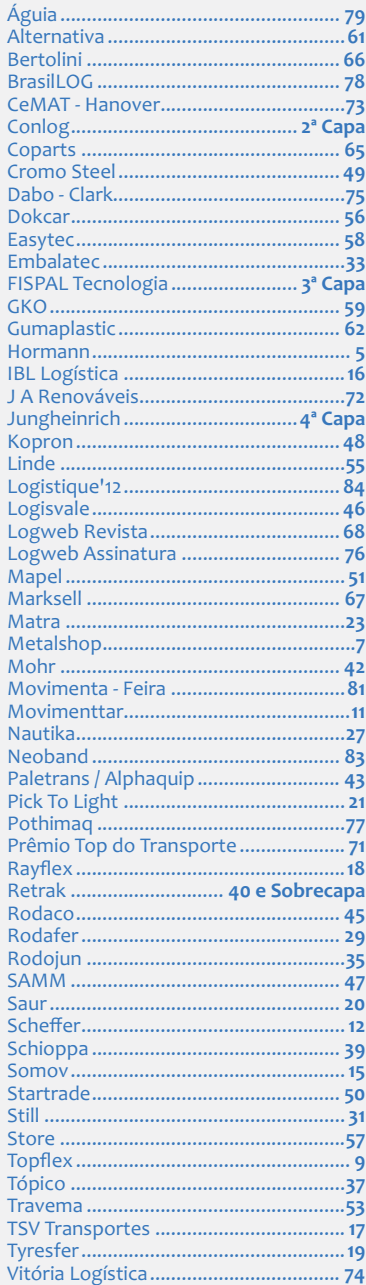

# 82 *Anúncios* **FIQUE por DENTRO**

### **Goodyear**

A Goodyear anuncia a contratação de Filipe Affonso Ferreira para o cargo de diretor-presidente da operação brasileira da companhia. Executivo sênior, com uma carreira de 25 anos em cargos de liderança, Filipe se reportará diretamente a Jaime Szulc, presidente da Goodyear para a América Latina.

### **LLX**

Eugênio Figueiredo, executivo da EBX Holding, é o novo CFO da LLX, empresa de logística do Grupo EBX. Leonardo Gadelha, que até então vinha desempenhando esta função, assume o cargo de CFO da CCX, empresa que implementará o projeto integrado de mineração de carvão na Colômbia.

J.

### **Fiorde**

A Fiorde Cargo acaba de receber a Certificação do Sistema de Avaliação de Segurança, Saúde, Meio Ambiente e Qualidade (Sassmag), da Associação Brasileira da Indústria Química - Abiquim. Durante quatro meses, a empresa passou por rigorosa avaliação feita por organismos certificadores independentes credenciados pela Abiquim que atestou a sua total capacidade para prestar serviços à indústria química.

## **International Caminhões**

A International Caminhões, pertencente ao grupo de opera cões da Navistar South America. nomeou Marcelo Maceira como diretor comercial para a opera ção brasileira. O executivo será responsável no país pelas áreas de vendas e rede de concessionárias. Com a nova missão, ele ficará locado na sede administrativa da empresa em São Paulo, capital, e responde diretamente ao presidente e CEO da Navistar South America, Waldey Sanchez.

### **Panalpina**

**Haulotte**

A Haulotte, fabricante francesa de equipamentos de elevação de pessoas e carga, traz para o Brasil o italiano Luca Riga para trabalhar na equipe de Marcelo Bracco, diretor geral da empresa no país. Riga comandará a área de Marketing e Comunicação de toda América Latina, ao lado de Carlos Hernandez Zone, diretor da área, que também é responsável pela Espanha e Portugal.

A Panalpina acaba de contratar dois executivos. Robert Erni será o novo diretor financeiro (CFO) do Grupo e Ferdinand Kurt será o novo CEO regional para as Américas. Ambos têm ampla experiência na área de logística e gerenciamento de fretes. Com a nomeação de Kurt, a Panalpina completa a sua nova estrutura regional de gestão em nível sênior. Assim, o diretor financeiro Marco Gadola se tornará o CEO regional para Asia-Pacífico e ficará baseado em Cingapura, e Volker Boehringer, atual gerente de área da Europa Central, será o CEO regional para a Europa/Oriente Médio, com sede em Frankfurt.

### -1 **Roubo de veículos**

O índice de roubo e furto de veículos voltou a crescer no Brasil, segundo a Tracker, empresa de rastreamento e localização de veículos do país. Entre janeiro e março, a empresa registrou 882 ocorrências envolvendo carros, caminhões, utilitários e motos. Já no último trimestre de 2011 esse número foi de 755. A alta mais significativa foi na categoria utilitários (47,7%), o número saltou de 130 para 192. Entre os veículos leves (automóveis e motos) também houve aumento. Entre outubro e dezembro de 2011 foram 529 recuperações. Já nos primeiros três meses deste ano, foram 596 eventos. Alta de 12,7%. A boa notícia fica por conta da queda de 36,1% nas ocorrências envolvendo caminhões.

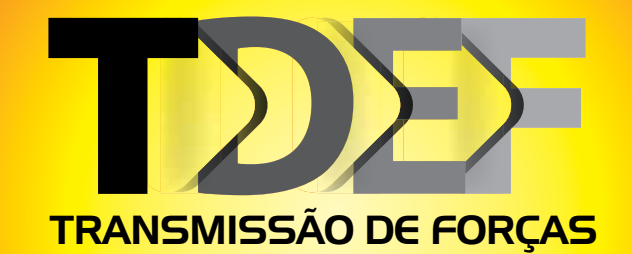

www.logweb.com.br

**Edição nº 1 | Maio | 2012**

**Arcon passa a gerenciar os serviços de segurança de rede da Eletroacre**

**Feira MDA acontece pela primeira vez no Brasil e deve atrair 250 expositores de 14 países**

where  $\mathbf{v}$  is the set of  $\mathbf{v}$ 

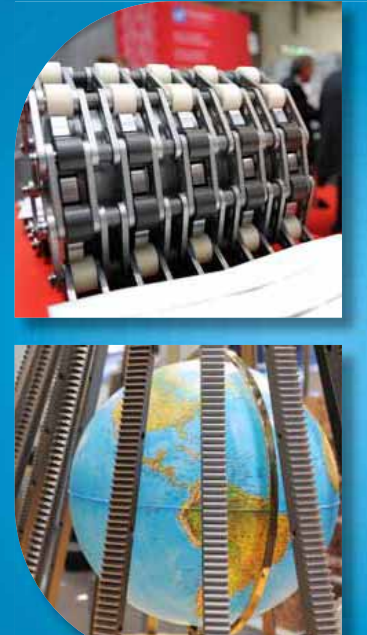

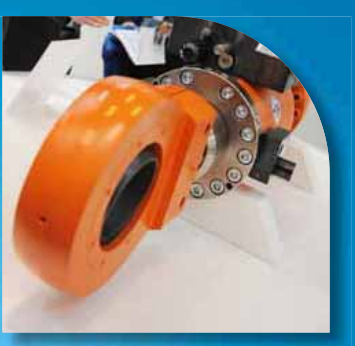

## MDA SOUTH AMERICA 2013

Motion, Drive & Automation

### Feira dedicada à propulsão de negócios.

Venha impulsionar seus negócios na MDA SOUTH AMERICA 2013, evento voltado aos setores de Hidráulica, Pneumática, Mecânica, Elétrica e Ar-Comprimido. Feira de grande expressão mundial, a MDA estreia na América Latina com muitas novidades para atrair profissionais e executivos com poder de decisão. Por isso não perca tempo, reserve já o seu estande.

## 19 - 22 Março 2013

14h às 21h

Centro de Exposições Imigrantes - São Paulo-SP

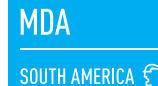

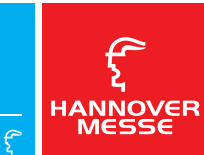

#### mda-southamerica.com.br

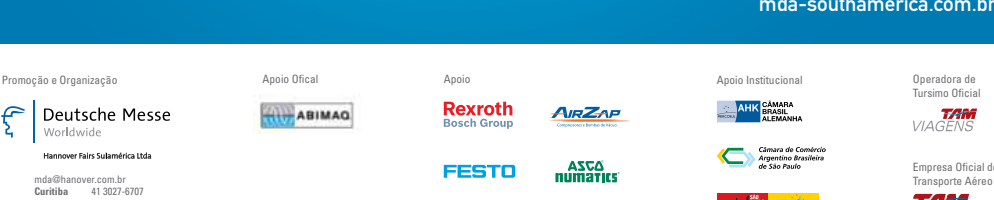

mda@hanover.com.br **Curitiba** 41 3027-6707 **São Paulo** 11 3521-8000 **Porto Alegre** 51 3347-1668

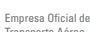

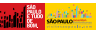

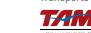

## en <mark>Editorial</mark> 3 and 3 and 3 and 3 and 3 and 3 and 3 and 3 and 3 and 3 and 3 and 3 and 3 and 3 and 3 and 3 and 3 and 3 and 3 and 3 and 3 and 3 and 3 and 3 and 3 and 3 and 3 and 3 and 3 and 3 and 3 and 3 and 3 and 3 and 3 a

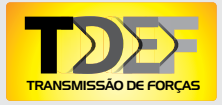

Publicação mensal, especializada em Transmissão de Forças – Elétrica, Mecânica, Hidráulica e Pneumática –, da Logweb Editora Ltda.

#### **Redação, Publicidade, Circulação e Administração**

Rua dos Pinheiros, 240 - conj. 12 05422-000 - São Paulo - SP Fone/Fax: 11 3081.2772 Nextel: 11 7714.5379 ID: 15\*7582

**Redação** Nextel: 11 7714.5381 ID: 15\*7949

> **Editor** Wanderley Gonelli Gonçalves (MTB/SP 12068) jornalismo@logweb.com.br

**Redação** Mariana Mirrha (MTB/SP 56654) redacao2@logweb.com.br

Priscilla Cardoso redacao3@logweb.com.br

**Diretoria Executiva** Valeria Lima valeria.lima@logweb.com.br

**Marketing** José Luíz Nammur jlnammur@logweb.com.br

**Administração/Finanças** Luís Cláudio R. Ferreira luis.claudio@logweb.com.br

#### **Equipe Comercial**

Maria Zimmermann Cel.: 11 7714.5378 Nextel: ID 55\*15\*7581 maria@logweb.com.br

Júlia Gonçalves comercial@logweb.com.br

Nivaldo Manzano Cel.: 11 9701.2077 nivaldo@logweb.com.br

José Oliveira Cel.: 11 9469.7719 oliveira@logweb.com.br

Thais Carvalho (Estagiária) Cel.: 11 8859.1872 thais@logweb.com.br

**Diagramação e Capa** Alexandre Gomes

## Mais que uma seção, uma revista

**1** a última edição<br>
a nossa "entrad"<br>
"Transmissão c da Logweb, quando nos referimos a nossa "entrada" em um novo segmento, o de "Transmissão de Forças", informamos que isto se daria através de uma seção da nossa revista.

Mas, diante do sucesso alcançado e do apoio que conquistamos, optamos por transformar esta "seção" em outra revista, encartada na *Logweb*, mas com fortes propensões a ganhar vida própria.

O maior apoio que obtivemos foi da Hannover Fairs Sulamerica, promotora da MDA - Motion, Drive & Automation, a ser realizada no período de 19 a 22 de março do próximo ano, em paralelo à CeMat South America, Feira Internacional de Movimentação de Materiais e Logística.

A MDA já está agitando os setores abrangidos - elétrica, mecânica, hidráulica e pneumática - e, como afirma Constantino Bäumle, diretor da Hannover Fairs Sulamerica, em matéria publicada nesta edição, deverá reunir cerca de 250 expositores de 14 países em uma área de 30.000 m<sup>2</sup>.

Outro apoio que recebemos para a publicação da revista "Transmissão de Forças" veio do Comitê Organizador da feira MDA formado pelas empresas Festo, Ascoval, Airzap e Bosch Rexroth. O perfil de duas delas, mais os seus planos e investimentos a serem realizados, bem como perspectivas em relação ao mercado e ao evento, o leitor vai conhecer ainda nesta edição. As demais serão apresentadas em outras publicações, juntamente com informações sobre as empresas que forem aderindo à participação no evento.

Além desta empresas, contamos, também, com a participação de outras que atuam nos segmentos abrangidos pela nova publicação - através do envio de releases e demais informações -, de forma a enriquecermos a revista e levarmos o maior número possível de informações ao mercado.

Agora estamos atuando, também, em novos segmentos, e esperamos continuar recebendo o apoio dos que deles participam.

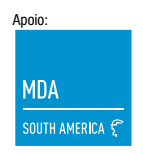

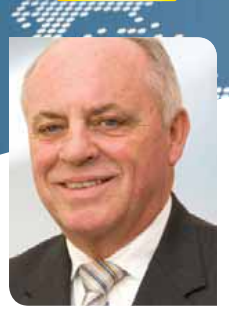

TRANSMISSÃO DE FORÇAS

**EXT 125** 

4

Bäumle: o Brasil é o mercado em que os expositores líderes da MDA estão focando suas atenções agora. Expositores de 14 países estarão na feira

### **Feira MDA** acontece pela primeira vez no Brasil e deve atrair 250 expositores de 14 países

A MDA – Motion, Drive & Automation, conside-

rada a principal feira de Transmissão de Forças abrangendo a linha completa de produtos disponíveis no mercado global, será realizada pela primeira vez no Brasil no próximo ano e a expectativa é que reúna cerca de 250 expositores de 14 países em uma área de 30.000 m². Integrada à segunda edição da CeMAT SOUTH AMERICA, feira internacional de movimentação de materiais e logística, a MDA irá acontecer entre os dias 19 e 22 de março de 2013, no Centro de Exposições Imigrantes, em São Paulo, SP.

Realizada a cada dois anos como evento integrante da Hannover Messe, feira líder mundial para tecnologias industriais realizada anualmente em Hannover, Alemanha, a MDA realizada em 2011, na mesma cidade, reuniu em uma área de 42.000 m² 1.075 fabricantes de engrenagens e transmissões, rolamentos, motores elétricos, bombas, cilindros, filtros, mangueiras e vedações, além de outros componentes usados em sistemas de transmissão de energia. Os temas abordados com destaque foram a Eficiência Energética em Processos Industriais, Tecnologia de Automação, Sistemas de Monitoramento Condicionado, Total Cost of Ownership, Custos do Ciclo de Vida e Retorno sobre o Investimento. "Baseada em seu longo sucesso como parte da Hannover Messe, a MDA se tornou uma plataforma industrial global para os profissionais do setor se lançarem no mercado, apresentando versões adaptadas aos mercados emergentes na China, Índia, Rússia e Turquia. O Brasil é o mercado em que os expositores líderes da MDA estão se focando agora", afirma Constantino Bäumle, diretor da Hannover Fairs Sulamerica (Fone: 41 3027.6707), responsável pela realização do evento.

Grandes players nacionais e internacionais, como Ascoval, Airzap, Festo, Bosch Rexroth, Balflex, Kastas AS, Iraundi, Make e Star Hydraulics, já confirmaram presença na feira. A MDA também terá pavilhões temáticos com abordagem de outras tecnologias industriais, como tecnologias de superfície e automação industrial, que devem atrair ainda mais visitantes e agregar ao evento um caráter multidisciplinar, com diversas tecnologias industriais disponíveis, característica já reconhecida da Hannover Messe.

## **Festo Brasil** confirma presença na primeira edição da MDA South America no Brasil

A Festo Brasil (Fone: 11 5013.1600) – empresa que atua na área de automação industrial – confirmou sua presença na primeira edição da Motion, Drive & Automation (MDA) South America no Brasil. A empresa, que faz parte do Comitê Organizador da feira, pretende apresentar durante o evento produtos e soluções da área de tecnologia pneumática, eletrônica e de processos e eixos elétricos, como manipuladores tripod e terminais de válvula.

Segundo Ana Claudia Fukushiro, gerente de mercado da Festo, a MDA é uma das mais importantes feiras dos setores de hidráulica, pneumática, mecânica e elétrica, e a sua chegada ao Brasil pode ser um bom canal para a troca de experiências com outras companhias do mercado.

"A MDA vem para transformar o Brasil e a América Latina numa rota internacional de grandes feiras e eventos, como as edições que já acontecem na Índia, Rússia, Alemanha, China e Turquia. Para a Festo, é uma nova oportunidade de expor sua tecnologia, know-how e seus produtos inovadores a um público qualificado e com grande poder de decisão. Nossa expectativa é que a MDA se firme como uma das grandes feiras do calendário brasileiro de eventos deste tipo", afirma a executiva.

Além da Festo, o Comitê da feira é composto por mais três empresas: a Ascoval – especializada na fabricação de válvulas solenoide –, a Airzap – especializada em compressores de ar – e a Bosch Rexroth – voltada para o mercado de tecnologias de comando e controle. "O Comitê foi criado com o intuito de organizar a estrutura do evento, de modo que atenda ao perfil e às necessidades do mercado brasileiro", explica Fukushiro.

De origem alemã, a Festo está presente no Brasil há 44 anos. Com matriz em São Paulo, possui uma equipe com mais de 500 funcionários e um parque fabril de 43.000 m². E, além de atender todo o território nacional, exporta seus produtos para outras filiais e para a matriz, na Alemanha. Para 2012, a empresa planeja investir no desenvolvimento de novas tecnologias para diferentes setores industriais e obter um crescimento superior ao do mercado de automação.

"Esperamos triplicar nossa capacidade de produção dentro dos próximos cinco anos, com a expansão da nossa fábrica. Serão 4.700 m² a mais de área construída, numa estimativa de investimento de R\$ 25 milhões nos próximos dois anos. Com isso, haverá um incremento no quadro de colaboradores da Festo nas áreas de manufatura, engenharia de processos, planejamento de produção, administração e vendas", afirma Fukushiro.

Sobre as expectativas em relação ao setor como um todo, Fukushiro diz acreditar que, mesmo com um desempenho limitado nesse primeiro trimestre do ano, ele tem potencial promissor, devido a uma sucessão de estímulos que têm sido conduzidos pelo governo.

"O mercado brasileiro é bastante diversificado, fazendo com que as oportunidades sejam inúmeras para o mercado de automação industrial. O que vejo com maior destaque é a otimização de custos, a melhoria na produtividade, o aumento na competitividade, assim como também as preocupações com a segurança e a eficiência energética na indústria", conclui Fukushiro.

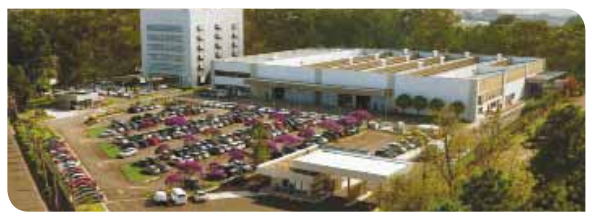

Instalações da Festo Brasil, em São Paulo. A empresa, que faz parte do Comitê organizador da MDA no Brasil, tem como expectativa triplicar sua capacidade de produção nos próximos cinco anos

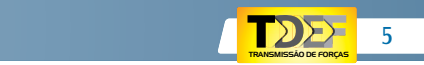

## **Ascoval**, membro do Comitê da MDA South America, anuncia expectativas de crescimento para 2012

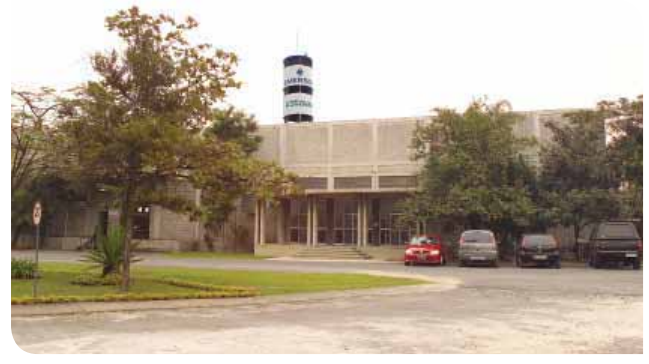

Sede da Ascoval em São Paulo. A empresa acredita que a feira será uma vitrine para a apresentação de seus produtos, como válvulas solenóide

Subsidiária da Asco Valve Inc. (empresa norte-americana), a Ascoval Indústria e Comércio (Fone: 11 4208.1700), especializada na fabricação de válvulas solenóide, anunciou suas expectativas de crescimento para 2012. A companhia espera obter um aumento de 4% a 5% em sua receita se comparado com ano anterior. Segundo Mauricio Garcia, gerente de vendas da Ascoval, apesar do setor viver um momento crítico, devido à desindus-

trialização do mercado, as expectativas da empresa são boas. "A concorrência de produtos importados

de baixa qualidade e, por consequência, de baixo valor, agregada a um câmbio desfavorável e ao Custo Brasil, tem feito nossas empresas sofrerem pressões de todos os lados. O movimento 'Grito de Alerta' (manifesto em defesa da produção e do emprego) feito pela Abimaq – Associação Brasileira da Indústria de Máquinas e Equipamentos, retrata exatamente o que está acontecendo. Mesmo nossas expectativas para este ano sendo conservadoras, o crescimento deve acompanhar o PIB brasileiro", explica o executivo. Na contramão do mercado – que ainda sofre com a crise econômica mundial –, a Ascoval segue com a exportação de seus produtos, inclusive para mercados tradicionalmente exportadores, como a China, para onde, só no último mês de março, enviou mais de 1.300 válvulas e tem negociação para mais 3.000 peças

para os próximos meses.

"Temos também uma forte presença nos mercados da Colômbia e Venezuela, para onde exportamos mais de 1.000 pressostatos (instrumento usado para medir a pressão em equipamentos industriais). Com estas exportações a Ascoval orgulha-se de gerar empregos aqui no Brasil e trazer divisas externas tão importantes neste momento", afirma Garcia.

Para este ano, a empresa espera ampliar sua capacidade produtiva com a compra de máquinas, equipamentos e com a contratação de mão-de-obra qualificada. Além disso, as expectativas da companhia também giram em torno da primeira edição da Motion, Drive & Automation (MDA) South America no Brasil.

Prevista para acontecer em março de 2013, a feira deve trazer para o país grandes investidores e empresas do mercado de automação industrial. Membro do Comitê Organizador, junto com a Festo, com a Airzap e com a Bosch Rexroth, a Ascoval acredita que a MDA será como uma vitrine para a empresa.

"Nosso objetivo com o Comitê é manter o evento dentro de um nível de excelência que realmente atenda às necessidades dos visitantes e, também, das empresas expositoras que investem seus recursos para apresentar o que há de melhor e mais avançado em tecnologia. Nesse momento, nossa maior expectativa é quanto à qualidade do evento", conclui Garcia.

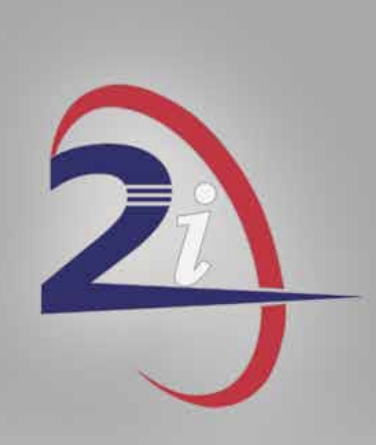

## **INTERATIVIDADE INTELIGENTE**

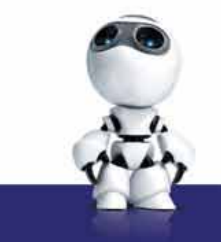

# **AGUARDE**

Um novo produto irá revolucionar n mercado.

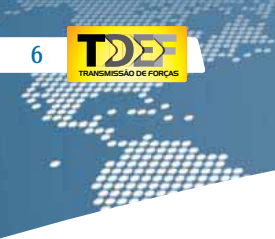

## **MWM International** consolida nova parceria com a GM do Brasil

A MWM International (Fone: 11 3882.3200) acaba de consolidar a nova fase da sua parceria com a GM do Brasil (Fone: 0800 702.4200). A fabricante de motores inaugurou em sua planta em Canoas, RS, a linha de produção do motor Chevrolet 2.8 CTFI que equipa a picape Chevrolet S10. O novo negócio prevê a entrega de 300 mil motores até 2018, sendo que só para o mês de maio deste ano está prevista a entrega de cerca de quatro mil unidades – a capacidade da linha atinge até 60 mil unidades/ano. "A consolidação do projeto simboliza a união entre duas grandes líderes no setor automotivo, que buscam eficientes processos e qualidade para seus produtos. O novo modelo de negócio também reforça a parceria com a GM, que visa ao crescimento da montadora no país e tem, também, como intuito manter a liderança de vendas da Chevrolet S10", afirma Thomas Puschel, gerente de revisão de vendas e marketing da MWM International. Durante a produção do motor, as três unidades da MWM irão interagir. A planta de Santo Amaro, SP, será responsável pela usinagem do bloco do motor. Já a fábrica em Jesus Maria, na Argentina, será responsável pela usinagem do cabeçote do propulsor. Todos os componentes

> Puschel: "a consolidação do projeto simboliza a união entre duas grandes líderes no setor automotivo, que buscam eficientes processos e qualidade para seus produtos"

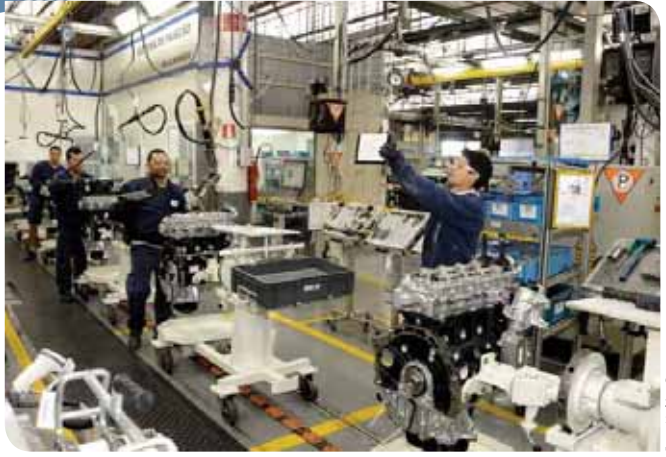

Linha de produção dos motores Chevrolet 2.8 CTFI: a planta da MWM em Canoas, RS, obteve um crescimento de cerca de 20% com a consolidação da nova fase de parceria com a GM do Brasil

serão enviados para a planta em Canoas, que ficará encarregada pela montagem completa do motor e entrega na fábrica da GM em São José dos Campos, SP.

"A parceria significou um crescimento na empresa. Nas três plantas foram disponibilizados cerca de 400 colaboradores para está operação, sendo que para Canoas, que é a linha de montagem, foram destinados 195 colaboradores", explica Puschel. Para conseguir cumprir as exigências previstas com a nova legislação Proconve L6, a MWM investiu em novos equipamentos e treinamentos de colaboradores para a produção de motores Euro 5.

Segundo o executivo da empresa, a nova medida favorece todo o mercado. "O meio ambiente é beneficiado com a diminuição de emissão de gases e, no caso da MWM International, o transportador conta com motores mais potentes, com menor consumo de combustível e maior durabilidade" explica Puschel.

Para conseguir implementar a linha de montagem dos motores Chevrolet 2.8 CTFI, a MWM teve que investir cerca de US\$ 10 milhões na adequação das linhas de montagem e usinagem da empresa, tendo a produção na planta de Canoas um crescimento de cerca de 20% – considerando toda a capacidade instalada da unidade no Rio Grande do Sul. Além dessa parceria com a GM do Brasil, a

MWM International mantém um modelo similar de parceria com a MAN Latin America na planta de Santo Amaro, SP. "Diante do cenário de verticalização, este é um novo modelo de negócio em que ganhamos volume de produção", conclui Puschel.

#### **Mercado**

## **Timken** anuncia desempenho mais alto para produtos da linha de rolamentos cônicos

A Timken Company (Fone: 11 5187.9200) anunciou um aumento médio de 10% nas capacidades de carga para rolamentos de rolos cônicos da companhia usados em uma ampla gama de equipamentos industriais e para mobilidade.

Os rolamentos, incorporando tecnologia avançada, apresentam desempenho equivalente a um aumento de vida prevista para 20 tipos de produtos usados em diversos segmentos, como sistemas automotivos e ferroviários, mineração e agregados, agricultura e processamento de alimentos e geração de energia eólica e mineral, a partir da força dos ventos, do carvão, do petróleo e gás. Com base em exaustivos testes de ciclo de vida, a elevação da classificação de desempenho da Timken traduzse em maior valor, vida prevista mais longa para o rolamento e maior capacidade de carga já publicados. "Como líder em rolamentos de rolos cônicos, a Timken continuamente aperfeiçoa sua principal linha de produtos", afirma Douglas H. Smith, vice-presidente sênior de tecnologia e qualidade da empresa.

## **Arcon** passa a gerenciar os serviços de segurança de rede da Eletroacre

A Eletroacre (Fone: 68 3212.5700) – empresa responsável pela distribuição de energia no Estado do Acre – terceirizou os serviços de gerenciamento de segurança de sua rede. Administrados agora pela Arcon (Fone: 11 3525.1800), os ativos de segurança da Eletroacre estão distribuídos em 25 sites que são monitorados remotamente pelos SOC – Security Open Center da Arcon, localizados no Rio de Janeiro e em São Paulo.

Através do Serviço Gerenciado de Firewall & VPN, a Eletroacre conseguiu obter um maior controle de tráfego nos segmentos protegidos. Já o IPS (Intrusion Prevention System) é utilizado pela empresa na detecção e no bloqueio de intrusos nos segmentos, na segurança e no controle de tráfego dos e-mails e na proteção contra vírus, spams e conteúdos indesejados.

Segundo Ezimar Rodrigues Jr., líder de suporte e infraestrutura de informática da Eletroacre, o principal motivo da terceirização foi o alto nível de spams recebidos na empresa.

"Soubemos de um trabalho de suporte e segurança terceirizado que foi realizado na Eletrobrás, e isso foi uma inspiração para nós, assim, conversamos com a direção para fazermos um projeto semelhante. Na época, contávamos com níveis

altos de spam e o nosso firewall estava vulnerável", afirma ele.

A Arcon também se tornou responsável pela segurança na web para controle de acesso à Internet – como proteção contra vírus e conteúdos maliciosos – e segurança para Endpoint – para proteção dos servidores, gateways e estações de trabalho. "Logo na primeira semana já sentimos os resultados com uma queda brusca de spams. Só nos últimos dois meses cerca de 50% das mensagens que chegaram foram barradas por se tratarem desse tipo de e-mail", explica Rodrigues. Para conseguir implementar as soluções oferecidas pela Arcon, a Eletroacre não precisou realizar qualquer tipo de alteração em seus sistemas. As únicas diferenças sentidas dentro da empresa foram na hora de solucionar problemas: antes eles tinham que ser solucionados pelos próprios funcionários da Eletroacre, o que interferia na rotina de trabalho deles. Com a terceirização, a responsabilidade passou a ser da Arcon. "Houve um aumento da nossa produtividade com a delegação do trabalho. Temos também maior controle do tráfego de rede por meio de relatórios, além do aumento da nossa segurança. Estamos muito satisfeitos com o sistema: é um

serviço totalmente terceirizado, com um bom atendimento e manutenção e, em caso de emergência, abrimos chamados para o atendimento", explica Rodrigues. Para o ano, as expectativas da Eletroacre

as  $\mathbb{R}$   $\mathbb{R}$   $\$ 

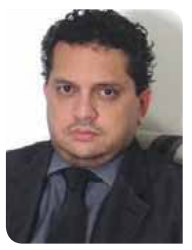

TRANSMISSÃO DE FORÇAS

Rodrigues: "soubemos de um trabalho de suporte e segurança terceirizado que foi realizado na Eletrobrás, e conversamos com a direção para fazermos um projeto semelhante

são de crescimento. A empresa está trabalhando na montagem de uma infraestrutura de datacenters com o objetivo de aumentar o desempenho de seus serviços, o que deve criar novos projetos de segurança e aceleração de tráfego de rede, a fim de suprir às necessidades dos usuários da empresa.

"Os investimentos no mercado de energia no Brasil são crescentes e o volume de energia tem aumentado, e no Acre, programas como o 'Luz para Todos', do governo, têm feito um bom trabalho pelas comunidades

Na edição de junho da revista *Logweb*, você vai saber tudo sobre estruturas porta-paletes e sistemas de armazenagem; e também dos transportadores contínuos (verticalização).

AONDE VOU GUARDAR TUDO ISSO?

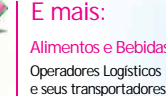

**Alimentos e Bebidas**

**Show Logistics** Logisvale Internacional Feira de Jundiaí<br>e Logisvale

#### E ainda: **A revista Logweb estará presente:**

e Logisvale De 13 e 14 de junho no Parque Tecnológico de São José dos Campos

Fispal Tecnologia De 12 a 15 de junho no Anhembí

Feira de Jundiaí De 19 a 22 de junho no Parque da Uva em Jundiaí

## Tudo o que acontece na logística está nas páginas da revista Logweb

180

REVISTE

### **Não perca tempo, reserve agora o seu espaço**

Rua dos Pinheiros, 240 - conj. 12 Contato comercial: comercial@logweb.com.br www.logweb.com.br - Twitter: logweb\_editora Tel.: 11 3081-2772

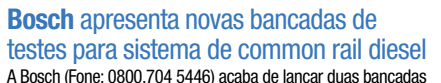

TANS MISS

de testes para sistema de common rail diesel: a EPS 708 e a EPS 200. Segundo Rodrigo Leano Lozano Iglesias, chefe de vendas e trade marketing de equipamentos de teste para o mercado brasileiro da Bosch, os lançamentos são uma resposta da empresa à busca do mercado por novas tecnologias. "O aumento da eletrônica embarcada nos veículos fez com que os reparadores procurassem alternativas em equipamentos que direcionem para um diagnóstico mais rápido e preciso, tornando as oficinas mais competitivas e participativas neste mercado", explica o executivo.

A bancada EPS 708 funciona através de um sistema contínuo KWA que mede o volume injetado de óleo de forma eletrônica. Ela pode ser usada no diagnostico de bombas CP, injetores Bosch e de outros fabricantes. Além do sistema convencional common rail, a EPS 708 também pode, através de um acessório, testar injetores com tecnologia piezo elétrico.

"O acessório da EPS 708 para testar injetor do tipo piezo elétrico tem condições de avaliar os principais pontos de teste: estanqueidade do injetor e válvula, controle de enchimento, teste de isolação do cristal piezo elétrico, volume de injeção em quatro diferentes pontos de débito, codificação IMA/ISA e ativação em até 220 V", explica Iglesias.

Já a EPS 200 é voltada para o teste de injetores convencionais e commom rail. Compacta – ela pesa cerca de 160 kg –, a bancada possui o conceito eletrônico de medição do volume injetado de óleo e pode ser usada para o diagnostico de injetores Bosch e não Bosch.

Para a empresa, as novas tecnologias estão associadas a uma maior segurança, um maior conforto e um menor consumo de combustível, que propicia uma redução das emissões de poluentes no meio ambiente. O objetivo é disponibilizar soluções de alta tecnologia que possibilitem diagnósticos mais rápidos e precisos de forma a evitar desperdícios com retrabalhos.

"A Bosch é uma empresa orientada para o futuro e sempre busca soluções que supram a necessidade do mercado, facilitando o dia-a-dia do reparador. O mercado de equipamento de teste segue estas tendências, disponibilizando soluções para diagnosticar falhas e direcionar a reparação destes novos sistemas", afirma Iglesias.

Ainda para este ano, a Bosch planeja fazer investimentos em novas tecnologias. A empresa apresentou o novo conceito de reparação da terceira fase do injetor diesel através de uma clean room, uma nova linha de scanners, a KTS, e novos modelos de ar condicionado.

"Apresentamos para o mercado dois modelos de máquinas recicladoras de ar condicionado, a ACS 600 e 650, com a proposta de automatização do processo de reciclagem do fluído refrigerante, teste de pressão e vazão, tudo sem despejo de resíduos no meio ambiente. Também estamos trabalhando em outras novidades em equipamentos de teste para o mercado, que deverão estar disponíveis no próximo ano", conclui Iglesias.

## **Tuper** lança escapamentos para mercado de reposição de veículos das linhas leve e pesada

A Tuper Escapamentos e Catalisadores (Fone: 0800 704.5655), fabricante de escapamentos para reposição, está lançando 28 novidades para atender à linha de veículos leves e pesados. "Estamos ampliando o portfólio para atender à demanda do mercado de reposição, de acordo com o aumento da frota circulante. Os produtos são de fácil instalação e seguem os padrões e as características técnicas definidas pelas montadoras", explica Valmir Linzmeyer, diretor da Unidade Tuper Escapamentos e Catalisadores. As novidades surgem em momento próspero para a companhia, que fechou 2011 com crescimento de produção na ordem de 15% em relação ao ano anterior. Ao todo, foram mais de 130 lançamentos para linhas leve e pesada realizados durante o ano, e a produção anual ficou em mais de 4 milhões de peças, entre escapamentos e catalisadores. Os lançamentos – tubos do motor com flexível, intermediários e terminais. catalisadores, flexíveis e silenciosos

– foram fabricados para aplicação, na linha pesada, em veículos das marcas Ford, Mercedes-Benz e Volkswagen. Já na linha leve, os escapamentos serão utilizados pela marca Fiat, GM, Mitsubishi e Peugeot.

A Tuper atende à legislação, e os escapamentos estão em conformidade com a resolução do Conama Nº 418 de 25/11/2009, que estabelece os limites de ruídos que podem ser emitidos por veículos automotores e os catalisadores são homologados pelo INMETRO. "Ainda não temos esses números fechados sobre a previsão de vendas

dos escapamentos, mas a estimativa é positiva devido ao aumento da frota circulante e a inspeção ambiental veicular em São Paulo. O escapamento é um item verificado e deve estar em boas condições para garantir a aprovação. Isso tem levado o consumidor a fazer a troca, quando há sinais de desgaste no componente", analisa Linzmeyer.

### Responsabilidade ambiental

A Tuper investiu R\$ 300.000 na instalação de uma ampla Estação de Tratamento de Efluentes – ETE para eliminar os resíduos químicos gerados na fabricação de seus produtos, na fábrica de ponteiras da empresa, localizada na cidade de Xanxerê, SC. O sistema, implantado em novembro de 2011, elimina os resíduos químicos provenientes da produção do processo de cromagem das ponteiras, como desengraxante, níquel, iodo, cromo e demais ácidos, que são tratados antes de serem despejados no meio ambiente. Antes da criação da Estação, o serviço era realizado por empresa terceirizada.

Todos os colaboradores que trabalham na ETE, que é composta por seis tanques, filtros-prensa, motores e bombas de água, utilizam Equipamentos de Proteção Individual (EPI's). O Grupo Tuper conta com as certificações ISO 9001:2008, ISO 14001:2004 e ISO TS 16949:2009, especificações técnicas voltadas, respectivamente, para o Sistema de Gestão da Qualidade e Sistema de Gestão Ambiental

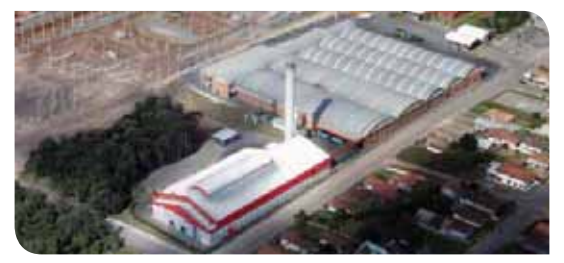

Escapamentos são lançados para mercado de reposição dos segmentos leve e pesado. Em 2011, a Tuper fabricou mais de 4 milhões de peças de reposição

8

# Neoband.

# Soluções completas para ideias de todos os tamanhos.

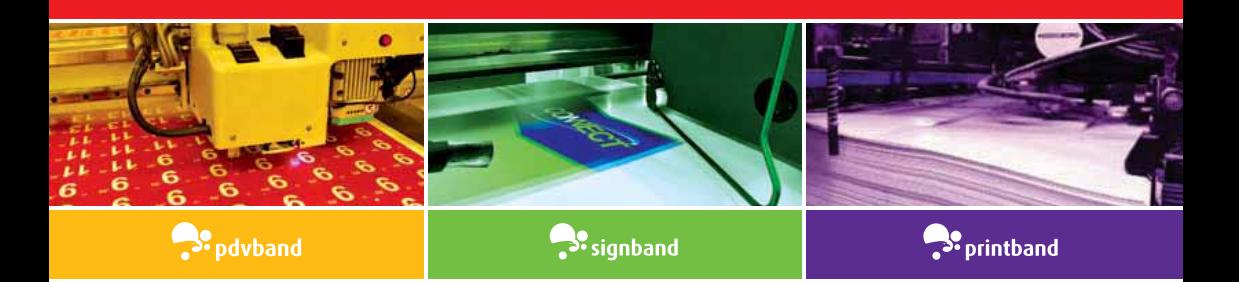

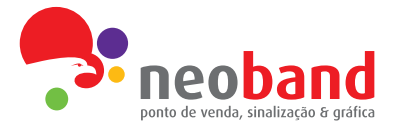

www.neoband.com.br vendas@neoband.com.br 11 2199 1256

Feira Internacional de Logística, Transporte e Comércio Exterior

23 a 26 de outubro de 2012 Chapecó SC Brasil

Parque Tancredo Neves

Das 15h às 22h

# O TRANSPORTE E A LOGÍSTICA **EM FOCO NO MAIOR** PARQUE AGROINDUSTRIAL **DA AMÉRICA LATINA**

## Setores em exposição:

### **TRANSPORTE E LOGÍSTICA**

- Caminhões e implementos
- Pneus, peças e acessórios
- Combustíveis e derivados
- Transportadores
- · Operadores multimodais de carga
- Companhias Aéreas e Navegação

#### **INTRALOGÍSTICA - Transporte Interno** e Sistemas de Fluxo de Materiais

- Veículos industriais
- · Equipamentos de elevação, movimentação
- Armazenagem de carga
- Pallets e estruturas
- · Embalagens e acessórios

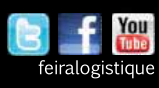

### **SERVICOS DE APOIO**

- Software e Hardware
- · Controle e automação
- · Bancos e seguradoras

### **COMÉRCIO EXTERIOR**

- Agentes de carga
- Consultoria
- Câmaras de comércio
- Despachantes aduaneiros
- Portos

## Quem visita:

- · Empresas de atacado e distribuição
- Grandes e pequenos varejistas
- Frotistas e transportadores
- Profissionais do segmento de logística e comércio exterior
- · Gerentes de marketing e produção
- · Associações e instituições
- · Imprensa e mídia especializada

## Reserve seu espaço: Informações e contatos: (49) 3361-9200 info@logistique.com.br | www.logistique.com.br

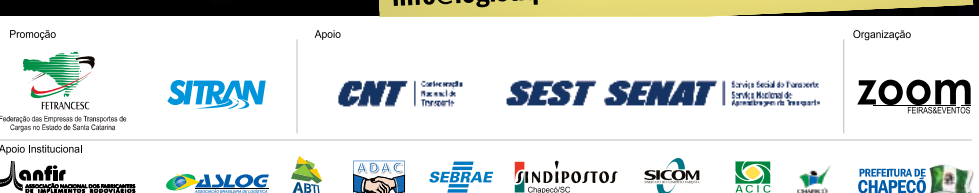

## A EVOLUÇÃO DO SETOR DE ALIMENTOS **E BEBIDAS NO MAIOR ENCONTRO DO SEGMENTO.**

- · Mais de 2 mil marcas expositoras
- · Palco de lançamentos em equipamentos, embalagens, matérias-primas, automação industrial, logística, entre outros.
- · Mais de 64 mil decisores de compra

## **Novidades para 2012!**

• Congressos

• Workshops

Saiba mais informações da feira pelo site:

WWW.FISPALTECNOLOGIA.COM.BR

## Fispal Tecnologia 12 a 15 junho de 2012 das 11h às 20h

28<sup>ª</sup> Feira Internacional de **Embalagens, Processos e** Logística para as Indústrias de Alimentos e Bebidas.

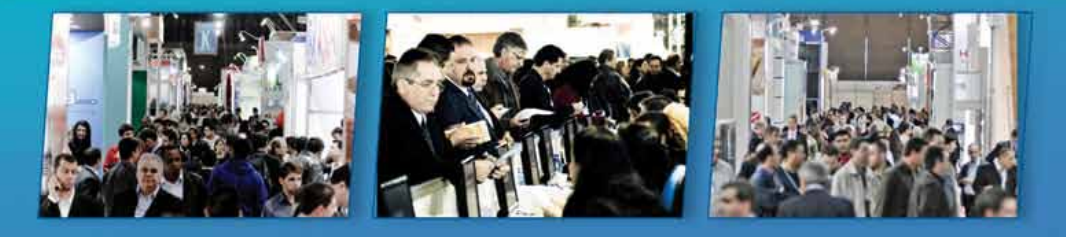

## Garanta sua presença em 2012!

Apoio:

Operadora Oficial:

Cla. Aérea Oficial:

Promoção e Organização:

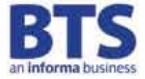

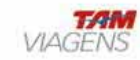

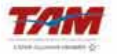

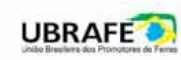

Filiada à:

Procurando mais velocidade e custos menores? Nossa solução: 10% mais eficiência com 10% menor consumo de energia.

Nossa nova retrátil série 2 está surpreendente: 10 por cento mais eficiente com consumo de energia 10 por cento menor. Conheca mais e solicite seu orçamento!

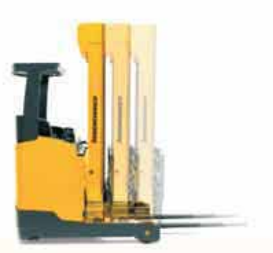

 $(11)$  4815 8200 www.jungheinrich.com.br

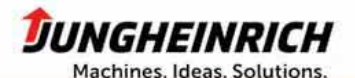